# API des nomenclatures géographiques de l'Insee

Version 1.5 du 18 février 2022

## Table des matières

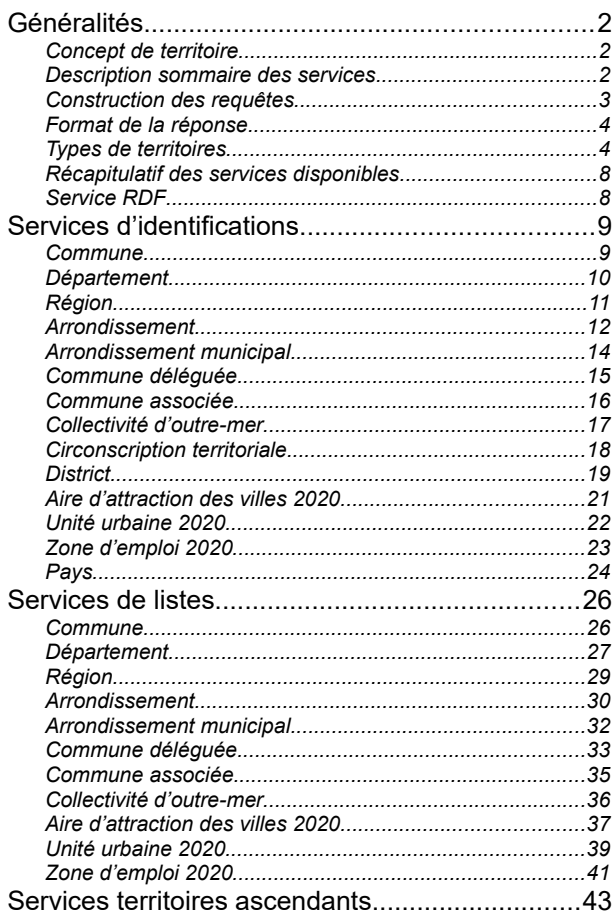

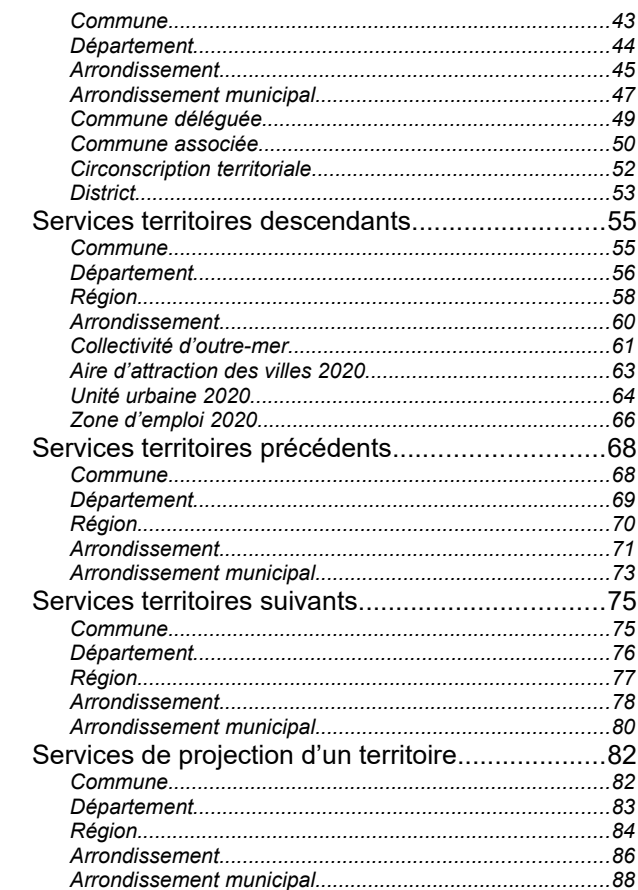

## <span id="page-1-3"></span><span id="page-1-2"></span>**Généralités**

Le présent document décrit les services de l'API des nomenclatures géographiques de l'Insee. Ces services permettent d'obtenir une description attributaire des territoires administratifs du COG $^1$  $^1$  et de quelques autres ainsi que certaines de leurs relations entre eux.

Les informations attributaires sont principalement un code et un ou plusieurs libellés, ainsi que les dates de validité du territoire.

Les relations entre les territoires sont d'une part des relations d'inclusion (une commune est incluse dans un département par exemple) et d'autre part des relations de succession (la région Normandie succède aux régions Basse-Normandie et Haute-Normandie).

## <span id="page-1-5"></span><span id="page-1-1"></span>**Concept de territoire**

Dans les nomenclatures géographiques, on entend par « territoire » un ensemble constitué *a minima* d'un type (exemple : commune), d'un code, d'un libellé et d'une période de validité et qui est associé à une emprise géographique fixe sur le terrain. Le « territoire » des nomenclatures géographiques n'est pas le territoire au sens commun du terme même s'il y a une relation forte entre les deux (et il n'y a pas de description géométrique dans le « territoire » des nomenclatures géographiques).

Un « territoire » est invariant. Toute modification du code, du libellé ou de l'emprise géographique<sup>[2](#page-1-6)</sup> provoque la création d'un nouveau « territoire » dans la nomenclature avec une relation de succession entre les deux. Ainsi la date de création d'une commune n'indique pas obligatoirement que la commune n'existait pas avant mais que son code, son nom ou son contour ont changé à cette date. Parfois des nécessités de gestion du référentiel interne de l'Insee peuvent amener à créer deux « territoires » successifs dont toutes les propriétés apparentes dans cette API sont identiques.

À une date donnée, le type et le code définissent de façon univoque un « territoire ». Un « territoire » existe à une date s'il a été créé avant cette date et s'il n'est pas encore terminé à cette date.

<span id="page-1-7"></span>Chaque « territoire » possède un URI<sup>[3](#page-1-8)</sup> qui l'identifie de façon univoque. Cet URI est directement lié au « territoire » défini dans les nomenclatures géographiques et n'identifie donc pas un territoire « réel ». Par ailleurs cet URI ne fait pas partie du COG.

## <span id="page-1-0"></span>**Description sommaire des services**

Les services se répartissent en deux grandes catégories. Ceux qui partent d'un territoire défini par son type, son code et une date et qui renvoient de l'information sur le territoire lui-même ou sur des territoires qui lui sont liés. Et ceux qui renvoient tous les territoires d'un même type à une date (par exemple toutes les communes).

Dans un cas comme dans l'autre, la date peut être spécifiée explicitement dans un paramètre de la requête, sinon c'est implicitement la date courante qui est utilisée. Une requête sur un type et un code seulement renverra ainsi les informations sur le territoire ayant actuellement ce type et ce code.

<span id="page-1-4"></span>[<sup>1</sup>](#page-1-3) COG : Code Officiel Géographique, voir sur [insee.fr](https://insee.fr/fr/information/2560452)

<span id="page-1-6"></span>[<sup>2</sup>](#page-1-5) La plupart des échanges de parcelles entre communes sont toutefois négligés dans les modifications d'emprise géographique.

<span id="page-1-8"></span>[<sup>3</sup>](#page-1-7) URI : *Uniform Resource Identifier*, voir sur [Wikipedia](https://fr.wikipedia.org/wiki/Uniform_Resource_Identifier).

La réponse du service est toujours la description d'un territoire ou d'une liste de territoires. Cette description contient systématiquement son type, son code, son libellé avec et sans article, son URI et ses dates de création et de suppression si elles existent. D'autres informations peuvent être ajoutées pour un type géographique comme le code du chef-lieu pour les départements et les régions par exemple.

À partir d'un territoire, il est possible d'obtenir sa propre description, celle de ses ascendants (c'est-à-dire des territoires dans lesquels il est inclus), de ses descendants (c'est-à-dire des territoires qu'il contient), de ses prédécesseurs (c'est-à-dire des territoires du même type dont la suppression a entraîné sa propre création) et de ses successeurs (c'est-à-dire des territoires du même type qui sont créés par sa propre suppression). Il est aussi possible d'obtenir sa projection à une autre date c'est-à-dire le ou les territoires de même type qui recouvrent entièrement son emprise géographique à cette autre date, antérieure ou postérieure.

À partir d'un type à une date donnée, il est possible de récupérer la description de tous les territoires de ce type à cette date.

#### <span id="page-2-1"></span>*Code article*

Le code article correspond à ce qui est appelé « type de nom en clair (tncc)  $v^4$  $v^4$  dans les fichiers téléchargeables du COG. Il s'agit d'un code qui indique quel article et quelle « charnière » doivent être employés avec le nom du territoire. La « charnière » est la forme de la préposition « de » à employer. Par exemple la commune dont le code est 76351 aura le code article « 2 » et le libellé sans article « Havre ». Son nom avec article sera donc « **Le** Havre » et on écrira « commune **du** Havre ». Dans le cas des communes et des types géographiques dont le nom est dérivé de celui d'une commune, l'article fait partie du nom du territoire mais ce n'est pas le cas par exemple des noms de départements ou de régions. C'est pourquoi la réponse de l'API fournit toujours l'intitulé avec et sans article.

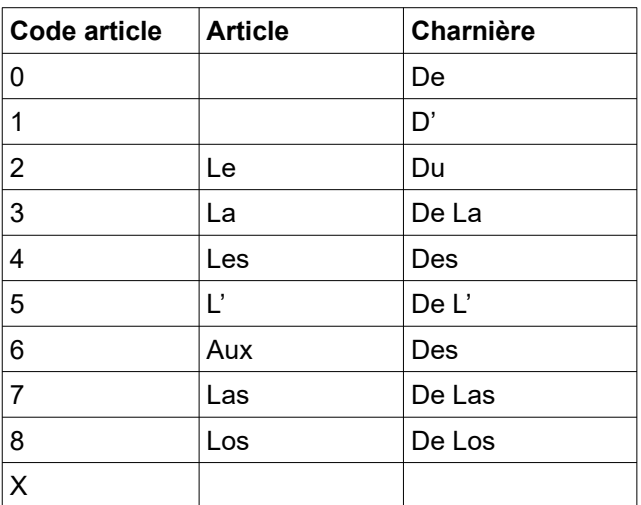

Les valeurs possibles pour le code articles sont :

## <span id="page-2-0"></span>**Construction des requêtes**

L'API des nomenclatures géographiques est une API REST dont toutes les requêtes se font avec la méthode GET. La négociation de contenu permet de récupérer les résultats au format XML ou au format JSON.

Les requêtes partant d'un territoire donné sont de la forme :

<span id="page-2-2"></span>[<sup>4</sup>](#page-2-1) Voir <https://www.insee.fr/fr/information/4316058#tncc> sur Insee.fr

/geo/{type}/{code}/{relation}(?date={date}).

Où {*type*} et {*code*} sont le type et le code du territoire considéré à la date {*date*}, Si la date n'est pas précisée, c'est la date courante qui est utilisée.

{*relation*} décrit le type de relation souhaitée et son absence permet de récupérer la description du territoire lui-même. Les valeurs possibles sont « ascendants », « descendants », « precedents », « suivants » et « projetes ».

Si la relation est la projection, le paramètre « dateProjection » contenant la date vers laquelle on projette est obligatoire.

Les requêtes renvoyant tous les territoires d'un type sont de la forme :

```
/geo/{type}(?date={date})
```
Où {*type*} est le type demandé (au pluriel) et où la date peut également être omise pour utiliser la date courante.

Les dates doivent être écrites en respectant la forme complète calendaire de la norme ISO 8601, c'est-à-dire avec l'année en quatre chiffres, le mois en deux et le jour en deux, séparés par des tirets. Par exemple, le 1<sup>er</sup> février 2021 sera renseignée comme 2021-02-01.

## <span id="page-3-1"></span>**Format de la réponse**

Le résultat des requêtes est renvoyé par défaut au format JSON mais il peut l'être également en XML. Le choix entre les formats se fait par négociation de contenu avec le paramètre « accept » dans l'en-tête HTTP de la requête, soit « accept: application/json » ou « accept: application/xml ».

<span id="page-3-2"></span>La casse des noms des champs est différente suivant le type de réponse. Au format XML, les éléments sont en u*pper camel case[5](#page-3-3)* (avec une majuscule initiale et une majuscule au début de chaque mot) et les attributs en *lower camel case* (avec une minuscule initiale et une majuscule au début de chaque mot). Au format JSON, il n'y a pas d'éléments et d'attributs et tous les champs sont en *lower camel case*.

En dehors des services d'identification qui ne renvoient par construction qu'une seule ressource, tous les autres renvoient des listes de ressources.

## <span id="page-3-0"></span>**Types de territoires**

Les types de territoires qui se trouvent dans l'API sont les suivants : commune, commune associée, commune déléguée, arrondissement municipal, arrondissement, département, région, collectivité d'outremer, district, circonscription territoriale, aire d'attraction des villes 2020, unité urbaine 2020 et zone d'emploi 2020. Chacun de ces types possède une période de validité qui correspond à la période pendant laquelle les territoires de ce type sont gérés dans les répertoires de l'Insee. Les types qui remontent le plus loin dans le temps sont la commune et le département dont l'historique est connu depuis la première édition du Code Officiel Géographique en 1943.

#### *Commune*

La commune est la plus petite subdivision administrative française ([voir la définition sur insee.fr](https://insee.fr/fr/metadonnees/definition/c1468)).

<span id="page-3-3"></span>[<sup>5</sup>](#page-3-2) *Camel case* : voir sur [Wikipedia](https://fr.wikipedia.org/wiki/Camel_case)

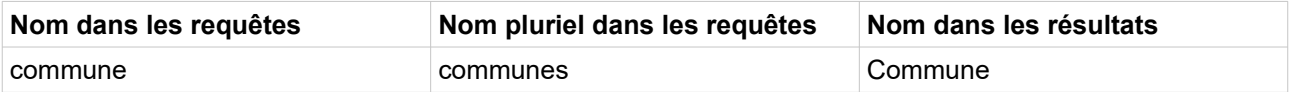

L'historique des communes est présent depuis 1943, date de création du Code Officiel Géographique.

Pour les communes, les services suivants sont disponibles : identification, liste, ascendants, descendants, précédents, suivants et projection.

#### *Commune associée*

La commune associée est une ancienne commune disparue lors d'une fusion (dite « fusion-association) mais qui conserve certaines prérogatives au sein de la commune fusionnée ([voir la définition sur Wikipedia](https://fr.wikipedia.org/wiki/Commune_associ%C3%A9e)).

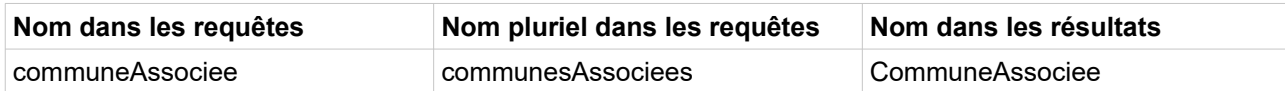

L'historique des communes associées est connu depuis 1972, date de la première fusion association.

Pour les communes associées, les services suivants sont disponibles : identification, liste et ascendants.

#### *Commune déléguée*

La commune déléguée est une ancienne commune disparue lors de la création d'une commune nouvelle mais qui conserve certaines prérogatives au sein de cette dernière [\(voir la définition sur Wikipedia\)](https://fr.wikipedia.org/wiki/Commune_d%C3%A9l%C3%A9gu%C3%A9e#Communes_d%C3%A9l%C3%A9gu%C3%A9es).

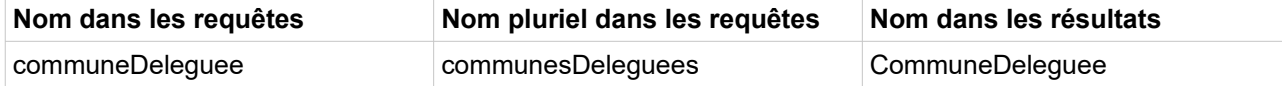

L'historique des communes déléguées est connu depuis 2012, date de création de la première commune nouvelle contenant une commune déléguée.

Pour les communes déléguées, les services suivants sont disponibles : identification, liste et ascendants.

#### *Arrondissement municipal*

L'arrondissement municipal est une subdivision de la commune pour Paris, Lyon et Marseille qui possède certaines compétences des communes [\(voir la définition sur insee.fr](https://insee.fr/fr/metadonnees/definition/c1282)).

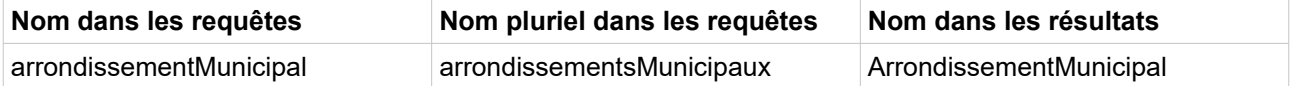

L'historique des arrondissements municipaux est connu depuis 1943, date de création du Code Officiel Géographique.

Pour les arrondissements municipaux, les services suivants sont disponibles : identification, liste, ascendants, précédents, suivants et projection.

#### *Arrondissement*

L'arrondissement est une circonscription administrative qui correspond à la sous-préfecture. Il ne faut pas le confondre avec les arrondissements municipaux de Paris, Lyon et Marseille ([voir la définition sur insee.fr\)](https://insee.fr/fr/metadonnees/definition/c1912).

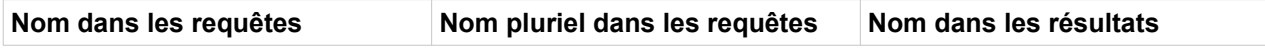

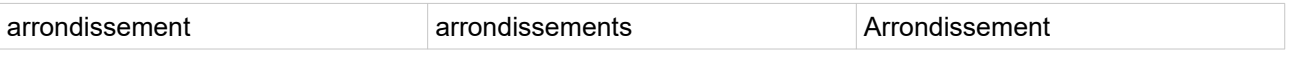

L'historique des arrondissements est connu depuis 1993.

Pour les arrondissements, les services suivants sont disponibles : identification, liste, ascendants, descendants, précédents, suivants et projection.

*Département*

Le département est une circonscription administrative de l'état [\(voir la définition sur insee.fr](https://insee.fr/fr/metadonnees/definition/c1762)).

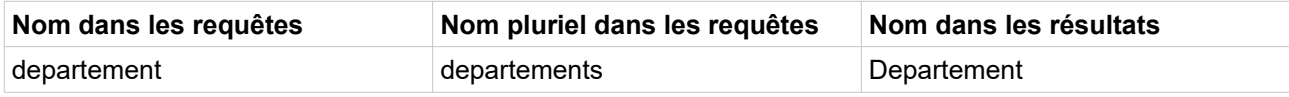

L'historique des départements est connu depuis 1943, date de création du Code Officiel Géographique.

Pour les départements, les services suivants sont disponibles : identification, liste, ascendants, descendants, précédents, suivants et projection.

*Région*

La région est une collectivité territoriale (voir la définition sur insee fr).

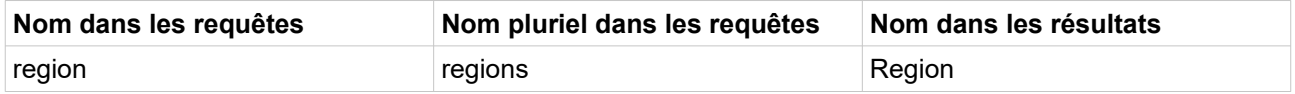

L'historique des régions est connu depuis 1982, date de création des régions sous forme de collectivités territoriales.

Pour les régions, les services suivants sont disponibles : identification, liste, descendants, précédents, suivants et projection.

#### *Collectivité d'outre-mer*

Les collectivités d'outre-mer (Com ) sont des collectivités territoriales de la République française régies, depuis la révision constitutionnelle du 28 mars 2003, par l'article 74 de la Constitution (à savoir l'application du principe de l'exception législative dévolue à une institution compétente locale).

Elles regroupent des anciens territoires d'outre-mer (Tom), ainsi que d'autres collectivités territoriales à statut particulier. [\(voir la définition sur insee.fr](https://www.insee.fr/fr/metadonnees/definition/c1842)).

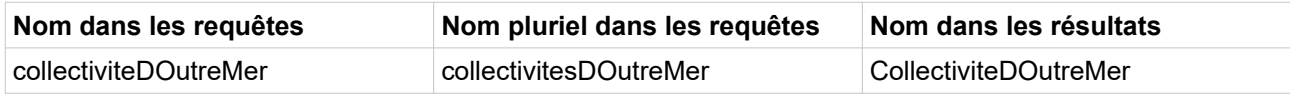

Les collectivités d'outre-mer sont définies à partir du 1<sup>er</sup> janvier 2008.

Pour les collectivités d'outre-mer, les services suivants sont disponibles : identification, liste et descendants.

#### *Circonscription territoriale*

Les circonscriptions territoriales sont les subdivisions de la collectivité d'outre-mer de Wallis-et-Futuna.

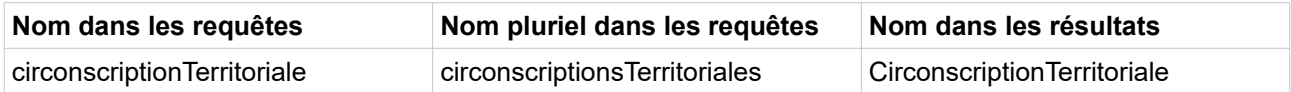

Les circonscriptions territoriales sont définies à partir du 1<sup>er</sup> janvier 2008.

Pour les circonscriptions territoriales, les services suivants sont disponibles : identification et ascendants.

*District*

Les districts sont les subdivisions de la collectivité d'outre-mer des Terres australes et antarctiques françaises.

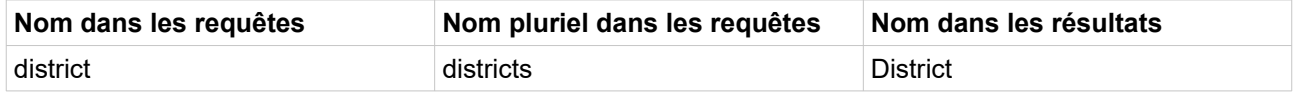

Les districts sont définis à partir du 1<sup>er</sup> janvier 2008.

Pour les districts, les services suivants sont disponibles : identification et ascendants.

#### *Aire d'attraction des villes 2020*

L'Aire d'attraction d'une ville définit l'étendue de son influence sur les communes environnantes. Une aire est un ensemble de communes, d'un seul tenant et sans enclave, constitué d'un pôle de population et d'emploi, et d'une couronne qui regroupe les communes dont au moins 15 % des actifs travaillent dans le pôle. La commune la plus peuplée du pôle est appelée commune-centre. [\(voir la définition sur insee.fr](https://www.insee.fr/fr/metadonnees/definition/c2173)).

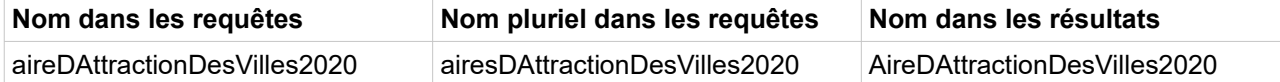

La composition des aires d'attraction des villes 2020 est définie à partir du 1<sup>er</sup> janvier 2020.

Pour les aires d'attraction des villes 2020, les services suivants sont disponibles : identification, liste et descendants.

#### *Unité urbaine 2020*

La notion d'unité urbaine repose sur la continuité du bâti et le nombre d'habitants. Une unité urbaine est une commune ou un ensemble de communes présentant une zone de bâti continu (pas de coupure de plus de 200 mètres entre deux constructions) qui compte au moins 2 000 habitants [\(voir la définition sur insee.fr\)](https://www.insee.fr/fr/metadonnees/definition/c1501).

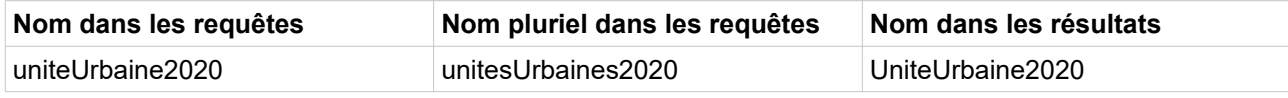

La composition des unités urbaine 2020 est définie à partir du 1<sup>er</sup> janvier 2020.

Pour les unités urbaines 2020, les services suivants sont disponibles : identification, liste et descendants.

*Zone d'emploi 2020*

Une zone d'emploi est un espace géographique à l'intérieur duquel la plupart des actifs résident et travaillent [\(voir la définition sur insee.fr\)](https://www.insee.fr/fr/metadonnees/definition/c1361).

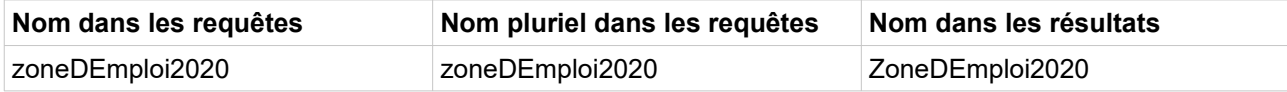

La composition des zones d'emploi 2020 est définie à partir du 1<sup>er</sup> janvier 2020.

Pour les zones d'emploi 2020, les services suivants sont disponibles : identification, liste et descendants.

<span id="page-7-1"></span>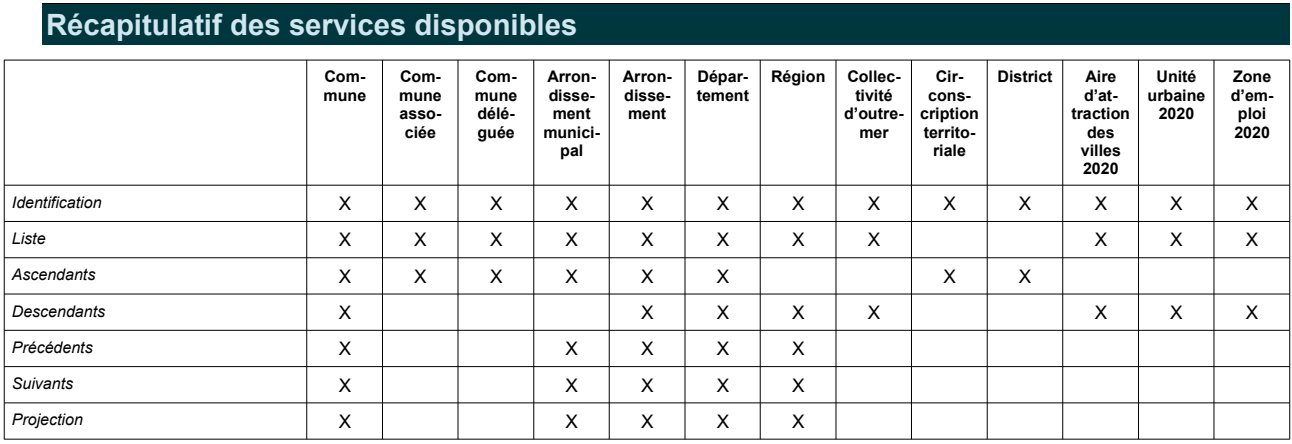

## <span id="page-7-0"></span>**Service RDF**

Les services décrits dans ce document sont construits à partir du référentiel mis à disposition au format RDF et qu'il est possible d'interroger à l'adresse :

## http://rdf.insee.fr/sparql

Toutes les informations de l'API des nomenclatures géographiques de l'Insee peuvent se retrouver en RDF et il est possible de réaliser des requêtes plus complexes avec le langage SPARQL. Ce n'est pas l'objet de la présente documentation.

## <span id="page-8-1"></span>**Services d'identifications**

Les services d'identifications sont des services web qui renvoient des informations sur un territoire à partir de son code Insee. Les informations contiennent systématiquement le type du territoire (commune, département…), son code Insee, son nom avec et sans article et son code article. Le cas échéant les dates de création et de suppression du territoire figurent aussi dans la réponse. D'autres informations dépendent du type de territoire comme la préfecture d'un département.

Il est possible de préciser la date à laquelle on veut que le territoire soit actif. En l'absence de ce paramètre, les services renvoient le territoire actif au moment de la requête.

La liste des champs qui se trouve dans la description de la réponse aux services d'identifications sera identique pour les réponses renvoyant les mêmes types géographiques pour les services suivants.

## <span id="page-8-0"></span>**Commune**

*Requête*

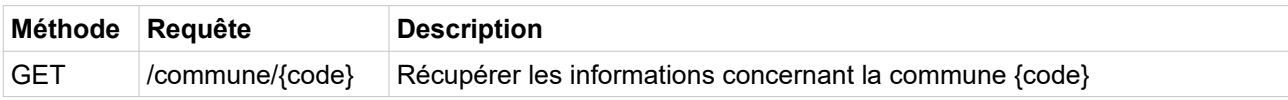

*Paramètres*

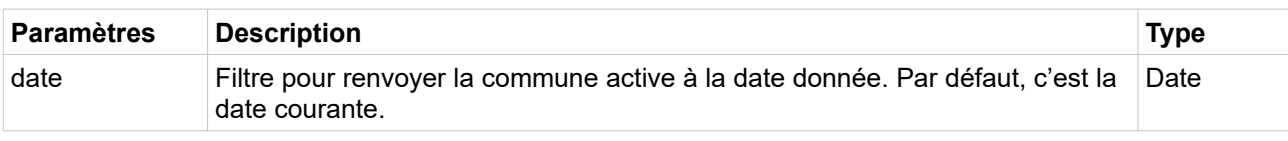

*Exemples de requête*

/geo/commune/01002

/geo/commune/01002?date=2020-01-01

*Champs de la réponse*

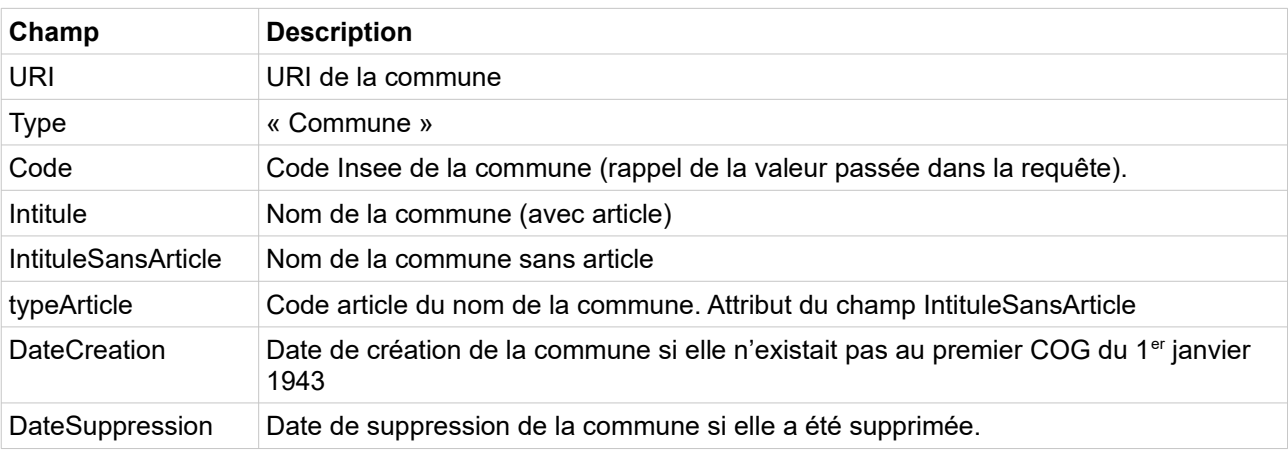

```
<Commune code="01002" uri="http://id.insee.fr/geo/commune/43018c68-c278-433a-b285-
3531e8d5347e">
  <Intitule>L'Abergement-de-Varey</Intitule>
  <Type>Commune</Type>
  <DateCreation>1943-01-01</DateCreation>
  <IntituleSansArticle typeArticle="5">Abergement-de-Varey</IntituleSansArticle>
</Commune>
```
*Exemple de réponse en JSON*

```
 "code": "01002",
 "uri": "http://id.insee.fr/geo/commune/43018c68-c278-433a-b285-3531e8d5347e",
 "type": "Commune",
 "dateCreation": "1943-01-01",
 "intituleSansArticle": "Abergement-de-Varey",
 "typeArticle": "5",
 "intitule": "L'Abergement-de-Varey"
```
## <span id="page-9-0"></span>**Département**

{

}

#### *Requête*

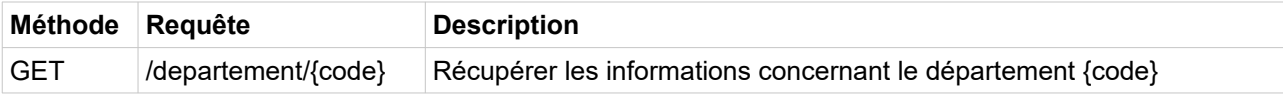

#### *Paramètres*

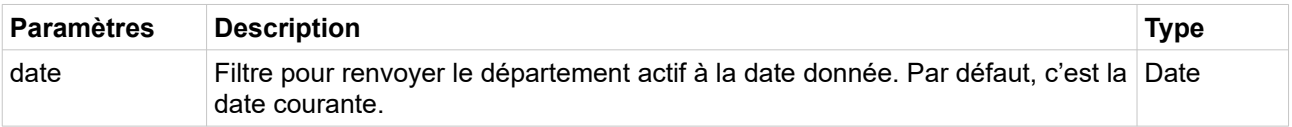

*Exemples de requête*

```
/geo/departement/22
```
/geo/departement/22?date=1990-01-01

*Champs de la réponse*

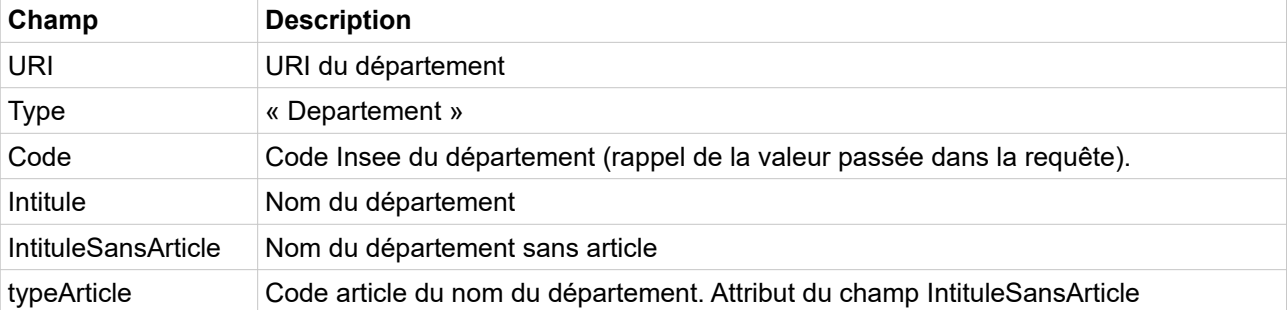

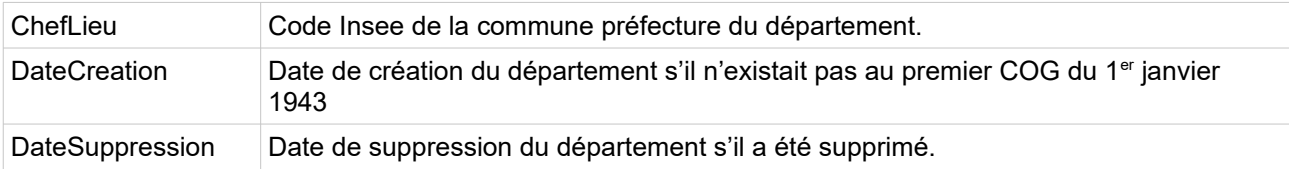

*Exemple de réponse en XML*

```
<Departement code="22" uri="http://id.insee.fr/geo/departement/95af7065-d100-4c4f-
afd5-764edfe9ae9b">
  <Intitule>Côtes-du-Nord</Intitule>
  <Type>Departement</Type>
   <DateCreation>1943-01-01</DateCreation>
   <DateSuppression>1990-03-08</DateSuppression>
  <IntituleSansArticle typeArticle="4">Côtes-du-Nord</IntituleSansArticle>
   <ChefLieu>22278</ChefLieu>
</Departement>
```
*Exemple de réponse en JSON*

```
{
  "code": "22",
  "uri": "http://id.insee.fr/geo/departement/95af7065-d100-4c4f-afd5-764edfe9ae9b",
  "type": "Departement",
  "dateCreation": "1943-01-01",
  "dateSuppression": "1990-03-08",
  "intituleSansArticle": "Côtes-du-Nord",
  "typeArticle": "4",
 "chefLieu": "22278",
 "intitule": "Côtes-du-Nord"
}
```
## <span id="page-10-0"></span>**Région**

#### *Requête*

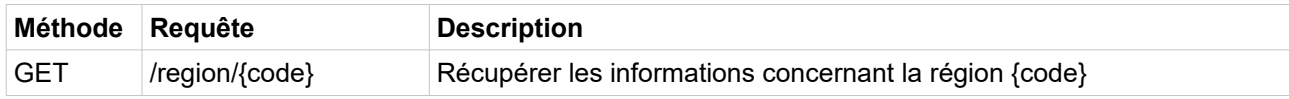

#### *Paramètres*

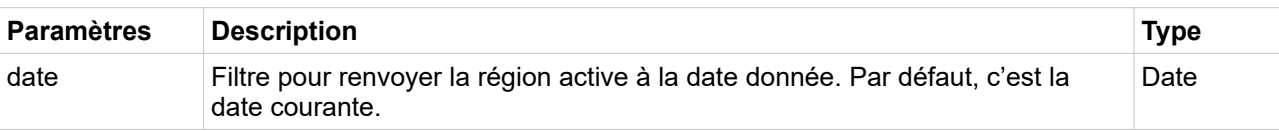

*Exemples de requête*

/geo/region/23

/geo/region/23?date=2014-01-01

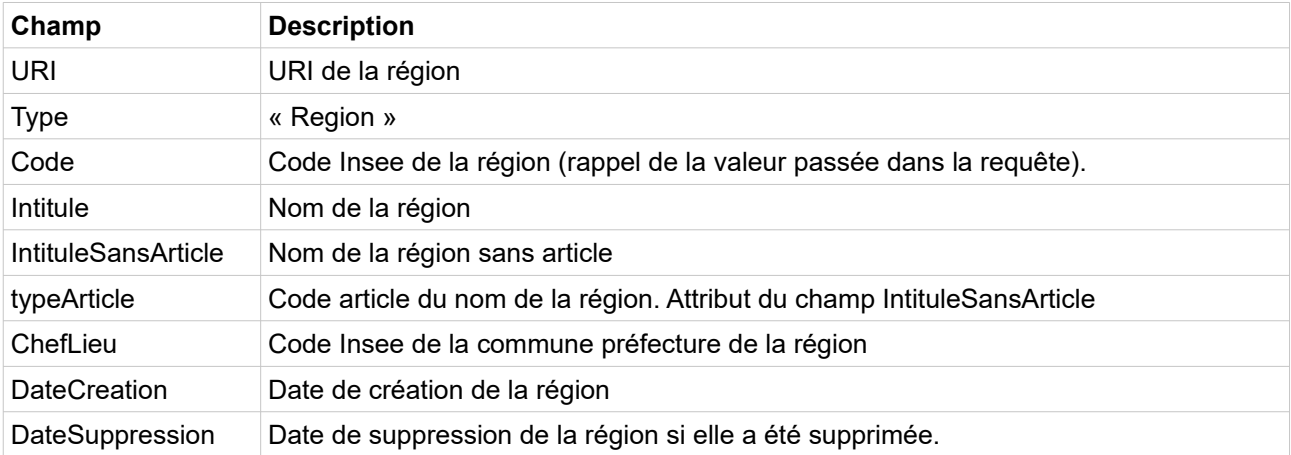

*Exemple de réponse en XML*

```
<Region code="23" uri="http://id.insee.fr/geo/region/8b4ec52a-46e2-4385-a9ed-
d8f685fa09d7">
  <Intitule>Haute-Normandie</Intitule>
   <Type>Region</Type>
  <DateCreation>1982-03-02</DateCreation>
  <DateSuppression>2016-01-01</DateSuppression>
  <IntituleSansArticle typeArticle="0">Haute-Normandie</IntituleSansArticle>
   <ChefLieu>76540</ChefLieu>
</Region>
```
*Exemple de réponse en JSON*

```
{
  "code": "23",
  "uri": "http://id.insee.fr/geo/region/8b4ec52a-46e2-4385-a9ed-d8f685fa09d7",
  "type": "Region",
  "dateCreation": "1982-03-02",
  "dateSuppression": "2016-01-01",
  "intituleSansArticle": "Haute-Normandie",
  "typeArticle": "0",
  "chefLieu": "76540",
  "intitule": "Haute-Normandie"
```
#### <span id="page-11-0"></span>**Arrondissement**

}

#### *Requête*

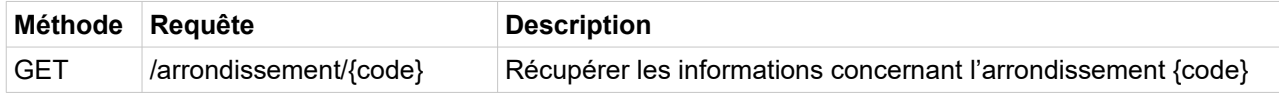

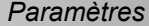

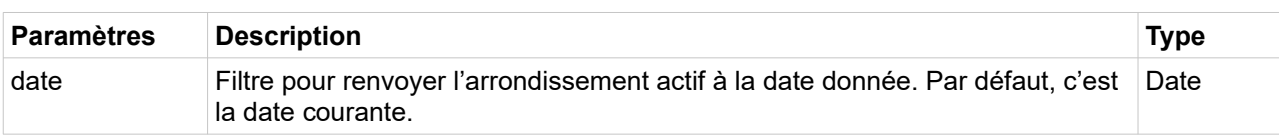

*Exemples de requête*

/geo/arrondissement/591

/geo/arrondissement/591?date=2020-01-01

*Champs de la réponse*

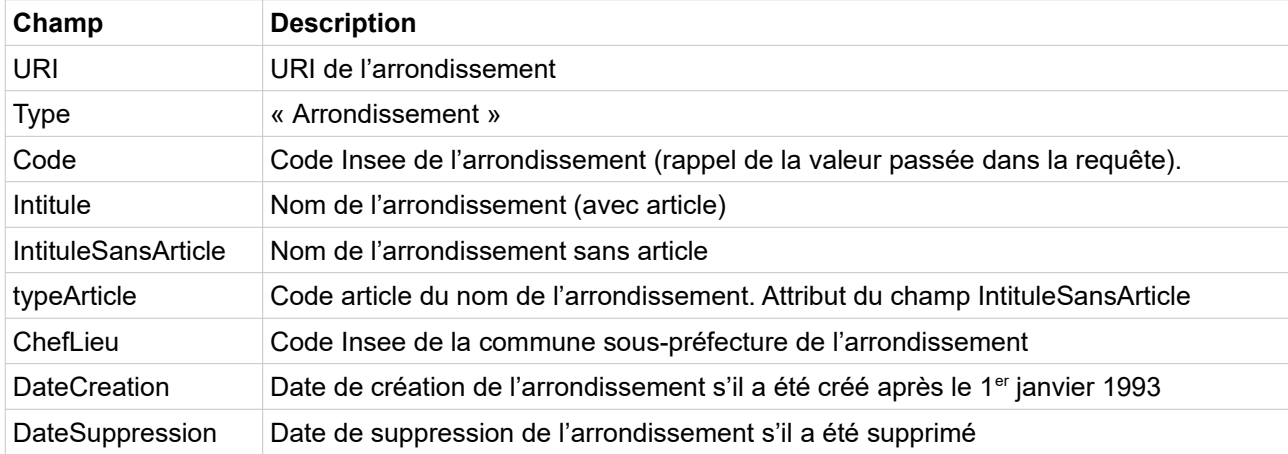

*Exemple de réponse en XML*

```
<Arrondissement code="591" uri="http://id.insee.fr/geo/arrondissement/174f08a1-ce0a-
43bd-8c19-7356e47580fa">
  <Intitule>Avesnes-sur-Helpe</Intitule>
  <Type>Arrondissement</Type>
  <DateCreation>1993-01-01</DateCreation>
  <IntituleSansArticle typeArticle="1">Avesnes-sur-Helpe</IntituleSansArticle>
  <ChefLieu>59036</ChefLieu>
</Arrondissement>
```
*Exemple de réponse en JSON*

```
{
   "code": "591",
  "uri": "http://id.insee.fr/geo/arrondissement/174f08a1-ce0a-43bd-8c19-
7356e47580fa",
   "type": "Arrondissement",
   "dateCreation": "1993-01-01",
   "intituleSansArticle": "Avesnes-sur-Helpe",
  "typeArticle": "1",
   "chefLieu": "59036",
   "intitule": "Avesnes-sur-Helpe"
}
```
## <span id="page-13-0"></span>**Arrondissement municipal**

Les arrondissements municipaux sont un découpage des communes de Paris, Lyon et Marseille.

*Requête*

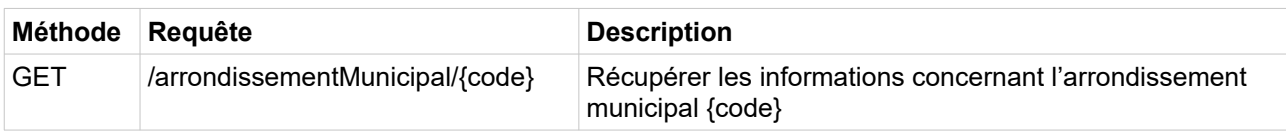

*Paramètres*

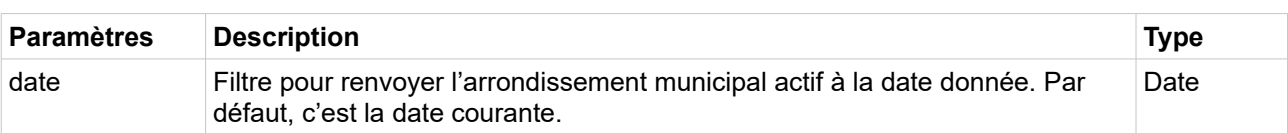

*Exemples de requête*

/geo/arrondissementMunicipal/69387

/geo/arrondissementMunicipal/69387?date=1959-01-01

*Champs de la réponse*

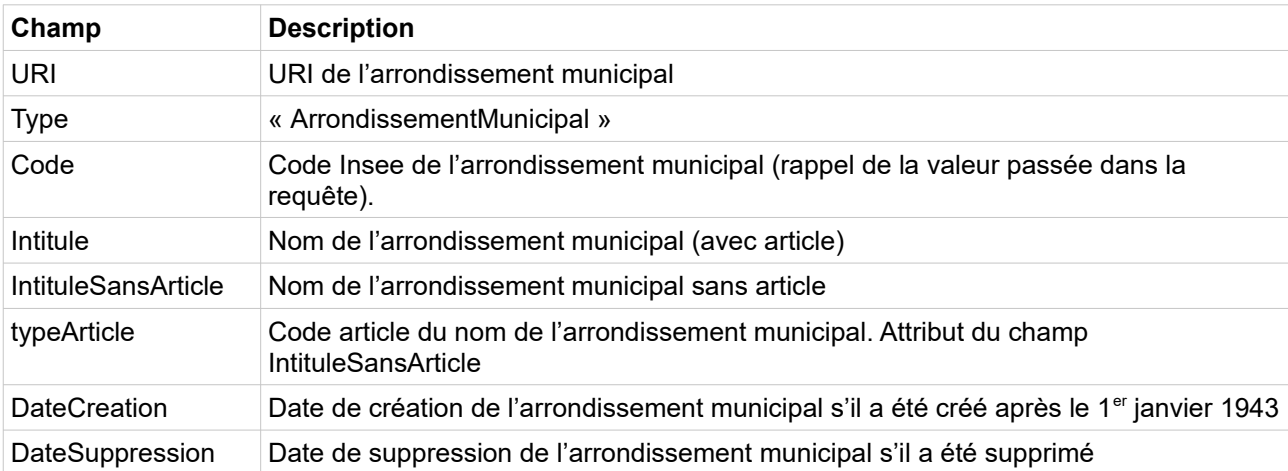

*Exemple de réponse en XML*

```
<Arrondissement code="69387" 
uri="http://id.insee.fr/geo/arrondissementMunicipal/b932dd00-b486-4b2e-94bd-
116be0244cea">
  <Intitule>Lyon 7e Arrondissement</Intitule>
  <Type>Arrondissement</Type>
  <DateCreation>1959-02-08</DateCreation>
  <IntituleSansArticle typeArticle="0">Lyon 7e Arrondissement</IntituleSansArticle>
</Arrondissement>
```
*Exemple de réponse en JSON*

```
 "code": "69387",
   "uri": "http://id.insee.fr/geo/arrondissementMunicipal/b932dd00-b486-4b2e-94bd-
116be0244cea",
   "type": "Arrondissement",
   "dateCreation": "1959-02-08",
   "intituleSansArticle": "Lyon 7e Arrondissement",
 "typeArticle": "0",
 "intitule": "Lyon 7e Arrondissement"
}
```
## <span id="page-14-0"></span>**Commune déléguée**

Une commune déléguée est une subdivision d'une commune nouvelle qui reprend le code, le nom et le territoire d'une commune ayant participé à la fusion qui a abouti à la création de la commune nouvelle.

*Requête*

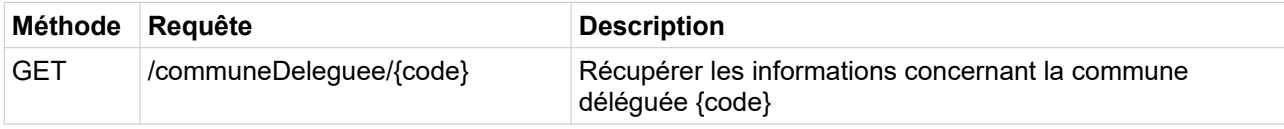

*Paramètres*

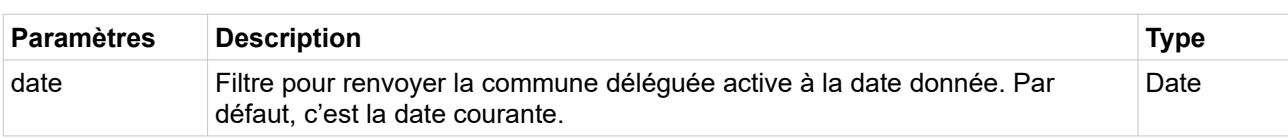

*Exemples de requête*

/geo/communeDeleguee/01176

/geo/communeDeleguee/01176?date=2019-01-01

*Champs de la réponse*

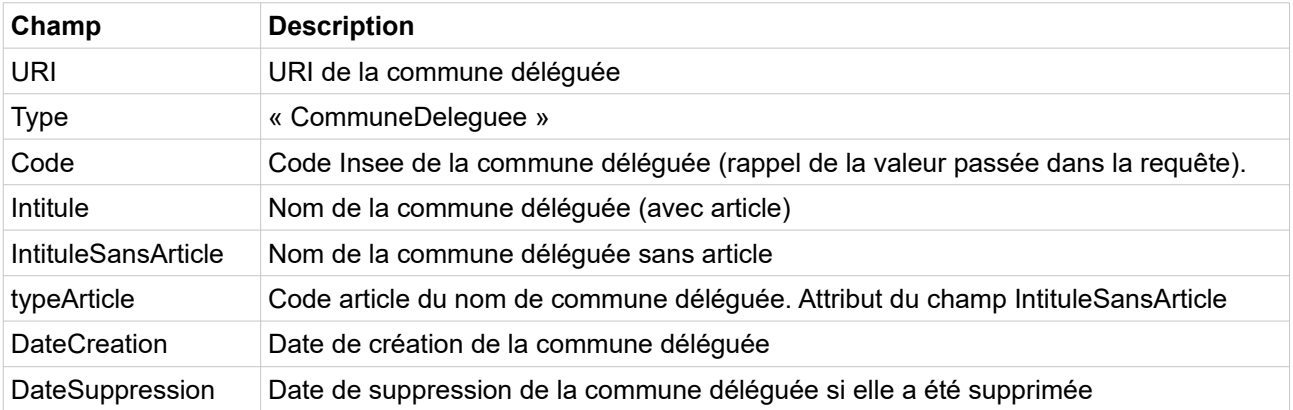

```
<CommuneDeleguee code="01176" uri="http://id.insee.fr/geo/communeDeleguee/97fe3ba8-
2758-4d4e-808e-62e21ad7c148">
  <Intitule>Le Grand-Abergement</Intitule>
  <Type>CommuneDeleguee</Type>
  <DateCreation>2016-01-01</DateCreation>
  <IntituleSansArticle typeArticle="2">Grand-Abergement</IntituleSansArticle>
</CommuneDeleguee>
```
*Exemple de réponse en JSON*

```
{
   "code": "01176",
  "uri": "http://id.insee.fr/geo/communeDeleguee/97fe3ba8-2758-4d4e-808e-
62e21ad7c148",
   "type": "CommuneDeleguee",
  "dateCreation": "2016-01-01",
  "intituleSansArticle": "Grand-Abergement",
   "typeArticle": "2",
   "intitule": "Le Grand-Abergement"
}
```
#### <span id="page-15-0"></span>**Commune associée**

Une commune associée est la subdivision d'une commune. Elle reprend le code, le nom et le territoire d'une commune disparue lors d'une fusion-association.

#### *Requête*

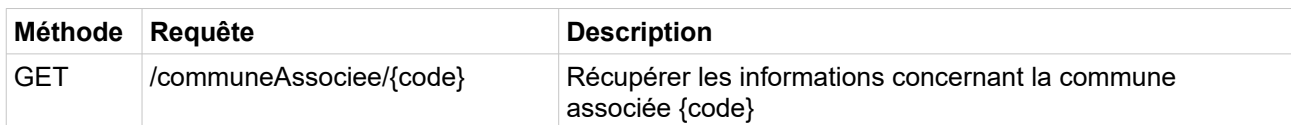

*Paramètres*

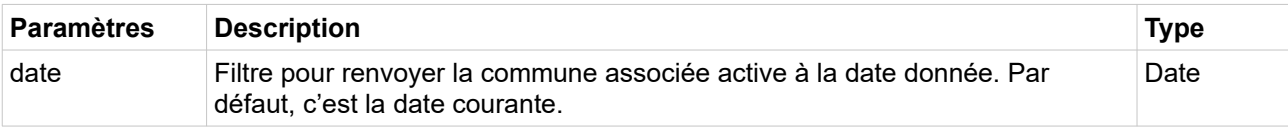

*Exemples de requête*

/geo/communeAssociee/70241

/geo/communeAssociee/70241?date=2019-01-01

## *Champs de la réponse*

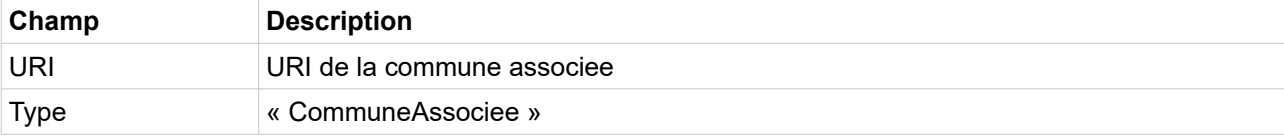

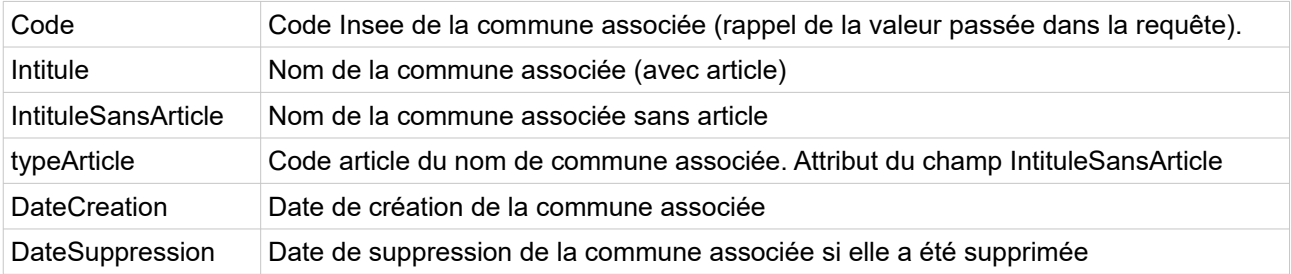

*Exemple de réponse en XML*

```
<CommuneAssociee code="70241" uri="http://id.insee.fr/geo/communeAssociee/d45939a5-
90fd-4acc-b26a-a07caa4033e3">
  <Intitule>Les Fontenis</Intitule>
  <Type>CommuneAssociee</Type>
  <DateCreation>1972-12-31</DateCreation>
  <IntituleSansArticle typeArticle="4">Fontenis</IntituleSansArticle>
</CommuneAssociee>
```
*Exemple de réponse en JSON*

```
{
 "code": "70241",
 "uri": "http://id.insee.fr/geo/communeAssociee/d45939a5-90fd-4acc-b26a-
a07caa4033e3",
  "type": "CommuneAssociee",
  "dateCreation": "1972-12-31",
  "intituleSansArticle": "Fontenis",
  "typeArticle": "4",
  "intitule": "Les Fontenis"
\left| \right.
```
## <span id="page-16-0"></span>**Collectivité d'outre-mer**

*Requête*

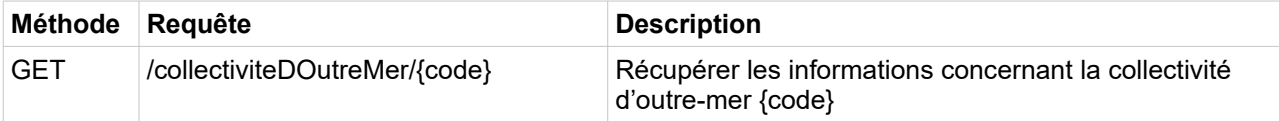

*Paramètres*

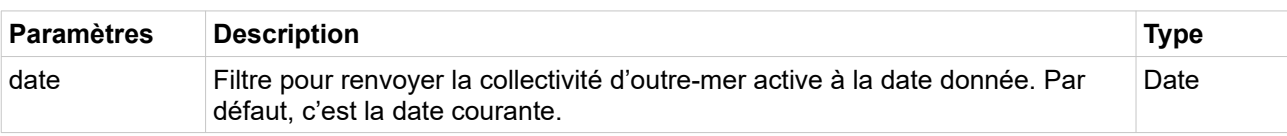

*Exemples de requête*

/geo/collectiviteDOutreMer/988

/geo/collectiviteDOutreMer/988?date=2020-01-01

*Champs de la réponse*

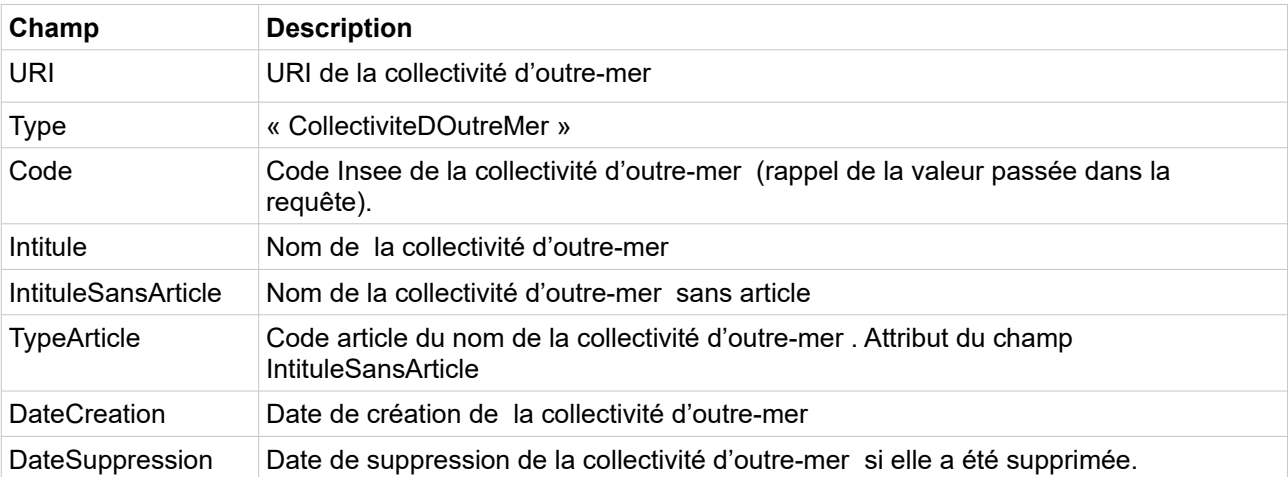

*Exemple de réponse en XML*

```
<CollectiviteDOutreMer code="988" 
uri="http://id.insee.fr/geo/collectiviteDOutreMer/bc93b612-59f5-463a-a05f-
e5ed9013dc8d">
  <Intitule>La Nouvelle Calédonie</Intitule>
  <IntituleSansArticle typeArticle="0">Nouvelle Calédonie</IntituleSansArticle>
  <DateCreation>2008-01-01</DateCreation>
</CollectiviteDOutreMer>
```
*Exemple de réponse en JSON*

```
{
  "type": "CollectiviteDOutreMer",
  "code": "988",
  "uri": "http://id.insee.fr/geo/collectiviteDOutreMer/bc93b612-59f5-463a-a05f-
e5ed9013dc8d",
  "intitule": "Nouvelle Calédonie",
  "intituleSansArticle": "Nouvelle Calédonie",
  "typeArticle": "0",
  "dateCreation": "2008-01-01"
```
## <span id="page-17-0"></span>**Circonscription territoriale**

}

*Requête*

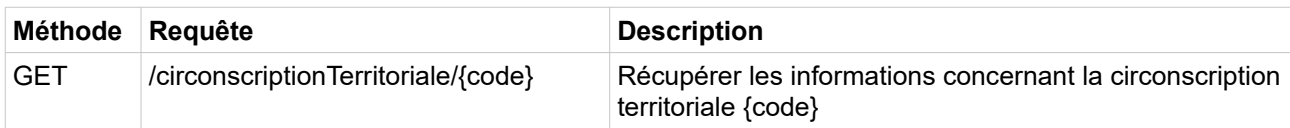

*Paramètres*

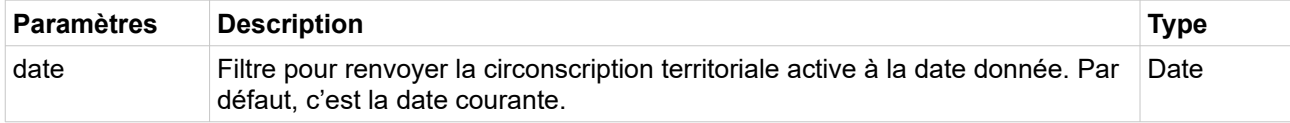

#### /geo/circonscriptionTerritoriale/98611

## /geo/circonscriptionTerritoriale/98611?date=2020-01-01

#### *Champs de la réponse*

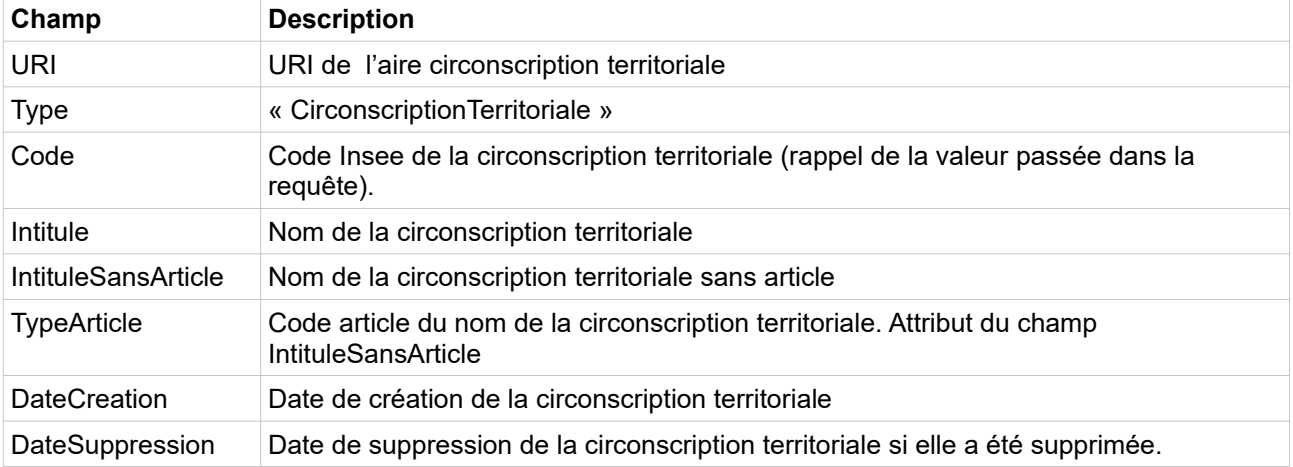

*Exemple de réponse en XML*

```
<CirconscriptionTerritoriale code="98611" 
uri="http://id.insee.fr/geo/circonscriptionTerritoriale/31f556e9-55e5-4e48-9dac-
2d8113fa609e">
  <Intitule>Alo</Intitule>
  <IntituleSansArticle typeArticle="1">Alo</IntituleSansArticle>
  <DateCreation>2020-01-01</DateCreation>
</CirconscriptionTerritoriale>
```
*Exemple de réponse en JSON*

```
{
  "type": "CirconscriptionTerritoriale",
  "code": "98611",
  "uri": "http://id.insee.fr/geo/circonscriptionTerritoriale/31f556e9-55e5-4e48-
9dac-2d8113fa609e",
  "intitule": "Alo",
  "intituleSansArticle: "Alo",
  "typeArticle": "1",
  "dateCreation": "2020-01-01"
}
```
## <span id="page-18-0"></span>**District**

*Requête*

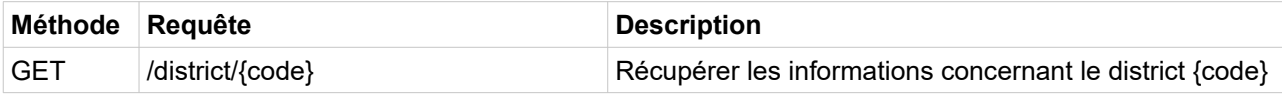

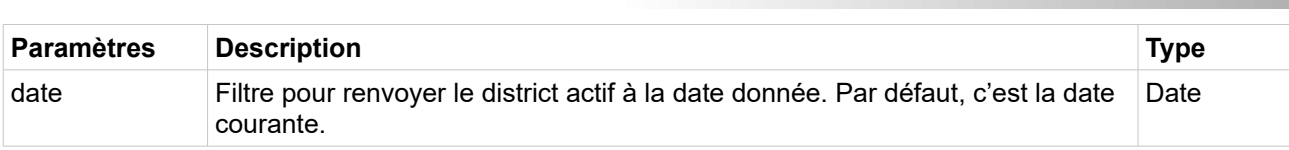

*Exemples de requête*

*Paramètres*

/geo/district/98412

/geo/district/98412?date=2020-01-01

*Champs de la réponse*

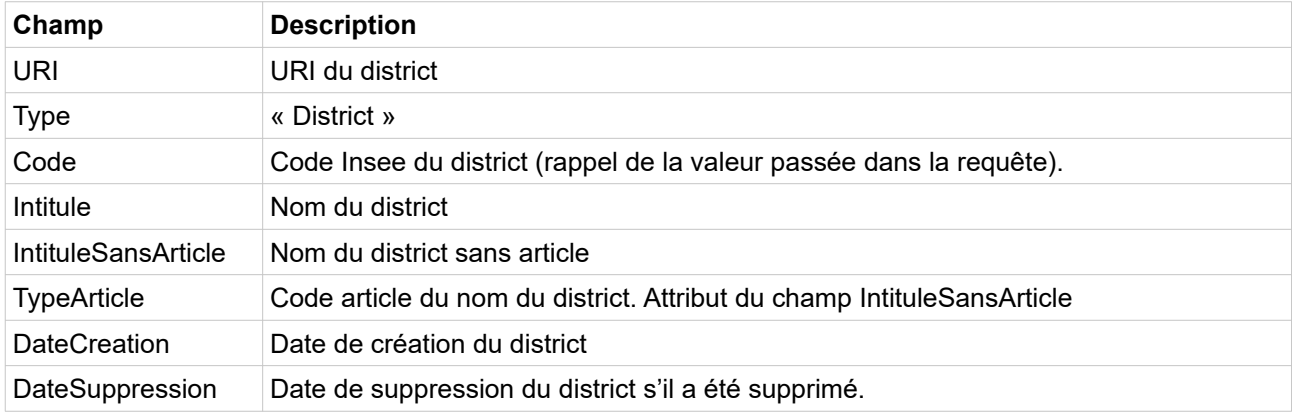

*Exemple de réponse en XML*

```
<District code="98412" uri="http://id.insee.fr/geo/district/78c18c16-2d63-486d-9ff0-
e36e76a95718">
  <Intitule>Archipel des Kerguelen</Intitule>
  <IntituleSansArticle typeArticle="5">Archipel des Kerguelen</IntituleSansArticle>
  <DateCreation>2008-01-01</DateCreation>
</District>
```
*Exemple de réponse en JSON*

```
{
 "type": "District",
 "code": "98412",
  "uri": "http://id.insee.fr/geo/district/78c18c16-2d63-486d-9ff0-e36e76a95718",
  "intituleSansArticle": "Archipel des Kerguelen",
  "typeArticle": "5",
  "intitule": "Archipel des Kerguelen",
  "dateCreation": "2008-01-01"
}
```
## *Requête*

<span id="page-20-0"></span>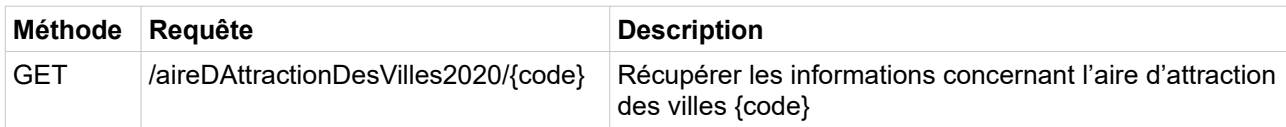

*Paramètres*

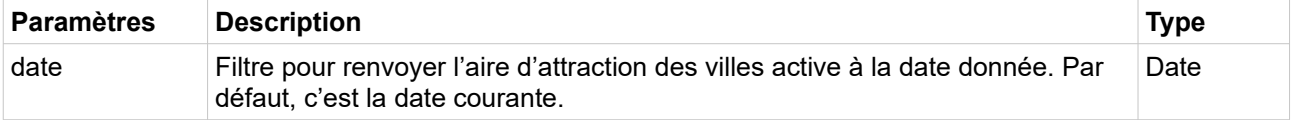

*Exemples de requête*

/geo/aireDAttractionDesVilles2020/062

/geo/aireDAttractionDesVilles2020/062?date=2020-01-01

*Champs de la réponse*

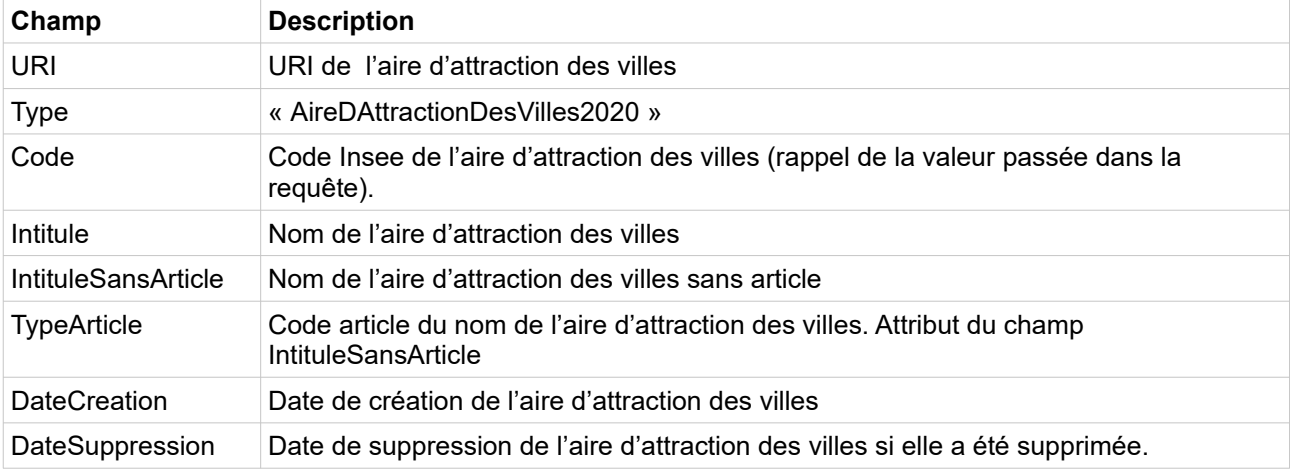

*Exemple de réponse en XML*

```
<AireDAttractionDesVilles2020 code="062" 
uri="http://id.insee.fr/geo/aireDAttractionDesVilles2020/858ff6ab-fb4c-4a03-896c-
18a20ed01a45">
  <Intitule>Angoulême</Intitule>
  <IntituleSansArticle typeArticle="1">Angoulême</IntituleSansArticle>
  <DateCreation>2020-01-01</DateCreation>
</AireDAttractionDesVilles2020>
```
*Exemple de réponse en JSON*

"type": "AireDAttractionDesVilles2020", "code": "062",

{

```
"uri": "http://id.insee.fr/geo/aireDAttractionDesVilles2020/858ff6ab-fb4c-4a03-
896c-18a20ed01a45",
  "intitule": "Angoulême",
  "intituleSansArticle: "Angoulême",
  "typeArticle": "1",
  "dateCreation": "2020-01-01"
}
```
## <span id="page-21-0"></span>**Unité urbaine 2020**

#### *Requête*

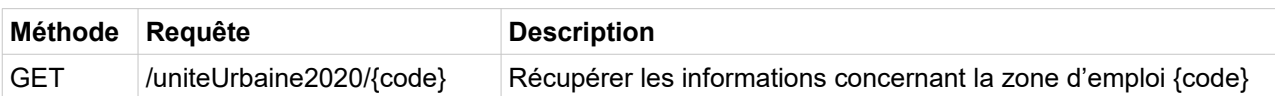

*Paramètres*

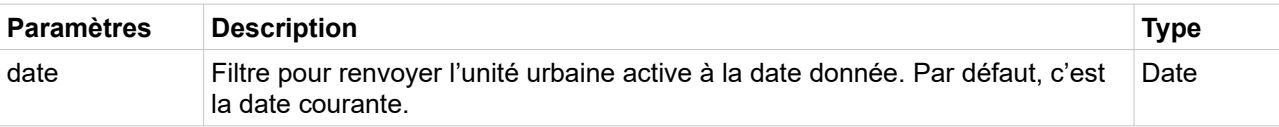

*Exemples de requête*

/geo/uniteUrbaine2020/01121

/geo/uniteUrbaine2020/01121?date=2020-01-01

*Champs de la réponse*

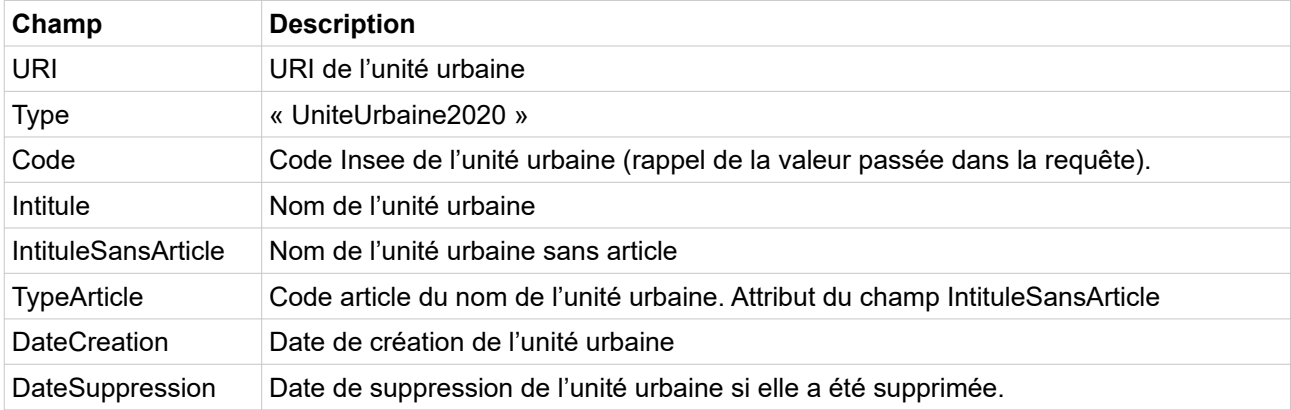

```
<UniteUrbaine2020 code="01121"
```

```
uri="http://id.insee.fr/geo/uniteUrbaine2020/57a37c9b-e426-430e-b8c1-ac0fd640e345">
  <Intitule>Jujurieux</Intitule>
  <IntituleSansArticle typeArticle="0">Jujurieux</IntituleSansArticle>
```

```
<DateCreation>2020-01-01</DateCreation>
```

```
</UniteUrbaine2020>
```

```
{
  "type": "UniteUrbaine2020",
  "code": "01121",
  "uri": "http://id.insee.fr/geo/uniteUrbaine2020/57a37c9b-e426-430e-b8c1-
ac0fd640e345",
  "intitule": "Jujurieux",
  "intituleSansArticle: "Jujurieux",
  "typeArticle": "0",
  "dateCreation": "2020-01-01"
}
```
## <span id="page-22-0"></span>**Zone d'emploi 2020**

*Requête*

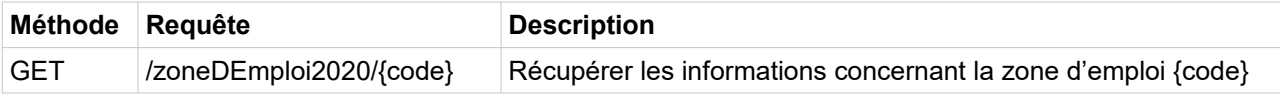

*Paramètres*

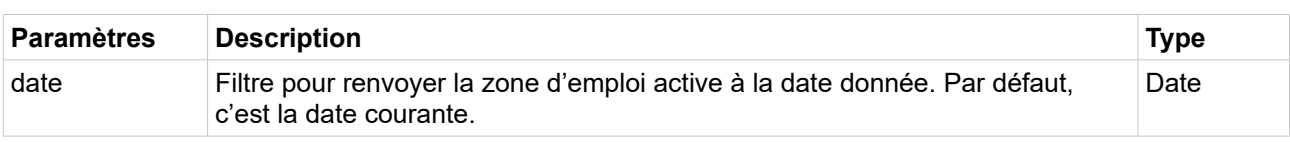

*Exemples de requête*

/geo/zoneDEmploi2020/2415

/geo/zoneDEmploi2020/2415?date=2020-01-01

*Champs de la réponse*

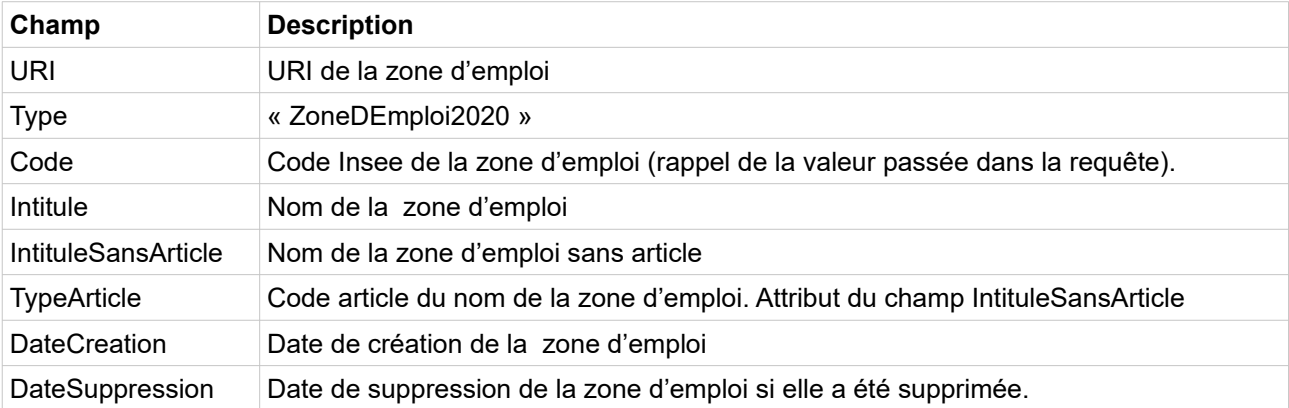

```
<ZoneDEmploi2020 code="2415" uri="http://id.insee.fr/geo/zoneDEmploi/fa28e92a-155b-
40e1-9800-ff5dff4f3e14">
  <Intitule>Vierzon</Intitule>
  <IntituleSansArticle typeArticle="0">Vierzon</IntituleSansArticle>
```
<DateCreation>2020-01-01</DateCreation> </ZoneDEmploi2020>

*Exemple de réponse en JSON*

```
{
  "type": "ZoneDEmploi2020",
  "code": "2415",
  "uri": "http://id.insee.fr/geo/zoneDEmploi/fa28e92a-155b-40e1-9800-ff5dff4f3e14",
  "intitule": "Vierzon",
  "intituleSansArticle: "Vierzon",
  "typeArticle": "0",
  "dateCreation": "2020-01-01"
}
```
<span id="page-23-0"></span>**Pays**

Le service d'identification des pays étrangers ne gère pas pour l'instant d'aspect temporel. Il ne renvoie que des libellés en majuscule qui correspondent actuellement au pays donc le code est donné.

*Requête*

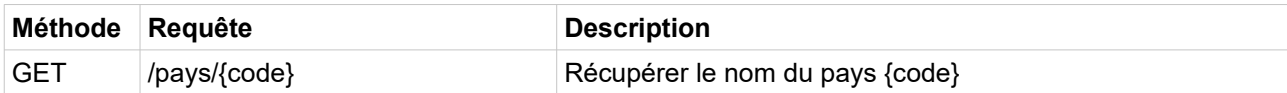

*Paramètres*

Le service ne possède pour l'instant pas de paramètre.

*Exemples de requête*

/geo/pays/99254

*Champs de la réponse*

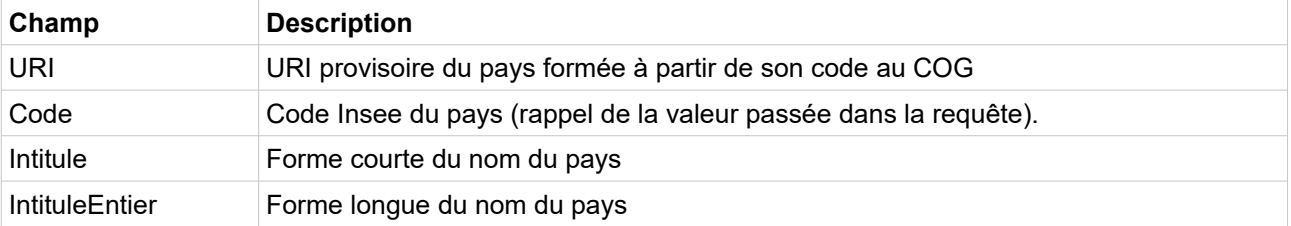

```
<Pays code="99254" uri="http://id.insee.fr/geo/pays/99254">
  <Intitule>CHYPRE</Intitule>
  <IntituleEntier>RÉPUBLIQUE DE CHYPRE</IntituleEntier>
</Pays>
```
*Exemple de réponse en JSON*

```
 "code": "99254",
 "uri": "http://id.insee.fr/geo/pays/99254",
 "intitule": "CHYPRE",
 "intituleEntier": "RÉPUBLIQUE DE CHYPRE"
```
{

}

## <span id="page-25-1"></span>**Services de listes**

Ces services permettent de récupérer l'ensemble des informations sur tous les territoires d'un type donné à une date donnée. Si le paramètre de date est absent, c'est la date de la requête qui est utilisée.

Ainsi il est possible de constituer la liste des communes ou des départements d'un millésime.

#### <span id="page-25-0"></span>**Commune**

#### *Requête*

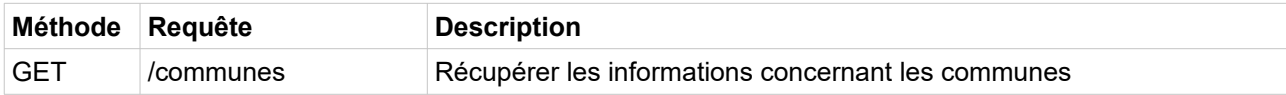

*Paramètres*

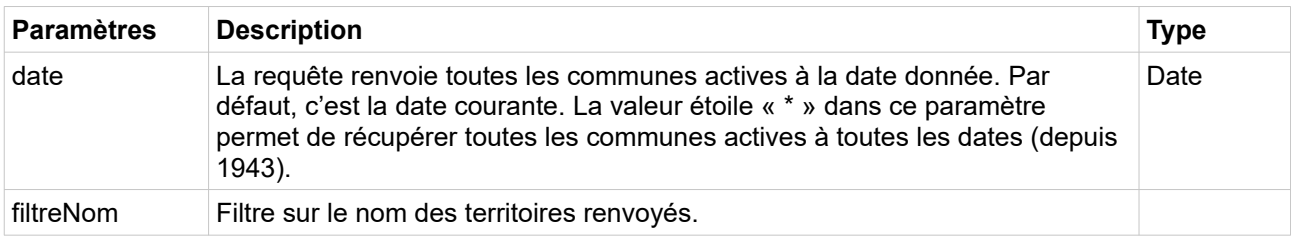

*Exemples de requête*

```
/geo/communes
```

```
/geo/communes?date=2019-01-01
```

```
/geo/communes?date=*
```

```
/geo/communes?filtreNom=abergement
```

```
<Communes>
  <Commune code="01001" uri="http://id.insee.fr/geo/commune/166857ef-114f-4067-9d3d-
f712562850c5">
    <Intitule>L'Abergement-Clémenciat</Intitule>
     <Type>Commune</Type>
    <DateCreation>1943-01-01</DateCreation>
    <IntituleSansArticle typeArticle="5">Abergement-Clémenciat</IntituleSansArticle>
  </Commune>
  <Commune code="01002" uri="http://id.insee.fr/geo/commune/43018c68-c278-433a-b285-
3531e8d5347e">
    <Intitule>L'Abergement-de-Varey</Intitule>
    <Type>Commune</Type>
    <DateCreation>1943-01-01</DateCreation>
    <IntituleSansArticle typeArticle="5">Abergement-de-Varey</IntituleSansArticle>
  </Commune>
...
  <Commune code="97617" uri="http://id.insee.fr/geo/commune/fa15d5e0-6826-432c-af10-
67cee4d07049">
    <Intitule>Tsingoni</Intitule>
```

```
 <Type>Commune</Type>
     <DateCreation>2011-03-31</DateCreation>
     <IntituleSansArticle typeArticle="0">Tsingoni</IntituleSansArticle>
   </Commune>
</Communes>
```
*Exemple de réponse en JSON*

```
\sqrt{ } {
     "code": "01001",
     "uri": "http://id.insee.fr/geo/commune/166857ef-114f-4067-9d3d-f712562850c5",
    "type": "Commune",
     "dateCreation": "1943-01-01",
     "intituleSansArticle": "Abergement-Clémenciat",
     "typeArticle": "5",
     "intitule": "L'Abergement-Clémenciat"
   },
   {
     "code": "01002",
     "uri": "http://id.insee.fr/geo/commune/43018c68-c278-433a-b285-3531e8d5347e",
     "type": "Commune",
     "dateCreation": "1943-01-01",
     "intituleSansArticle": "Abergement-de-Varey",
     "typeArticle": "5",
     "intitule": "L'Abergement-de-Varey"
  },
...
  {
     "code": "97617",
     "uri": "http://id.insee.fr/geo/commune/fa15d5e0-6826-432c-af10-67cee4d07049",
    "type": "Commune",
     "dateCreation": "2011-03-31",
     "intituleSansArticle": "Tsingoni",
     "typeArticle": "0",
     "intitule": "Tsingoni"
   }
]
```
#### <span id="page-26-0"></span>**Département**

*Requête*

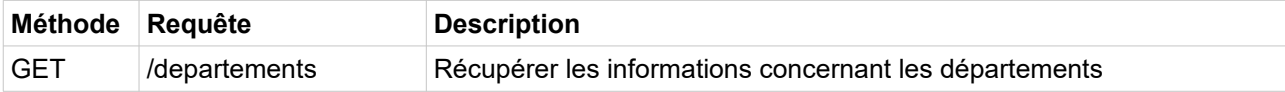

*Paramètres*

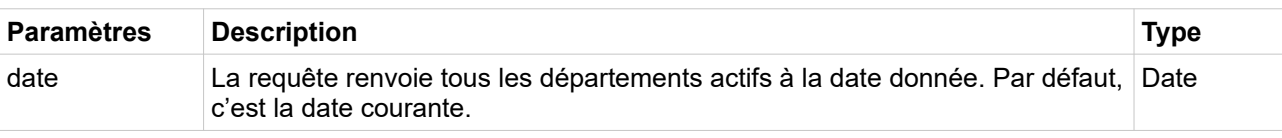

*Exemples de requête*

/geo/departements

/geo/departements?date=2019-01-01

```
<Departements>
   <Departement code="01" uri="http://id.insee.fr/geo/departement/69043f56-a413-47c8-
804e-9d9ac0c0b67c">
     <Intitule>Ain</Intitule>
     <Type>Departement</Type>
     <DateCreation>1943-01-01</DateCreation>
     <IntituleSansArticle typeArticle="5">Ain</IntituleSansArticle>
     <ChefLieu>01053</ChefLieu>
   </Departement>
   <Departement code="02" uri="http://id.insee.fr/geo/departement/8b195d1f-8676-4c06-
873c-ee5b6d66a23f">
    <Intitule>Aisne</Intitule>
     <Type>Departement</Type>
     <DateCreation>2016-12-31</DateCreation>
     <IntituleSansArticle typeArticle="5">Aisne</IntituleSansArticle>
     <ChefLieu>02408</ChefLieu>
   </Departement>
...
  <Departement code="976" uri="http://id.insee.fr/geo/departement/7f7fe4af-ae1c-
4641-80ef-5c8199aea45c">
     <Intitule>Mayotte</Intitule>
     <Type>Departement</Type>
     <DateCreation>2011-03-31</DateCreation>
     <IntituleSansArticle typeArticle="0">Mayotte</IntituleSansArticle>
     <ChefLieu>97608</ChefLieu>
   </Departement>
</Departements>
```
*Exemple de réponse en JSON*

```
\Gamma {
     "code": "01",
     "uri": "http://id.insee.fr/geo/departement/69043f56-a413-47c8-804e-
9d9ac0c0b67c",
     "type": "Departement",
     "dateCreation": "1943-01-01",
     "intituleSansArticle": "Ain",
     "typeArticle": "5",
     "chefLieu": "01053",
     "intitule": "Ain"
   },
   {
     "code": "02",
     "uri": "http://id.insee.fr/geo/departement/8b195d1f-8676-4c06-873c-
ee5b6d66a23f",
     "type": "Departement",
     "dateCreation": "2016-12-31",
     "intituleSansArticle": "Aisne",
     "typeArticle": "5",
     "chefLieu": "02408",
     "intitule": "Aisne"
  },
...
   {
     "code": "976",
     "uri": "http://id.insee.fr/geo/departement/7f7fe4af-ae1c-4641-80ef-
5c8199aea45c",
     "type": "Departement",
     "dateCreation": "2011-03-31",
     "intituleSansArticle": "Mayotte",
     "typeArticle": "0",
```
## <span id="page-28-0"></span>**Région**

*Requête*

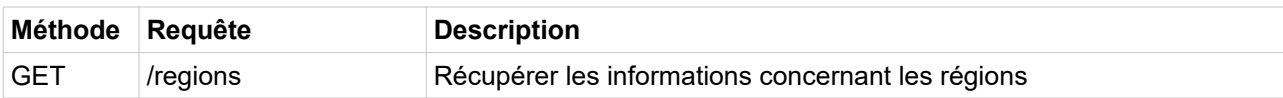

*Paramètres*

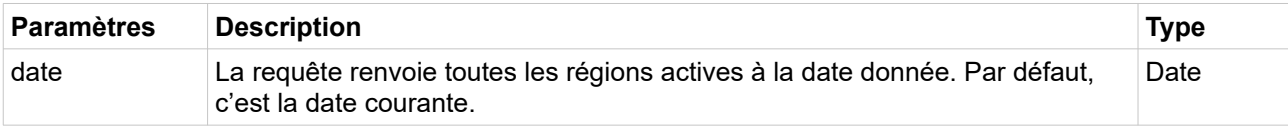

*Exemples de requête*

/geo/regions

/geo/regions?date=2019-01-01

```
<Regions>
   <Region code="01" uri="http://id.insee.fr/geo/region/598b3ed6-a7ea-44f8-a130-
7a42e3630a8a">
     <Intitule>Guadeloupe</Intitule>
     <Type>Region</Type>
    <DateCreation>2007-07-15</DateCreation>
     <IntituleSansArticle typeArticle="3">Guadeloupe</IntituleSansArticle>
     <ChefLieu>97105</ChefLieu>
   </Region>
   <Region code="02" uri="http://id.insee.fr/geo/region/d2727c95-277b-4345-af7d-
9bc1b9a83cfc">
    <Intitule>Martinique</Intitule>
     <Type>Region</Type>
    <DateCreation>1982-03-02</DateCreation>
     <IntituleSansArticle typeArticle="3">Martinique</IntituleSansArticle>
     <ChefLieu>97209</ChefLieu>
   </Region>
...
  <Region code="94" uri="http://id.insee.fr/geo/region/5697b378-8f6b-4c33-91fc-
896d6eea08dd">
     <Intitule>Corse</Intitule>
     <Type>Region</Type>
    <DateCreation>1982-03-02</DateCreation>
     <IntituleSansArticle typeArticle="0">Corse</IntituleSansArticle>
     <ChefLieu>2A004</ChefLieu>
   </Region>
</Regions>
```

```
\sqrt{2} {
    "code": "01",
     "uri": "http://id.insee.fr/geo/region/598b3ed6-a7ea-44f8-a130-7a42e3630a8a",
    "type": "Region",
    "dateCreation": "2007-07-15",
     "intituleSansArticle": "Guadeloupe",
     "typeArticle": "3",
 "chefLieu": "97105",
 "intitule": "Guadeloupe"
   },
   {
     "code": "02",
     "uri": "http://id.insee.fr/geo/region/d2727c95-277b-4345-af7d-9bc1b9a83cfc",
 "type": "Region",
 "dateCreation": "1982-03-02",
    "intituleSansArticle": "Martinique",
     "typeArticle": "3",
     "chefLieu": "97209",
     "intitule": "Martinique"
  },
...
  {
     "code": "94",
     "uri": "http://id.insee.fr/geo/region/5697b378-8f6b-4c33-91fc-896d6eea08dd",
 "type": "Region",
 "dateCreation": "1982-03-02",
    "intituleSansArticle": "Corse",
    "typeArticle": "0",
 "chefLieu": "2A004",
 "intitule": "Corse"
   }
\overline{1}
```
#### <span id="page-29-0"></span>**Arrondissement**

#### *Requête*

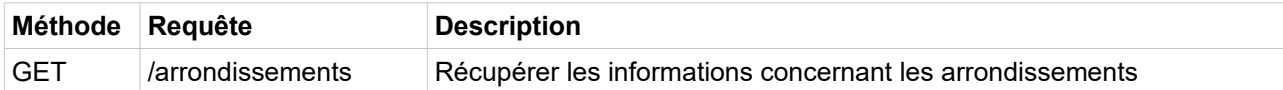

#### *Paramètres*

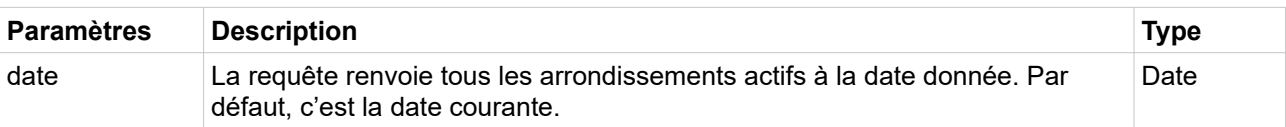

*Exemples de requête*

/geo/arrondissements

/geo/arrondissements?date=2019-01-01

```
<Arrondissements>
   <Arrondissement code="011" uri="http://id.insee.fr/geo/arrondissement/cc3aee67-
96dc-4e9a-ae4e-26860a90e0d5">
     <Intitule>Belley</Intitule>
     <Type>Arrondissement</Type>
     <DateCreation>2017-01-01</DateCreation>
     <IntituleSansArticle typeArticle="0">Belley</IntituleSansArticle>
     <ChefLieu>01034</ChefLieu>
   </Arrondissement>
   <Arrondissement code="012" uri="http://id.insee.fr/geo/arrondissement/34ccfd7d-
aeeb-4c1d-ae46-c989a82d05b0">
    <Intitule>Bourg-en-Bresse</Intitule>
     <Type>Arrondissement</Type>
     <DateCreation>2017-01-01</DateCreation>
     <IntituleSansArticle typeArticle="0">Bourg-en-Bresse</IntituleSansArticle>
     <ChefLieu>01053</ChefLieu>
   </Arrondissement>
...
  <Arrondissement code="9744" uri="http://id.insee.fr/geo/arrondissement/4095d933-
1372-47d5-807e-7f20de89c8ea">
     <Intitule>Saint-Paul</Intitule>
     <Type>Arrondissement</Type>
     <DateCreation>2006-09-01</DateCreation>
     <IntituleSansArticle typeArticle="0">Saint-Paul</IntituleSansArticle>
     <ChefLieu>97415</ChefLieu>
   </Arrondissement>
</Arrondissements>
```
*Exemple de réponse en JSON*

```
\overline{a}\left\{ \begin{array}{c} 1 \end{array} \right\} "code": "011",
     "uri": "http://id.insee.fr/geo/arrondissement/cc3aee67-96dc-4e9a-ae4e-
26860a90e0d5",
     "type": "Arrondissement",
     "dateCreation": "2017-01-01",
     "intituleSansArticle": "Belley",
     "typeArticle": "0",
     "chefLieu": "01034",
     "intitule": "Belley"
   },
   {
     "code": "012",
     "uri": "http://id.insee.fr/geo/arrondissement/34ccfd7d-aeeb-4c1d-ae46-
c989a82d05b0",
     "type": "Arrondissement",
     "dateCreation": "2017-01-01",
     "intituleSansArticle": "Bourg-en-Bresse",
     "typeArticle": "0",
     "chefLieu": "01053",
     "intitule": "Bourg-en-Bresse"
  },
...
   {
     "code": "9744",
     "uri": "http://id.insee.fr/geo/arrondissement/4095d933-1372-47d5-807e-
7f20de89c8ea",
     "type": "Arrondissement",
     "dateCreation": "2006-09-01",
     "intituleSansArticle": "Saint-Paul",
     "typeArticle": "0",
```
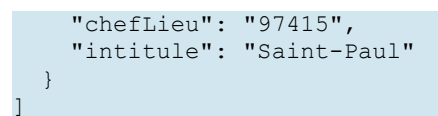

## <span id="page-31-0"></span>**Arrondissement municipal**

*Requête*

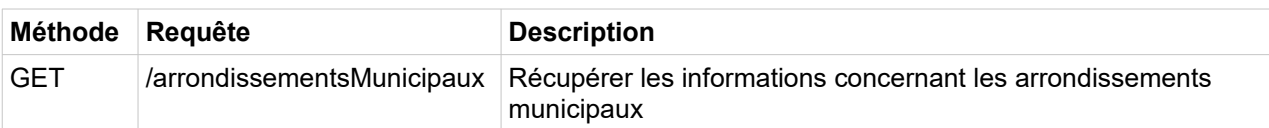

*Paramètres*

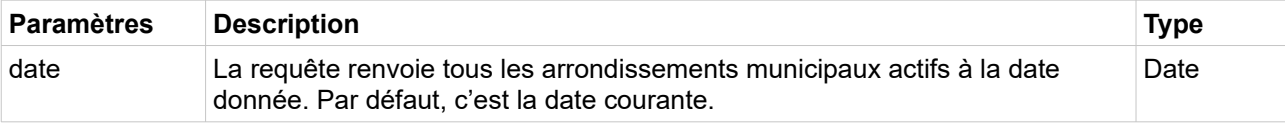

*Exemples de requête*

/geo/arrondissementsMunicipaux

/geo/arrondissementsMunicipaux?date=1959-01-01

```
<ArrondissementsMunicipaux>
  <ArrondissementMunicipal code="13201" 
uri="http://id.insee.fr/geo/arrondissementMunicipal/d2ae811d-f0b8-4bac-972d-
01dabe292665">
     <Intitule>Marseille 1er Arrondissement</Intitule>
     <Type>ArrondissementMunicipal</Type>
     <DateCreation>1946-10-18</DateCreation>
     <IntituleSansArticle typeArticle="0">Marseille 1er 
Arrondissement</IntituleSansArticle>
   </ArrondissementMunicipal>
   <ArrondissementMunicipal code="13202" 
uri="http://id.insee.fr/geo/arrondissementMunicipal/00b1eb8a-1163-4108-a64f-
aee2e6d88e0a">
     <Intitule>Marseille 2e Arrondissement</Intitule>
     <Type>ArrondissementMunicipal</Type>
     <DateCreation>1946-10-18</DateCreation>
     <IntituleSansArticle typeArticle="0">Marseille 2e 
Arrondissement</IntituleSansArticle>
   </ArrondissementMunicipal>
...
  <ArrondissementMunicipal code="75120" 
uri="http://id.insee.fr/geo/arrondissementMunicipal/8c7f796c-f5c9-4db3-b36d-
36ff12e1d186">
     <Intitule>Paris 20e Arrondissement</Intitule>
     <Type>ArrondissementMunicipal</Type>
     <DateCreation>1943-01-01</DateCreation>
     <IntituleSansArticle typeArticle="0">Paris 20e 
Arrondissement</IntituleSansArticle>
  </ArrondissementMunicipal>
</ArrondissementsMunicipaux>
```

```
\sqrt{2} {
     "code": "13201",
     "uri": "http://id.insee.fr/geo/arrondissementMunicipal/d2ae811d-f0b8-4bac-972d-
01dabe292665",
     "type": "ArrondissementMunicipal",
     "dateCreation": "1946-10-18",
     "intituleSansArticle": "Marseille 1er Arrondissement",
     "typeArticle": "0",
     "intitule": "Marseille 1er Arrondissement"
   },
   {
     "code": "13202",
     "uri": "http://id.insee.fr/geo/arrondissementMunicipal/00b1eb8a-1163-4108-a64f-
aee2e6d88e0a",
     "type": "ArrondissementMunicipal",
     "dateCreation": "1946-10-18",
     "intituleSansArticle": "Marseille 2e Arrondissement",
     "typeArticle": "0",
     "intitule": "Marseille 2e Arrondissement"
  },
...
  {
     "code": "75120",
     "uri": "http://id.insee.fr/geo/arrondissementMunicipal/8c7f796c-f5c9-4db3-b36d-
36ff12e1d186",
     "type": "ArrondissementMunicipal",
     "dateCreation": "1943-01-01",
     "intituleSansArticle": "Paris 20e Arrondissement",
 "typeArticle": "0",
 "intitule": "Paris 20e Arrondissement"
   }
\overline{1}
```
#### <span id="page-32-0"></span>**Commune déléguée**

#### *Requête*

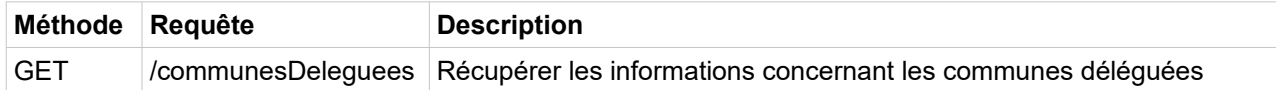

#### *Paramètres*

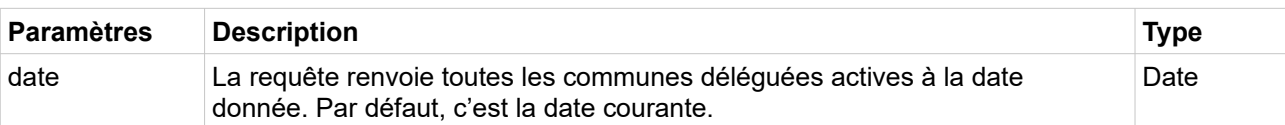

*Exemples de requête*

/geo/communesDeleguees

/geo/communesDeleguees?date=2019-01-01

```
<CommunesDeleguees>
   <CommuneDeleguee code="01015" 
uri="http://id.insee.fr/geo/communeDeleguee/3c07001c-7efe-40f9-90fc-6a892af20238">
     <Intitule>Arbignieu</Intitule>
     <Type>CommuneDeleguee</Type>
     <DateCreation>2016-01-01</DateCreation>
     <IntituleSansArticle typeArticle="1">Arbignieu</IntituleSansArticle>
   </CommuneDeleguee>
   <CommuneDeleguee code="01025" 
uri="http://id.insee.fr/geo/communeDeleguee/dcc3d62b-e503-4d4f-b636-e513bbb7dbe2">
     <Intitule>Bâgé-la-Ville</Intitule>
     <Type>CommuneDeleguee</Type>
     <DateCreation>2018-01-01</DateCreation>
     <IntituleSansArticle typeArticle="0">Bâgé-la-Ville</IntituleSansArticle>
   </CommuneDeleguee>
...
  <CommuneDeleguee code="91390" 
uri="http://id.insee.fr/geo/communeDeleguee/87023750-bf14-446c-9653-a199f712d4f3">
    <Intitule>Méréville</Intitule>
     <Type>CommuneDeleguee</Type>
     <DateCreation>2019-01-01</DateCreation>
     <IntituleSansArticle typeArticle="0">Méréville</IntituleSansArticle>
   </CommuneDeleguee>
</CommunesDeleguees>
```
*Exemple de réponse en JSON*

```
\Gamma {
     "code": "01015",
     "uri": "http://id.insee.fr/geo/communeDeleguee/3c07001c-7efe-40f9-90fc-
6a892af20238",
     "type": "CommuneDeleguee",
     "dateCreation": "2016-01-01",
     "intituleSansArticle": "Arbignieu",
     "typeArticle": "1",
     "intitule": "Arbignieu"
  },
   {
     "code": "01025",
     "uri": "http://id.insee.fr/geo/communeDeleguee/dcc3d62b-e503-4d4f-b636-
e513bbb7dbe2",
     "type": "CommuneDeleguee",
     "dateCreation": "2018-01-01",
     "intituleSansArticle": "Bâgé-la-Ville",
     "typeArticle": "0",
     "intitule": "Bâgé-la-Ville"
  },
...
  {
     "code": "91390",
     "uri": "http://id.insee.fr/geo/communeDeleguee/87023750-bf14-446c-9653-
a199f712d4f3",
     "type": "CommuneDeleguee",
     "dateCreation": "2019-01-01",
     "intituleSansArticle": "Méréville",
     "typeArticle": "0",
     "intitule": "Méréville"
  }
]
```
<span id="page-34-0"></span>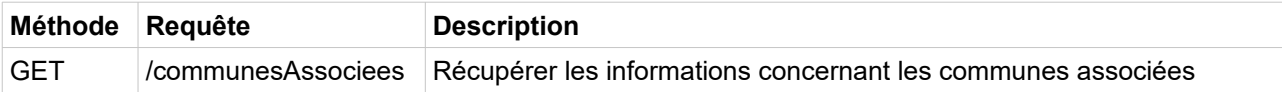

*Paramètres*

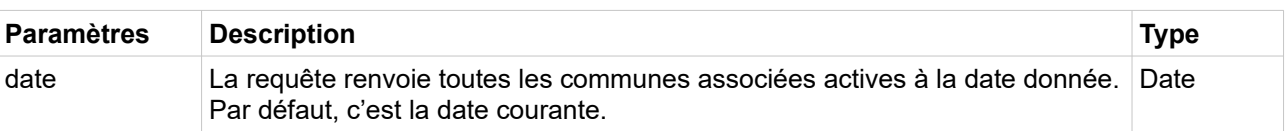

*Exemples de requête*

/geo/communesAssociees

/geo/communesAssociees?date=2019-01-01

*Exemples de réponse en XML*

```
<CommunesAssociees>
  <CommuneAssociee code="01120" 
uri="http://id.insee.fr/geo/communeAssociee/2c8fa8e3-dc3b-4b8a-907a-82e4d07bce2c">
    <Intitule>Cordieux</Intitule>
     <Type>CommuneAssociee</Type>
     <DateCreation>1973-01-01</DateCreation>
     <IntituleSansArticle typeArticle="0">Cordieux</IntituleSansArticle>
   </CommuneAssociee>
  <CommuneAssociee code="01324" 
uri="http://id.insee.fr/geo/communeAssociee/c547e67a-2813-4132-a6a4-b3d937ead8b0">
     <Intitule>Rignat</Intitule>
     <Type>CommuneAssociee</Type>
     <DateCreation>1974-01-01</DateCreation>
     <IntituleSansArticle typeArticle="0">Rignat</IntituleSansArticle>
   </CommuneAssociee>
...
  <CommuneAssociee code="89476" 
uri="http://id.insee.fr/geo/communeAssociee/37e991bd-555c-4bdb-b13a-771f0c29de3d">
     <Intitule>La Villotte</Intitule>
     <Type>CommuneAssociee</Type>
     <DateCreation>1972-07-01</DateCreation>
     <IntituleSansArticle typeArticle="3">Villotte</IntituleSansArticle>
   </CommuneAssociee>
</CommunesAssociees>
```
*Exemple de réponse en JSON*

```
[
\left\{ \begin{array}{c} 1 \end{array} \right\} "code": "01120",
      "uri": "http://id.insee.fr/geo/communeAssociee/2c8fa8e3-dc3b-4b8a-907a-
82e4d07bce2c",
      "type": "CommuneAssociee",
     "dateCreation": "1973-01-01",
      "intituleSansArticle": "Cordieux",
      "typeArticle": "0",
```

```
 "intitule": "Cordieux"
  },
   {
     "code": "01324",
     "uri": "http://id.insee.fr/geo/communeAssociee/c547e67a-2813-4132-a6a4-
b3d937ead8b0",
    "type": "CommuneAssociee",
    "dateCreation": "1974-01-01",
     "intituleSansArticle": "Rignat",
     "typeArticle": "0",
     "intitule": "Rignat"
  },
...
  {
     "code": "89476",
     "uri": "http://id.insee.fr/geo/communeAssociee/37e991bd-555c-4bdb-b13a-
771f0c29de3d",
    "type": "CommuneAssociee",
    "dateCreation": "1972-07-01",
     "intituleSansArticle": "Villotte",
     "typeArticle": "3",
     "intitule": "La Villotte"
   }
]
```
## <span id="page-35-0"></span>**Collectivité d'outre-mer**

#### *Requête*

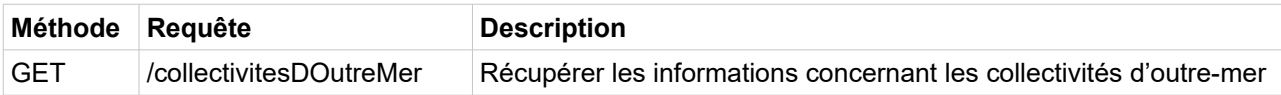

#### *Paramètres*

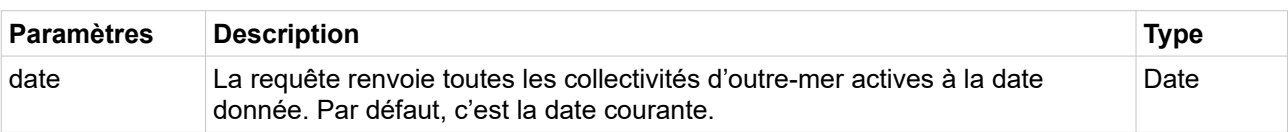

*Exemples de requête*

/geo/collectivitesDOutreMer

/geo/collectivitesDOutreMer?date=2020-01-01

*Champs de la réponse*

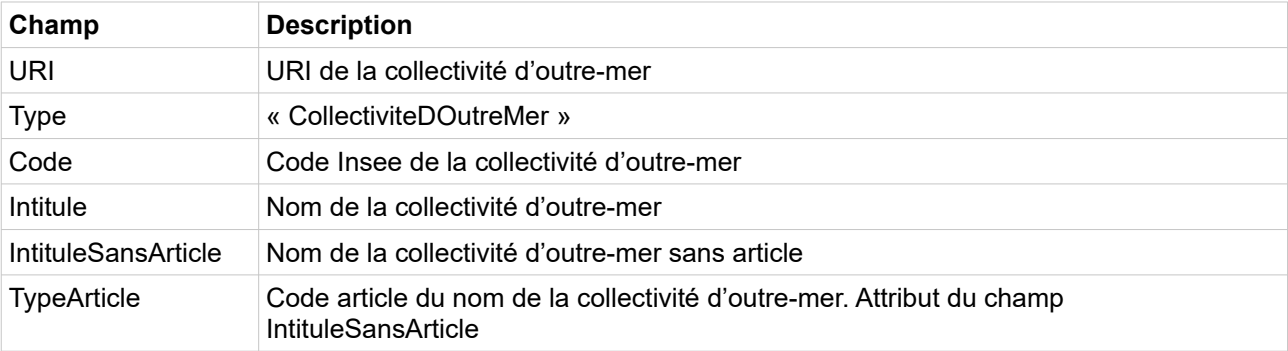
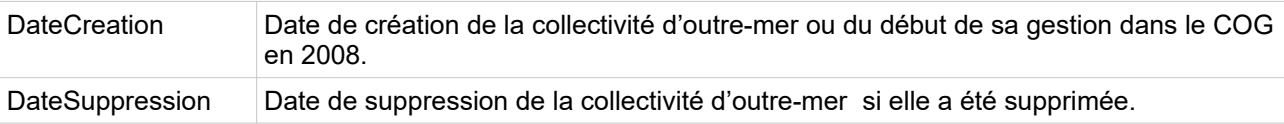

*Exemple de réponse en XML*

```
<CollectivitesDOutreMer>
  <CollectiviteDoutreMer code="975" 
uri="http://id.insee.fr/geo/collectiviteDOutreMer/352968dd-fcc7-4950-8b71-
8c94053cb126">
     <Intitule>Saint-Pierre-et-Miquelon</Intitule>
     <IntituleSansArticle 
typeArticle="3">Saint-Pierre-et-Miquelon</IntituleSansArticle>
     <DateCreation>2008-01-01</DateCreation>
  </CollectiviteDoutreMer>
...
  <CollectiviteDoutreMer code="989" 
uri="http://id.insee.fr/geo/collectiviteDOutreMer/4a73390b-ecc3-4e80-9f73-
66d7ef44b94b">
     <Intitule>Île de Clipperton</Intitule>
     <IntituleSansArticle typeArticle="5">Île de Clipperton</IntituleSansArticle>
     <DateCreation>2008-01-01</DateCreation>
  </CollectiviteDoutreMer>
</CollectivitesDOutreMer>
```
*Exemple de réponse en JSON*

```
\Gamma{
     "type": "CollectiviteDoutreMer",
     "code": "975",
     "uri": "http://id.insee.fr/geo/collectiviteDOutreMer/352968dd-fcc7-4950-8b71-
8c94053cb126",
     "intitule": "Saint-Pierre-et-Miquelon",
     "intituleSansArticle: "Saint-Pierre-et-Miquelon",
     "typeArticle": "3",
     "dateCreation": "2008-01-01"
  },
...
  {
     "type": "CollectiviteDoutreMer",
     "code": "989",
     "uri": "http://id.insee.fr/geo/collectiviteDOutreMer/4a73390b-ecc3-4e80-9f73-
66d7ef44b94b",
     "intitule": "Île de Clipperton",
     "intituleSansArticle: "Île de Clipperton",
     "typeArticle": "5",
     "dateCreation": "2008-01-01"
  }
]
```

```
Aire d'attraction des villes 2020
```
*Requête*

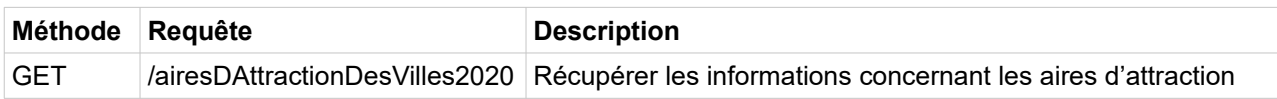

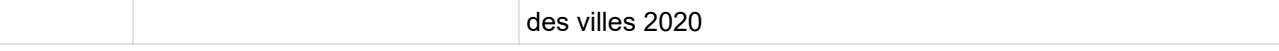

*Paramètres*

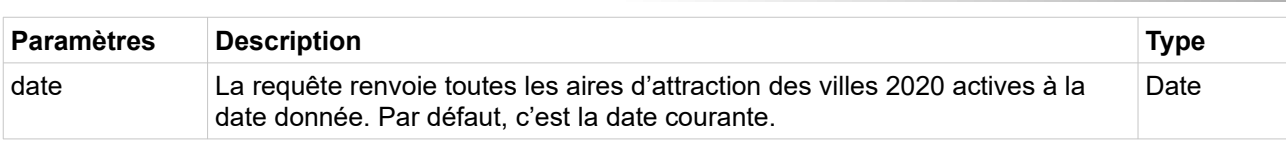

#### *Exemples de requête*

#### /geo/airesDAttractionDesVilles2020

#### /geo/airesDAttractionDesVilles2020?date=2020-01-01

*Champs de la réponse*

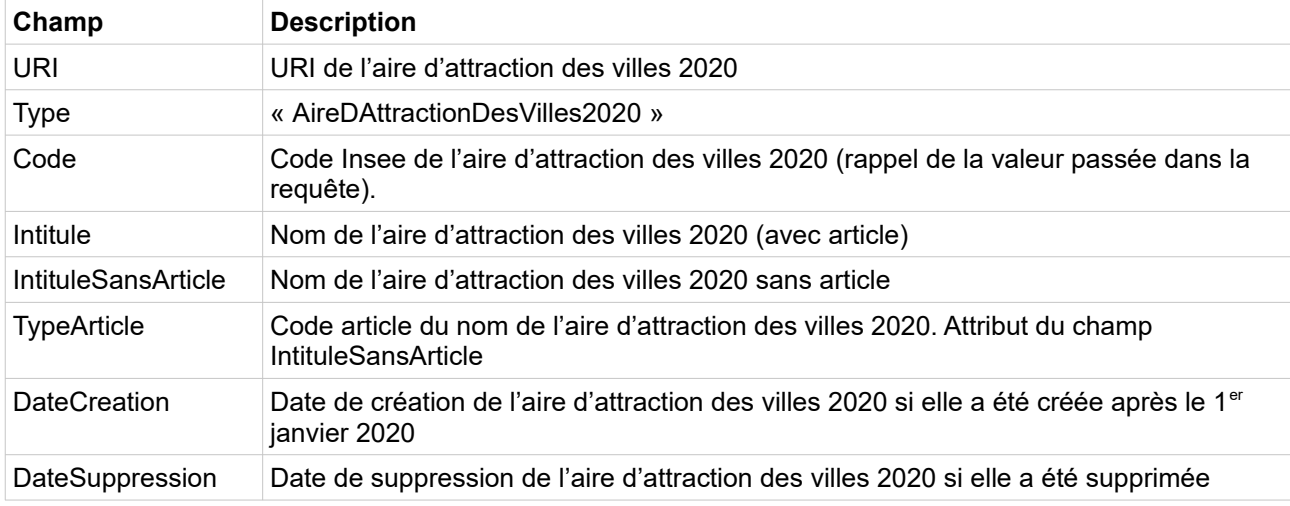

```
<AiresDAttractionDesVilles2020>
  <AireDAttractionDesVilles2020 code="001" 
uri="http://id.insee.fr/geo/aireDAttractionDesVilles2020/3a65c4b6-8157-48be-bead-
b74066f8456a">
     <Intitule>Paris</Intitule>
     <IntituleSansArticle typeArticle="0">Paris</IntituleSansArticle>
     <DateCreation>2020-01-01</DateCreation>
  </AireDAttractionDesVilles2020>
  <AireDAttractionDesVilles2020 code="002" 
uri="http://id.insee.fr/geo/aireDAttractionDesVilles2020/7f3934bb-4333-40bf-9753-
875b0ecb8829">
     <Intitule>Lyon</Intitule>
     <IntituleSansArticle typeArticle="0">Lyon</IntituleSansArticle>
     <DateCreation>2020-01-01</DateCreation>
  </AireDAttractionDesVilles2020>
...
  <AireDAttractionDesVilles2020 code="SAR" 
uri="http://id.insee.fr/geo/aireDAttractionDesVilles2020/66b5952c-9afe-4d6c-9cbc-
2cf541bc93d7">
     <Intitule>Sarrebruck (partie française)</Intitule>
     <IntituleSansArticle typeArticle="0">Sarrebruck (partie 
française)</IntituleSansArticle>
     <DateCreation>2020-01-01</DateCreation>
  </AireDAttractionDesVilles2020>
```

```
\lceil{
     "type": "AireDAttractionDesVilles2020",
     "code": "001",
     "uri": "http://id.insee.fr/geo/aireDAttractionDesVilles2020/3a65c4b6-8157-
48be-bead-b74066f8456a",
     "intitule": "Paris",
     "intituleSansArticle: "Paris",
     "typeArticle": "0",
     "dateCreation": "2020-01-01"
  },
  {
     "type": "AireDAttractionDesVilles2020",
     "code": "002",
     "uri": "http://id.insee.fr/geo/aireDAttractionDesVilles2020/7f3934bb-4333-
40bf-9753-875b0ecb8829",
     "intitule": "Lyon",
     "intituleSansArticle: "Lyon",
     "typeArticle": "0",
     "dateCreation": "2020-01-01"
  },
...
  {
     "type": "AireDAttractionDesVilles2020",
     "code": "SAR",
     "uri": "http://id.insee.fr/geo/aireDAttractionDesVilles2020/66b5952c-9afe-
4d6c-9cbc-2cf541bc93d7",
     "intitule": "Sarrebruck (partie française)",
     "intituleSansArticle: "Sarrebruck (partie française)",
     "typeArticle": "0",
     "dateCreation": "2020-01-01"
  }
```
# **Unité urbaine 2020**

]

#### *Requête*

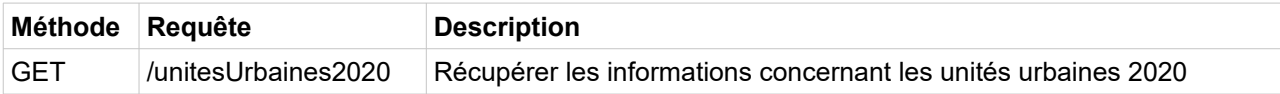

*Paramètres*

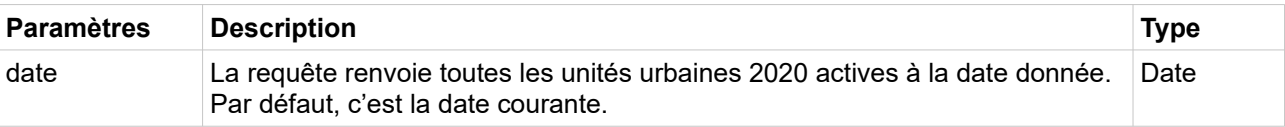

*Exemples de requête*

/geo/unitesUrbaines2020

```
/geo/unitesUrbaines2020?date=2020-01-01
```
*Champs de la réponse*

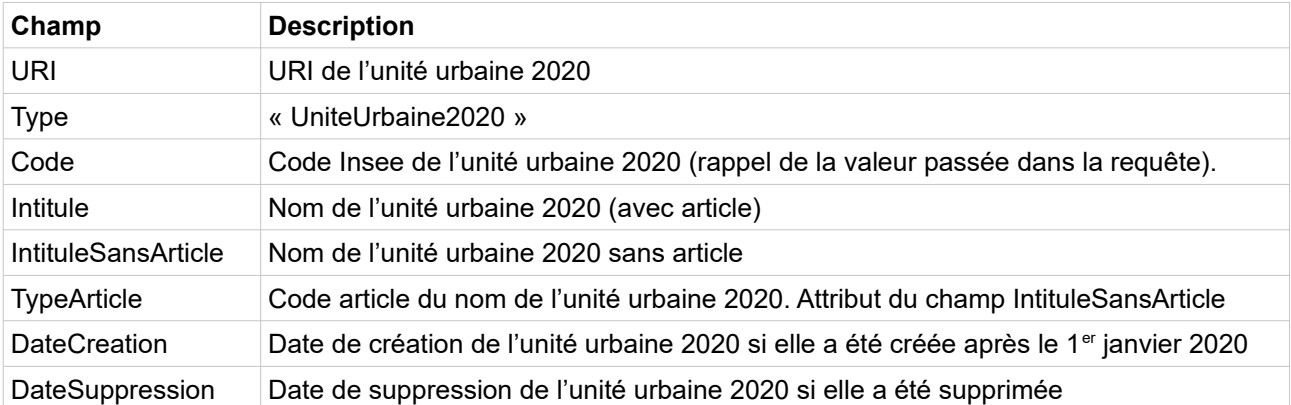

*Exemple de réponse en XML*

```
<UnitesUrbaines2020>
  <UniteUrbaine2020 code="00151" 
uri="http://id.insee.fr/geo/uniteUrbaine2020/a7355a50-7516-4f7b-8919-a03bc28cd12b">
     <Intitule>Lécluse</Intitule>
     <IntituleSansArticle typeArticle="0">Lécluse</IntituleSansArticle>
     <DateCreation>2020-01-01</DateCreation>
  </UniteUrbaine2020>
  <UniteUrbaine2020 code="00152" 
uri="http://id.insee.fr/geo/uniteUrbaine2020/806725ea-1122-4931-b44f-c569631298db">
     <Intitule>Olonzac</Intitule>
     <IntituleSansArticle typeArticle="1">Olonzac</IntituleSansArticle>
     <DateCreation>2020-01-01</DateCreation>
  </UniteUrbaine2020>
...
 <UniteUrbaine2020 code="9F601" 
uri="http://id.insee.fr/geo/uniteUrbaine2020/c38cd6b0-9bab-4c96-b3c1-09e3c08957e6">
     <Intitule>Mamoudzou</Intitule>
     <IntituleSansArticle typeArticle="0">Mamoudzou</IntituleSansArticle>
     <DateCreation>2020-01-01</DateCreation>
  </UniteUrbaine2020>
</UnitesUrbaines2020>
```

```
\Gamma{
     "type": "UniteUrbaine2020",
     "code": "00151",
     "uri": "http://id.insee.fr/geo/uniteUrbaine2020/a7355a50-7516-4f7b-8919-
a03bc28cd12b",
     "intitule": "Lécluse",
     "intituleSansArticle: "Lécluse",
     "typeArticle": "0",
     "dateCreation": "2020-01-01"
  },
  {
     "type": "UniteUrbaine2020",
     "code": "00152",
     "uri": "http://id.insee.fr/geo/uniteUrbaine2020/806725ea-1122-4931-b44f-
c569631298db",
     "intitule": "Olonzac",
     "intituleSansArticle: "Olonzac",
     "typeArticle": "1",
```

```
"dateCreation": "2020-01-01"
  },
...
 \left\{ \right."type": "UniteUrbaine2020",
     "code": "9F601",
     "uri": "http://id.insee.fr/geo/uniteUrbaine2020/c38cd6b0-9bab-4c96-b3c1-
09e3c08957e6",
     "intitule": "Mamoudzou",
     "intituleSansArticle: "Mamoudzou",
     "typeArticle": "0",
     "dateCreation": "2020-01-01"
  }
]
```
# **Zone d'emploi 2020**

### *Requête*

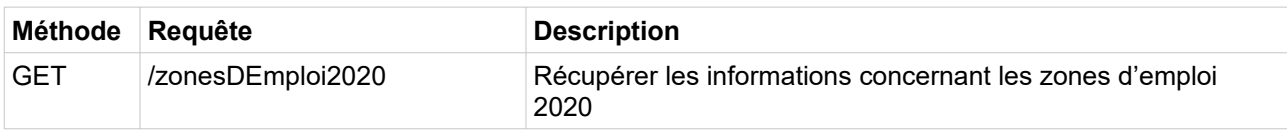

#### *Paramètres*

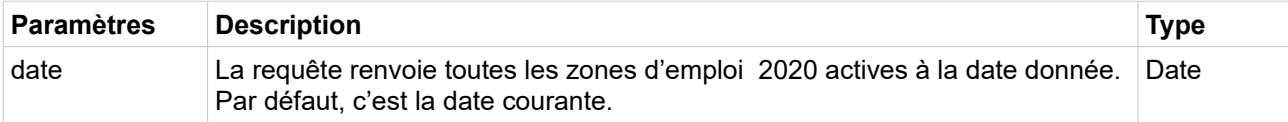

*Exemples de requête*

/geo/zonesDEmploi2020

/geo/zonesDEmploi2020?date=2020-01-01

*Champs de la réponse*

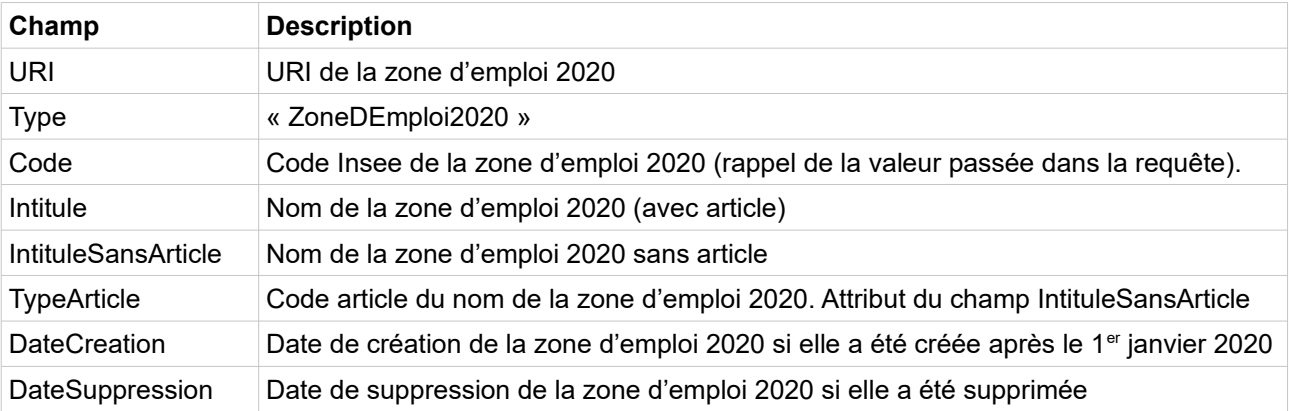

*Exemple de réponse en XML*

<ZonesDEmploi2020>

```
<ZoneDEmploi2020 code="0051" 
uri="http://id.insee.fr/geo/zoneDEmploi2020/1d5754fc-cb01-47cf-a9a8-f16f30110d9a">
     <Intitule>Alençon</Intitule>
     <IntituleSansArticle typeArticle="1">Alençon</IntituleSansArticle>
     <DateCreation>2020-01-01</DateCreation>
  </ZoneDEmploi2020>
  <ZoneDEmploi2020 code="0052" 
uri="http://id.insee.fr/geo/zoneDEmploi2020/8c78c708-d5d3-4be6-99e0-5b927453e45d">
     <Intitule>Arles</Intitule>
     <IntituleSansArticle typeArticle="1">Arles</IntituleSansArticle>
     <DateCreation>2020-01-01</DateCreation>
  </ZoneDEmploi2020>
...
 <ZoneDEmploi2020 code="9407" 
uri="http://id.insee.fr/geo/zoneDEmploi2020/d0d65c15-5f40-4bcc-8bdd-48bf6bb62fd2">
     <Intitule>Propriano</Intitule>
     <IntituleSansArticle typeArticle="0">Propriano</IntituleSansArticle>
     <DateCreation>2020-01-01</DateCreation>
  </ZoneDEmploi2020>
</ZonesDEmploi2020>
```

```
\Gamma{
     "type": "ZoneDEmploi2020",
     "code": "0051",
     "uri": "http://id.insee.fr/geo/zoneDEmploi2020/1d5754fc-cb01-47cf-a9a8-
f16f30110d9a",
     "intitule": "Alençon",
     "intituleSansArticle: "Alençon",
     "typeArticle": "1",
     "dateCreation": "2020-01-01"
  },
  {
     "type": "ZoneDEmploi2020",
     "code": "0052",
     "uri": "http://id.insee.fr/geo/zoneDEmploi2020/8c78c708-d5d3-4be6-99e0-
5b927453e45d",
     "intitule": "Arles",
     "intituleSansArticle: "Arles",
     "typeArticle": "1",
     "dateCreation": "2020-01-01"
  },
...
  {
     "type": "ZoneDEmploi2020",
     "code": "9407",
     "uri": "http://id.insee.fr/geo/zoneDEmploi2020/d0d65c15-5f40-4bcc-8bdd-
48bf6bb62fd2",
     "intitule": "Propriano",
     "intituleSansArticle: "Propriano",
     "typeArticle": "0",
     "dateCreation": "2020-01-01"
  },
\overline{\phantom{a}}
```
# **Services territoires ascendants**

Ces services permettent de récupérer les territoires qui contiennent un territoire donné. Il est possible de préciser le type de territoire récupéré, par exemple pour avoir le département qui contient une commune donnée.

Le territoire donné est défini par son type, son code et une date à laquelle il est actif. Si cette date est absente, c'est la date courante qui est utilisée.

Ce service n'existe pas pour les régions parce qu'aucun des territoires de l'API ne contient une région.

### **Commune**

*Requête*

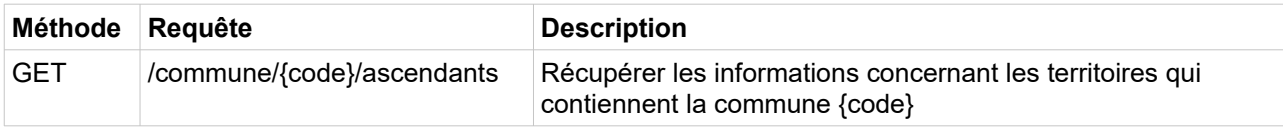

*Paramètres*

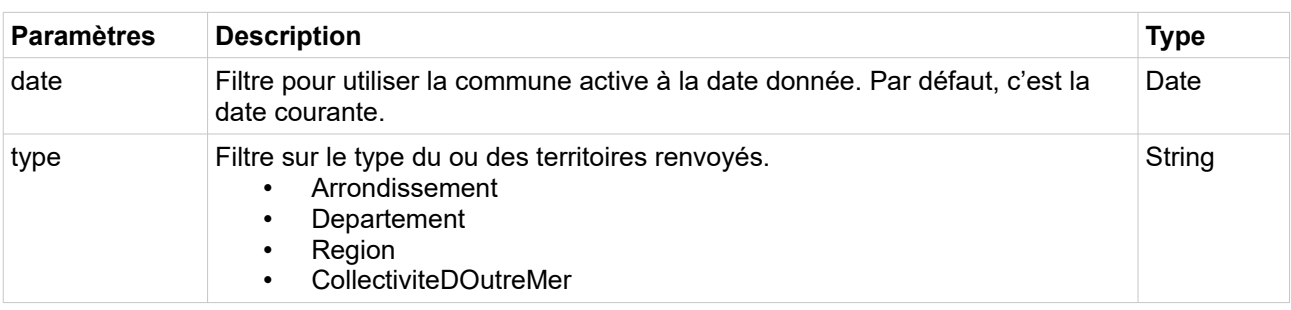

*Exemples de requête*

/geo/commune/75056/ascendants

/geo/commune/75056/ascendants?date=1990-01-01

/geo/commune/75056/ascendants?type=Departement

/geo/commune/75056/ascendants?date=1990-01-01&type=Departement

```
<Territoires>
  <Arrondissement code="751" uri="http://id.insee.fr/geo/arrondissement/70234db1-
3738-4aff-92ea-f2f95b214b36">
     <Intitule>Paris</Intitule>
     <Type>Arrondissement</Type>
     <DateCreation>1993-01-01</DateCreation>
     <IntituleSansArticle typeArticle="0">Paris</IntituleSansArticle>
     <ChefLieu>75056</ChefLieu>
   </Arrondissement>
   <Departement code="75" uri="http://id.insee.fr/geo/departement/973f58f8-e45f-468d-
b91f-03d28bcd08ee">
```

```
 <Intitule>Paris</Intitule>
     <Type>Departement</Type>
     <DateCreation>1968-01-01</DateCreation>
     <IntituleSansArticle typeArticle="0">Paris</IntituleSansArticle>
     <ChefLieu>75056</ChefLieu>
   </Departement>
   <Region code="11" uri="http://id.insee.fr/geo/region/cf113ac9-0c4f-4db1-9be3-
e99e4a336385">
    <Intitule>Île-de-France</Intitule>
    <Type>Region</Type>
     <DateCreation>1982-03-02</DateCreation>
     <IntituleSansArticle typeArticle="1">Île-de-France</IntituleSansArticle>
     <ChefLieu>75056</ChefLieu>
   </Region>
</Territoires>
```

```
\Gamma {
     "code": "751",
     "uri": "http://id.insee.fr/geo/arrondissement/70234db1-3738-4aff-92ea-
f2f95b214b36",
     "type": "Arrondissement",
     "dateCreation": "1993-01-01",
     "intituleSansArticle": "Paris",
     "typeArticle": "0",
     "chefLieu": "75056",
     "intitule": "Paris"
   },
   {
     "code": "75",
     "uri": "http://id.insee.fr/geo/departement/973f58f8-e45f-468d-b91f-
03d28bcd08ee",
     "type": "Departement",
     "dateCreation": "1968-01-01",
     "intituleSansArticle": "Paris",
     "typeArticle": "0",
     "chefLieu": "75056",
     "intitule": "Paris"
   },
   {
     "code": "11",
     "uri": "http://id.insee.fr/geo/region/cf113ac9-0c4f-4db1-9be3-e99e4a336385",
     "type": "Region",
     "dateCreation": "1982-03-02",
     "intituleSansArticle": "Île-de-France",
     "typeArticle": "1",
     "chefLieu": "75056",
     "intitule": "Île-de-France"
   }
]
```
#### **Département**

#### *Requête*

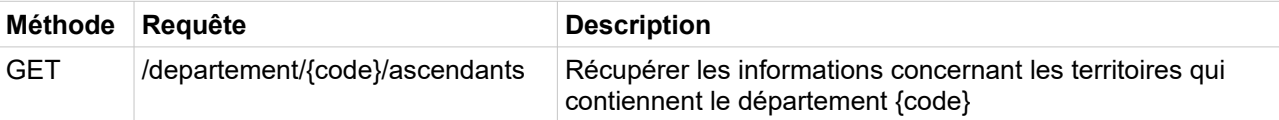

*Paramètres*

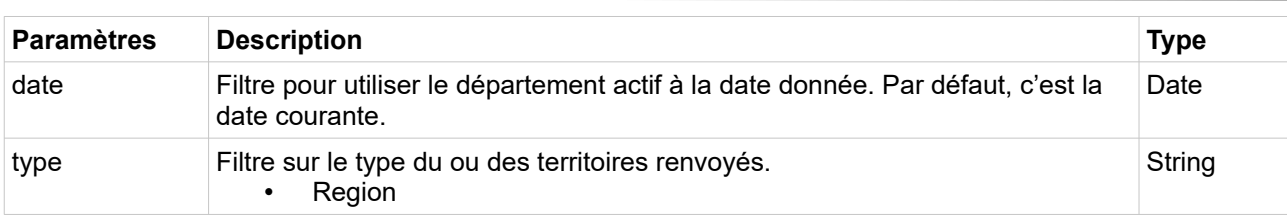

*Exemples de requête*

/geo/departement/79/ascendants

/geo/departement/79/ascendants?date=1990-01-01

/geo/departement/79/ascendants?type=Region

/geo/departement/79/ascendants?date=1990-01-01&type=Region

*Exemples de réponse en XML*

```
<Territoires>
  <Region code="75" uri="http://id.insee.fr/geo/region/8f758225-b0a6-4c83-a748-
d8951cffebf6">
    <Intitule>Nouvelle-Aquitaine</Intitule>
     <Type>Region</Type>
     <DateCreation>2016-09-29</DateCreation>
    <IntituleSansArticle typeArticle="3">Nouvelle-Aquitaine</IntituleSansArticle>
     <ChefLieu>33063</ChefLieu>
  </Region>
</Territoires>
```
*Exemple de réponse en JSON*

```
\sqrt{ } {
     "code": "75",
     "uri": "http://id.insee.fr/geo/region/8f758225-b0a6-4c83-a748-d8951cffebf6",
     "type": "Region",
     "dateCreation": "2016-09-29",
     "intituleSansArticle": "Nouvelle-Aquitaine",
     "typeArticle": "3",
 "chefLieu": "33063",
 "intitule": "Nouvelle-Aquitaine"
   }
\overline{\phantom{a}}
```
### **Arrondissement**

*Requête*

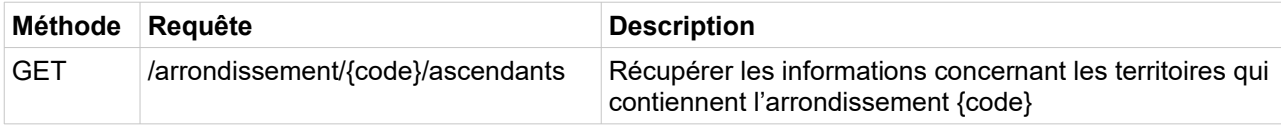

*Paramètres*

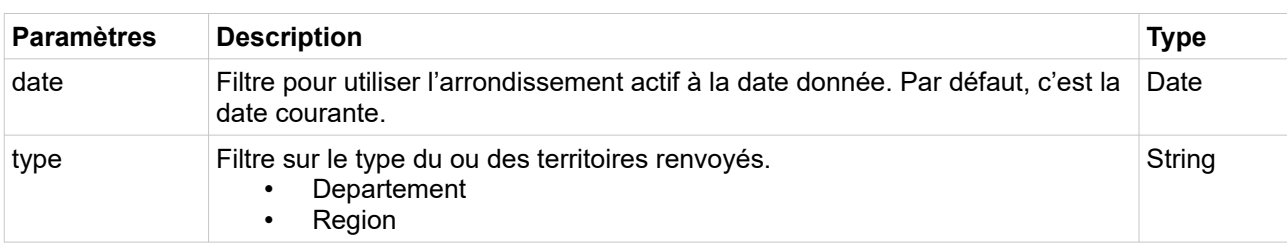

*Exemples de requête*

/geo/arrondissement/791/ascendants

/geo/arrondissement/791/ascendants?date=2015-01-01

/geo/arrondissement/791/ascendants?type=Region

/geo/arrondissement/791/ascendants?date=2015-01-01&type=Region

*Exemples de réponse en XML*

```
<Territoires>
  <Departement code="79" uri="http://id.insee.fr/geo/departement/a48988d4-f1b3-471f-
8681-75aca0b104ae">
    <Intitule>Deux-Sèvres</Intitule>
    <Type>Departement</Type>
     <DateCreation>1943-01-01</DateCreation>
     <IntituleSansArticle typeArticle="4">Deux-Sèvres</IntituleSansArticle>
     <ChefLieu>79191</ChefLieu>
   </Departement>
  <Region code="75" uri="http://id.insee.fr/geo/region/8f758225-b0a6-4c83-a748-
d8951cffebf6">
     <Intitule>Nouvelle-Aquitaine</Intitule>
     <Type>Region</Type>
     <DateCreation>2016-09-29</DateCreation>
     <IntituleSansArticle typeArticle="3">Nouvelle-Aquitaine</IntituleSansArticle>
     <ChefLieu>33063</ChefLieu>
  </Region>
</Territoires>
```

```
\sqrt{2} {
     "code": "79",
     "uri": "http://id.insee.fr/geo/departement/a48988d4-f1b3-471f-8681-
75aca0b104ae",
     "type": "Departement",
     "dateCreation": "1943-01-01",
     "intituleSansArticle": "Deux-Sèvres",
     "typeArticle": "4",
 "chefLieu": "79191",
 "intitule": "Deux-Sèvres"
  },
   {
     "code": "75",
     "uri": "http://id.insee.fr/geo/region/8f758225-b0a6-4c83-a748-d8951cffebf6",
     "type": "Region",
```

```
 "dateCreation": "2016-09-29",
   "intituleSansArticle": "Nouvelle-Aquitaine",
   "typeArticle": "3",
   "chefLieu": "33063",
   "intitule": "Nouvelle-Aquitaine"
 }
```
### **Arrondissement municipal**

]

*Requête*

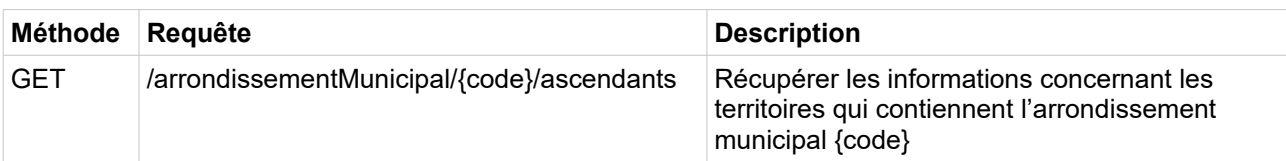

*Paramètres*

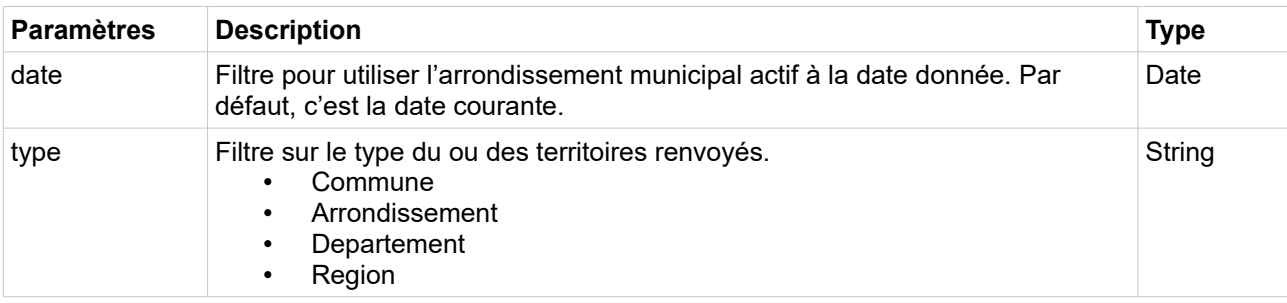

*Exemples de requête*

/geo/arrondissementMunicipal/75113/ascendants

```
/geo/arrondissementMunicipal/75113/ascendants?date=1960-01-01
```
/geo/arrondissementMunicipal/75113/ascendants?type=Commune

/geo/arrondissementMunicipal/75113/ascendants?date=1960-01-01&type=Commune

```
<Territoires>
  <Arrondissement code="751" uri="http://id.insee.fr/geo/arrondissement/70234db1-
3738-4aff-92ea-f2f95b214b36">
    <Intitule>Paris</Intitule>
    <Type>Arrondissement</Type>
    <DateCreation>1993-01-01</DateCreation>
     <IntituleSansArticle typeArticle="0">Paris</IntituleSansArticle>
     <ChefLieu>75056</ChefLieu>
   </Arrondissement>
   <Commune code="75056" uri="http://id.insee.fr/geo/commune/6c57acff-e2a9-4304-afc4-
10b34d273374">
     <Intitule>Paris</Intitule>
     <Type>Commune</Type>
     <DateCreation>1943-01-01</DateCreation>
     <IntituleSansArticle typeArticle="0">Paris</IntituleSansArticle>
```

```
 </Commune>
   <Departement code="75" uri="http://id.insee.fr/geo/departement/973f58f8-e45f-468d-
b91f-03d28bcd08ee">
    <Intitule>Paris</Intitule>
    <Type>Departement</Type>
     <DateCreation>1968-01-01</DateCreation>
     <IntituleSansArticle typeArticle="0">Paris</IntituleSansArticle>
     <ChefLieu>75056</ChefLieu>
   </Departement>
  <Region code="11" uri="http://id.insee.fr/geo/region/cf113ac9-0c4f-4db1-9be3-
e99e4a336385">
     <Intitule>Île-de-France</Intitule>
     <Type>Region</Type>
     <DateCreation>1982-03-02</DateCreation>
     <IntituleSansArticle typeArticle="1">Île-de-France</IntituleSansArticle>
     <ChefLieu>75056</ChefLieu>
   </Region>
</Territoires>
```

```
\overline{a} {
     "code": "751",
    "uri": "http://id.insee.fr/geo/arrondissement/70234db1-3738-4aff-92ea-
f2f95b214b36",
     "type": "Arrondissement",
     "dateCreation": "1993-01-01",
     "intituleSansArticle": "Paris",
     "typeArticle": "0",
     "chefLieu": "75056",
     "intitule": "Paris"
  },
   {
     "code": "75056",
     "uri": "http://id.insee.fr/geo/commune/6c57acff-e2a9-4304-afc4-10b34d273374",
    "type": "Commune",
     "dateCreation": "1943-01-01",
     "intituleSansArticle": "Paris",
     "typeArticle": "0",
     "intitule": "Paris"
  },
  {
     "code": "75",
     "uri": "http://id.insee.fr/geo/departement/973f58f8-e45f-468d-b91f-
03d28bcd08ee",
     "type": "Departement",
     "dateCreation": "1968-01-01",
     "intituleSansArticle": "Paris",
     "typeArticle": "0",
     "chefLieu": "75056",
     "intitule": "Paris"
  },
  {
     "code": "11",
     "uri": "http://id.insee.fr/geo/region/cf113ac9-0c4f-4db1-9be3-e99e4a336385",
     "type": "Region",
     "dateCreation": "1982-03-02",
     "intituleSansArticle": "Île-de-France",
     "typeArticle": "1",
     "chefLieu": "75056",
     "intitule": "Île-de-France"
  }
]
```
### *Requête*

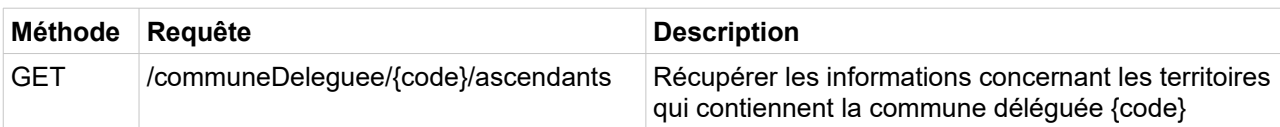

*Paramètres*

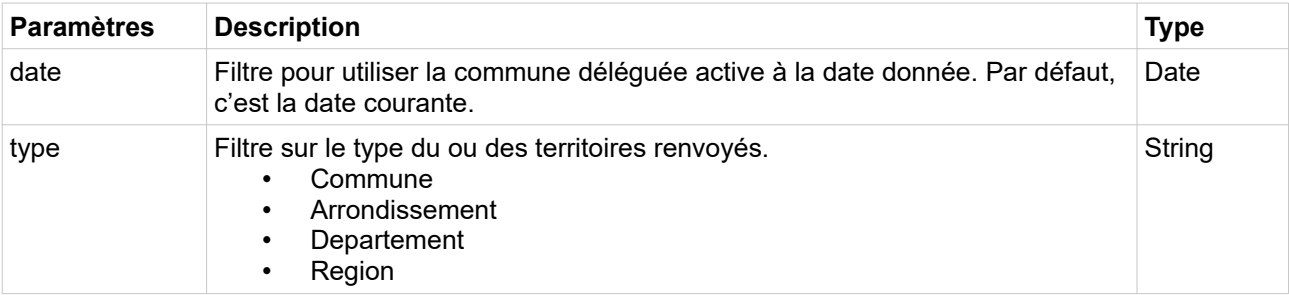

*Exemples de requête*

/geo/communeDeleguee/01187/ascendants

/geo/communeDeleguee/01187/ascendants?date=2019-01-01

/geo/communeDeleguee/01187/ascendants?type=Commune

/geo/communeDeleguee/01187/ascendants?date=2019-01-01&type=Commune

```
<Territoires>
  <Arrondissement code="011" uri="http://id.insee.fr/geo/arrondissement/cc3aee67-
96dc-4e9a-ae4e-26860a90e0d5">
     <Intitule>Belley</Intitule>
     <Type>Arrondissement</Type>
     <DateCreation>2017-01-01</DateCreation>
     <IntituleSansArticle typeArticle="0">Belley</IntituleSansArticle>
     <ChefLieu>01034</ChefLieu>
   </Arrondissement>
   <Commune code="01187" uri="http://id.insee.fr/geo/commune/a0340d70-77ed-4a1a-8d91-
b6157901e217">
     <Intitule>Haut Valromey</Intitule>
     <Type>Commune</Type>
     <DateCreation>2016-01-01</DateCreation>
     <IntituleSansArticle typeArticle="0">Haut Valromey</IntituleSansArticle>
   </Commune>
   <Departement code="01" uri="http://id.insee.fr/geo/departement/69043f56-a413-47c8-
804e-9d9ac0c0b67c">
     <Intitule>Ain</Intitule>
     <Type>Departement</Type>
     <DateCreation>1943-01-01</DateCreation>
     <IntituleSansArticle typeArticle="5">Ain</IntituleSansArticle>
     <ChefLieu>01053</ChefLieu>
   </Departement>
  <Region code="84" uri="http://id.insee.fr/geo/region/c12b23e7-d2e7-4443-ac4b-
de8de5ce22f2">
     <Intitule>Auvergne-Rhône-Alpes</Intitule>
```

```
 <Type>Region</Type>
     <DateCreation>2016-01-01</DateCreation>
     <IntituleSansArticle typeArticle="1">Auvergne-Rhône-Alpes</IntituleSansArticle>
     <ChefLieu>69123</ChefLieu>
  </Region>
</Territoires>
```

```
\Gamma {
     "code": "011",
     "uri": "http://id.insee.fr/geo/arrondissement/cc3aee67-96dc-4e9a-ae4e-
26860a90e0d5",
     "type": "Arrondissement",
     "dateCreation": "2017-01-01",
     "intituleSansArticle": "Belley",
     "typeArticle": "0",
     "chefLieu": "01034",
     "intitule": "Belley"
   },
   {
     "code": "01187",
     "uri": "http://id.insee.fr/geo/commune/a0340d70-77ed-4a1a-8d91-b6157901e217",
     "type": "Commune",
     "dateCreation": "2016-01-01",
     "intituleSansArticle": "Haut Valromey",
     "typeArticle": "0",
     "intitule": "Haut Valromey"
   },
   {
     "code": "01",
     "uri": "http://id.insee.fr/geo/departement/69043f56-a413-47c8-804e-
9d9ac0c0b67c",
     "type": "Departement",
     "dateCreation": "1943-01-01",
     "intituleSansArticle": "Ain",
     "typeArticle": "5",
     "chefLieu": "01053",
     "intitule": "Ain"
   },
   {
     "code": "84",
     "uri": "http://id.insee.fr/geo/region/c12b23e7-d2e7-4443-ac4b-de8de5ce22f2",
     "type": "Region",
     "dateCreation": "2016-01-01",
     "intituleSansArticle": "Auvergne-Rhône-Alpes",
     "typeArticle": "1",
     "chefLieu": "69123",
     "intitule": "Auvergne-Rhône-Alpes"
   }
```
### **Commune associée**

]

*Requête*

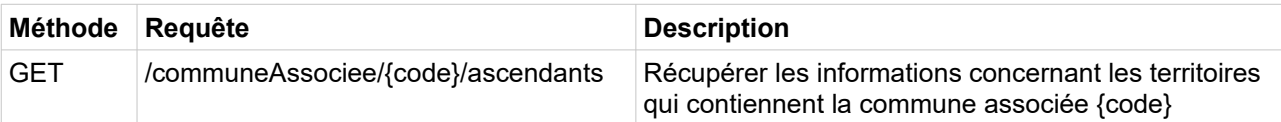

*Paramètres*

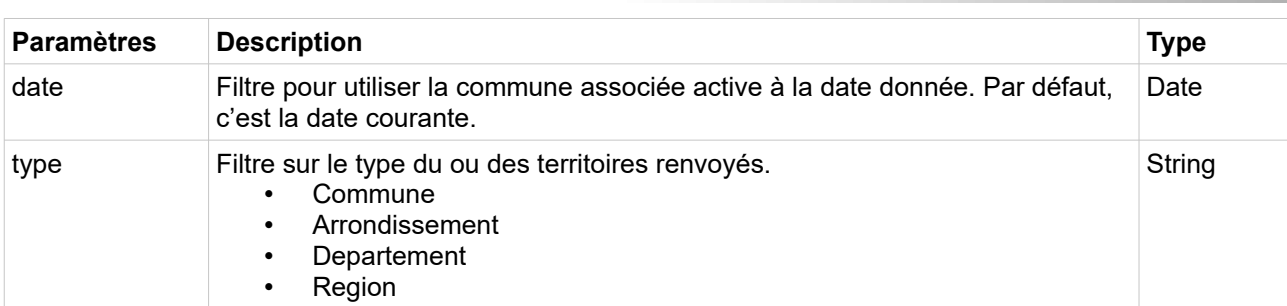

*Exemples de requête*

/geo/communeAssociee/01120/ascendants

/geo/communeAssociee/01120/ascendants?date=2015-01-01

/geo/communeAssociee/01120/ascendants?type=Commune

/geo/communeAssociee/01120/ascendants?date=2015-01-01&type=Commune

```
<Territoires>
   <Arrondissement code="012" uri="http://id.insee.fr/geo/arrondissement/34ccfd7d-
aeeb-4c1d-ae46-c989a82d05b0">
     <Intitule>Bourg-en-Bresse</Intitule>
     <Type>Arrondissement</Type>
     <DateCreation>2017-01-01</DateCreation>
     <IntituleSansArticle typeArticle="0">Bourg-en-Bresse</IntituleSansArticle>
     <ChefLieu>01053</ChefLieu>
   </Arrondissement>
   <Commune code="01262" uri="http://id.insee.fr/geo/commune/70f81b10-5c8e-4065-8baa-
511b4f1f773a">
     <Intitule>Montluel</Intitule>
     <Type>Commune</Type>
     <DateCreation>1973-01-01</DateCreation>
     <IntituleSansArticle typeArticle="0">Montluel</IntituleSansArticle>
   </Commune>
   <Departement code="01" uri="http://id.insee.fr/geo/departement/69043f56-a413-47c8-
804e-9d9ac0c0b67c">
     <Intitule>Ain</Intitule>
     <Type>Departement</Type>
     <DateCreation>1943-01-01</DateCreation>
     <IntituleSansArticle typeArticle="5">Ain</IntituleSansArticle>
     <ChefLieu>01053</ChefLieu>
   </Departement>
   <Region code="84" uri="http://id.insee.fr/geo/region/c12b23e7-d2e7-4443-ac4b-
de8de5ce22f2">
     <Intitule>Auvergne-Rhône-Alpes</Intitule>
     <Type>Region</Type>
     <DateCreation>2016-01-01</DateCreation>
     <IntituleSansArticle typeArticle="1">Auvergne-Rhône-Alpes</IntituleSansArticle>
     <ChefLieu>69123</ChefLieu>
   </Region>
</Territoires>
```

```
\sqrt{2} {
     "code": "012",
     "uri": "http://id.insee.fr/geo/arrondissement/34ccfd7d-aeeb-4c1d-ae46-
c989a82d05b0",
     "type": "Arrondissement",
     "dateCreation": "2017-01-01",
     "intituleSansArticle": "Bourg-en-Bresse",
     "typeArticle": "0",
     "chefLieu": "01053",
     "intitule": "Bourg-en-Bresse"
   },
   {
     "code": "01262",
     "uri": "http://id.insee.fr/geo/commune/70f81b10-5c8e-4065-8baa-511b4f1f773a",
    "type": "Commune",
     "dateCreation": "1973-01-01",
     "intituleSansArticle": "Montluel",
     "typeArticle": "0",
     "intitule": "Montluel"
   },
   {
     "code": "01",
     "uri": "http://id.insee.fr/geo/departement/69043f56-a413-47c8-804e-
9d9ac0c0b67c",
     "type": "Departement",
     "dateCreation": "1943-01-01",
     "intituleSansArticle": "Ain",
     "typeArticle": "5",
     "chefLieu": "01053",
     "intitule": "Ain"
   },
   {
     "code": "84",
     "uri": "http://id.insee.fr/geo/region/c12b23e7-d2e7-4443-ac4b-de8de5ce22f2",
     "type": "Region",
     "dateCreation": "2016-01-01",
     "intituleSansArticle": "Auvergne-Rhône-Alpes",
     "typeArticle": "1",
     "chefLieu": "69123",
     "intitule": "Auvergne-Rhône-Alpes"
   }
]
```
## **Circonscription territoriale**

Actuellement, le seul territoire ascendant d'une circonscription territoriale est la collectivité d'outre-mer de Wallis et Futuna. Ce service est présent pour des raisons d'homogénéité avec les autres types de territoire.

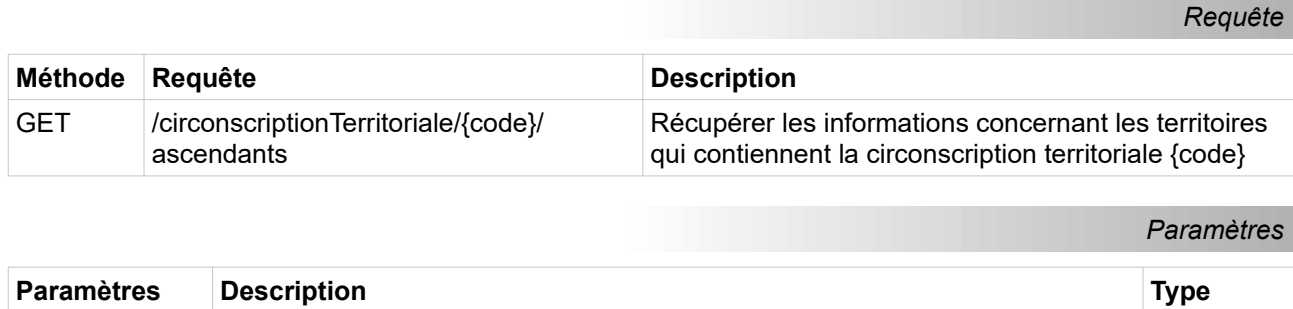

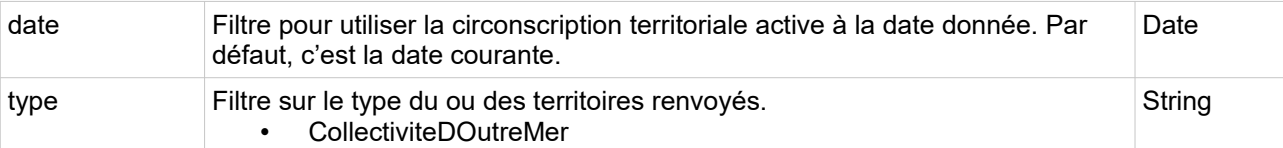

*Exemples de requête*

```
/geo/circonscriptionTerritoriale/98611/ascendants
```
/geo/circonscriptionTerritoriale/98611/ascendants?date=2020-01-01

```
/geo/circonscriptionTerritoriale/98611/ascendants?
type=CollectiviteDOutreMer
```

```
/geo/circonscriptionTerritoriale/98611/ascendants?date=2020-01-
01&type=CollectiviteDOutreMer
```
*Exemples de réponse en XML*

```
<Territoires>
  <CollectiviteDOutreMer code="986" 
uri="http://id.insee.fr/geo/collectiviteDOutreMer/ecfac5cd-a301-4dff-bed9-
dfc54421bf6c">
     <Intitule>Wallis et Futuna</Intitule>
     <Type>Arrondissement</Type>
     <DateCreation>2008-01-01</DateCreation>
     <IntituleSansArticle typeArticle="0">Wallis et Futuna</IntituleSansArticle>
   </Arrondissement>
</Territoires>
```
*Exemple de réponse en JSON*

```
\left\{ \begin{array}{c} 1 \end{array} \right\} "code": "986",
     "uri": "http://id.insee.fr/geo/collectiviteDOutreMer/ecfac5cd-a301-4dff-bed9-
dfc54421bf6c",
     "type": "CollectiviteDOutreMer",
     "dateCreation": "2008-01-01",
     "intituleSansArticle": "Wallis et Futuna",
     "typeArticle": "0",
     "intitule": "Wallis et Futuna"
   }
]
```
### **District**

 $\sqrt{ }$ 

Actuellement, le seul territoire ascendant d'une circonscription territoriale est la collectivité d'outre-mer des Terres australes et antarctiques françaises. Ce service est présent pour des raisons d'homogénéité avec les autres types de territoire.

*Requête*

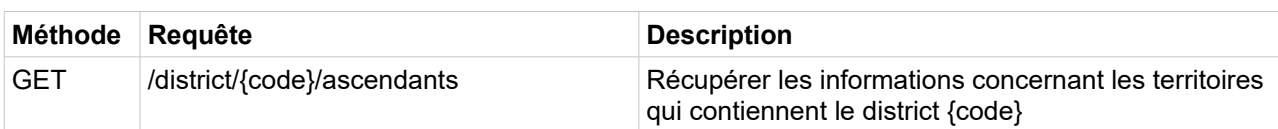

*Paramètres*

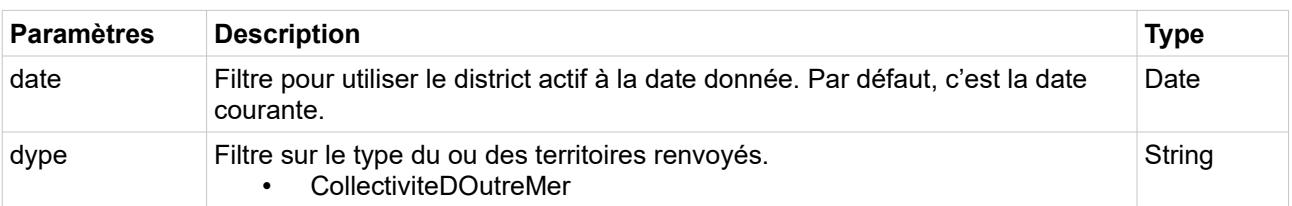

*Exemples de requête*

/geo/district/98412/ascendants

/geo/district/98412/ascendants?date=2020-01-01

/geo/district/98412/ascendants?type=CollectiviteDOutreMer

/geo/district/98412/ascendants?date=2020-01-01&type=CollectiviteDOutreMer

*Exemples de réponse en XML*

```
<Territoires>
  <CollectiviteDOutreMer code="984" 
uri="http://id.insee.fr/geo/collectiviteDOutreMer/f6496613-8f78-4184-80ab-
81a077db6b37">
     <Intitule>Terres australes et antarctiques françaises</Intitule>
     <Type>CollectiviteDOutreMer</Type>
     <DateCreation>2008-01-01</DateCreation>
     <IntituleSansArticle typeArticle="3">Terres australes et antarctiques 
françaises</IntituleSansArticle>
  </CollectiviteDOutreMer>
</Territoires>
```

```
\sqrt{2} {
     "code": "984",
     "uri": "http://id.insee.fr/geo/collectiviteDOutreMer/f6496613-8f78-4184-80ab-
81a077db6b37",
     "dateCreation": "2008-01-01",
     "intituleSansArticle": "Terres australes et antarctiques françaises",
     "typeArticle": "3",
     "intitule": "Terres australes et antarctiques françaises"
  }
]
```
# **Services territoires descendants**

Ces services permettent de récupérer les territoires inclus dans un territoire donné. Il est possible de préciser le type de territoire récupéré, par exemple pour avoir les communes d'un département donné.

Le territoire donné est défini par son type, son code et une date à laquelle il est actif. Si cette date est absente, c'est la date courante qui est utilisée.

Ce service ne concerne pour le moment ni les arrondissements municipaux, ni les communes déléguées, ni les communes associées puisqu'aucun territoire de la base n'est inclus dedans.

### **Commune**

## *Requête*

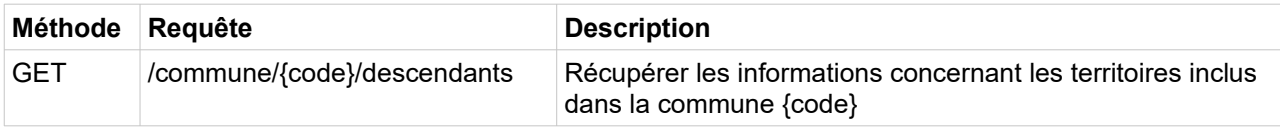

*Paramètres*

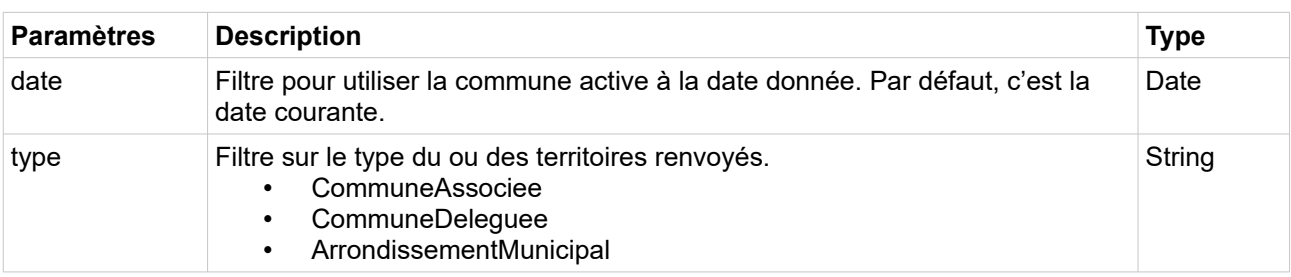

*Exemples de requête*

/geo/commune/01015/descendants

/geo/commune/01015/descendants?date=2019-01-01

/geo/commune/01015/descendants?type=CommuneDeleguee

/geo/commune/01015/descendants?date=2019-01-01&type=CommuneDeleguee

```
<Territoires>
  <CommuneDeleguee code="01015" 
uri="http://id.insee.fr/geo/communeDeleguee/3c07001c-7efe-40f9-90fc-6a892af20238">
    <Intitule>Arbignieu</Intitule>
    <Type>CommuneDeleguee</Type>
    <DateCreation>2016-01-01</DateCreation>
    <IntituleSansArticle typeArticle="1">Arbignieu</IntituleSansArticle>
  </CommuneDeleguee>
  <CommuneDeleguee code="01340" 
uri="http://id.insee.fr/geo/communeDeleguee/2074dd53-37b3-4dfe-a60b-bdc5a4894777">
    <Intitule>Saint-Bois</Intitule>
    <Type>CommuneDeleguee</Type>
```

```
 <DateCreation>2016-01-01</DateCreation>
     <IntituleSansArticle typeArticle="0">Saint-Bois</IntituleSansArticle>
   </CommuneDeleguee>
</Territoires>
```

```
\Gamma {
 "code": "01015",
 "uri": "http://id.insee.fr/geo/communeDeleguee/3c07001c-7efe-40f9-90fc-
6a892af20238",
 "type": "CommuneDeleguee",
    "dateCreation": "2016-01-01",
     "intituleSansArticle": "Arbignieu",
    "typeArticle": "1",
    "intitule": "Arbignieu"
  },
   {
 "code": "01340",
 "uri": "http://id.insee.fr/geo/communeDeleguee/2074dd53-37b3-4dfe-a60b-
bdc5a4894777",
     "type": "CommuneDeleguee",
    "dateCreation": "2016-01-01",
    "intituleSansArticle": "Saint-Bois",
 "typeArticle": "0",
 "intitule": "Saint-Bois"
  }
]
```
### **Département**

*Requête*

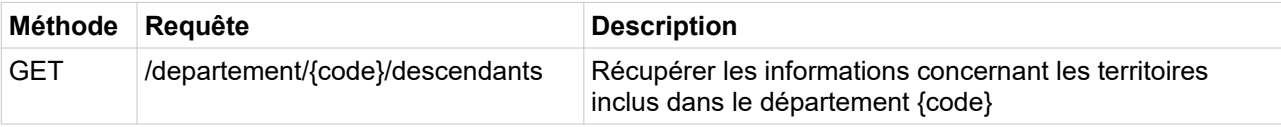

#### *Paramètres*

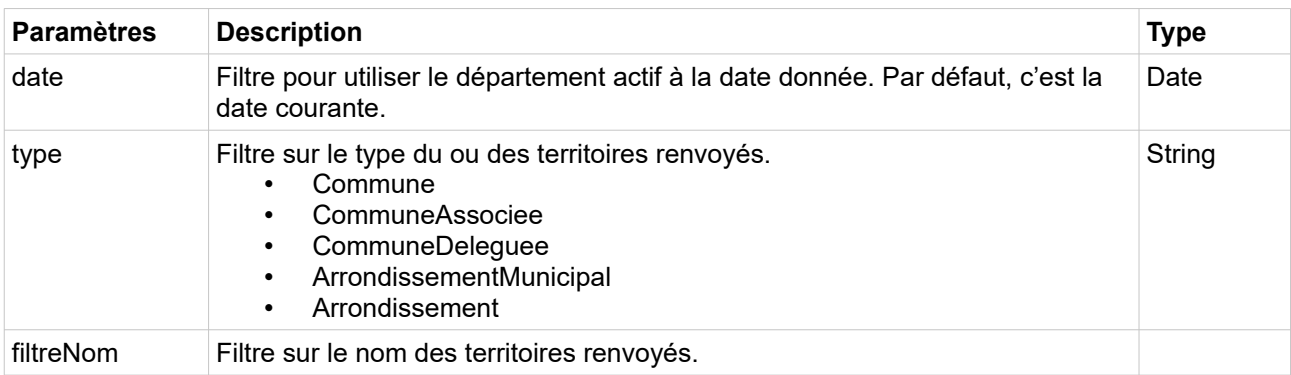

*Exemples de requête*

/geo/departement/49/descendants

/geo/departement/49/descendants?date=2019-01-01

/geo/departement/49/descendants?type=Commune

/geo/departement/49/descendants?date=2019-01-01&type=Commune

*Exemples de réponse en XML*

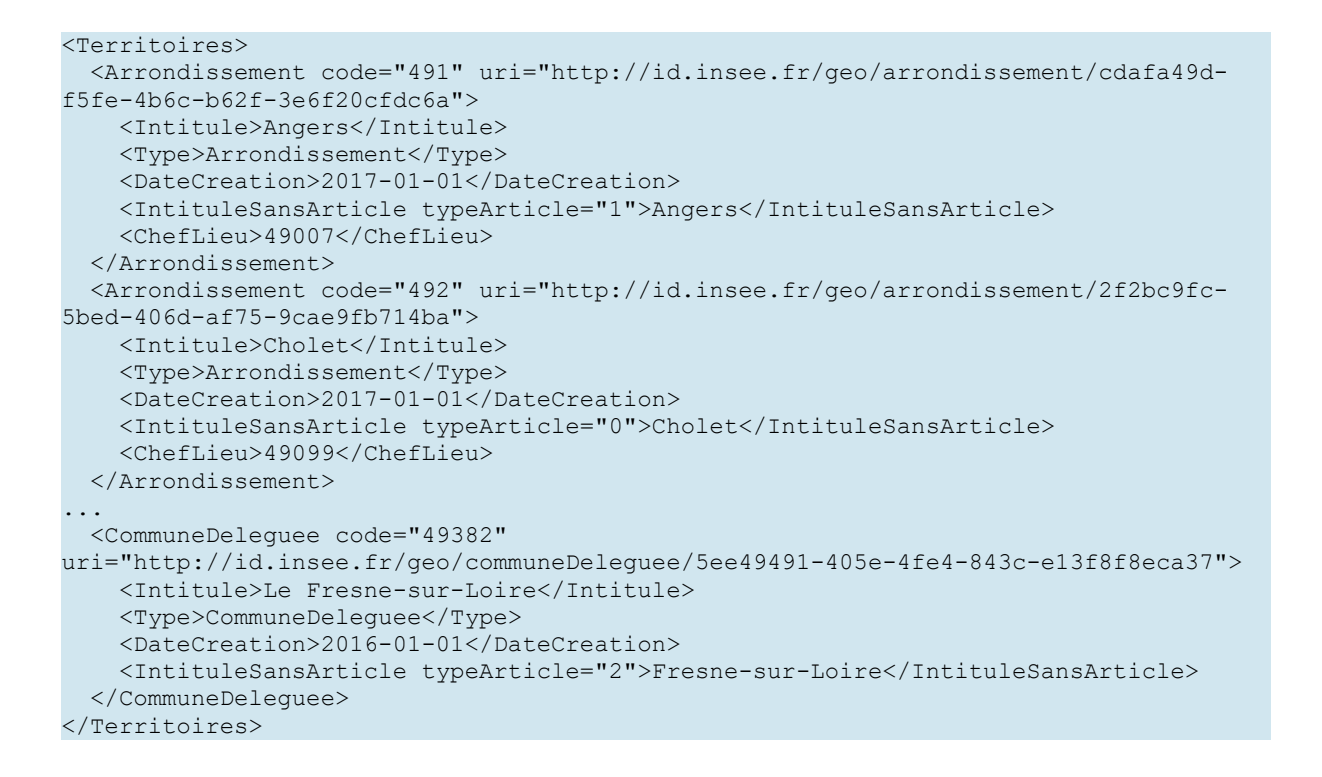

```
\sqrt{ }\left\{ \begin{array}{c} 1 \end{array} \right\} "code": "491",
     "uri": "http://id.insee.fr/geo/arrondissement/cdafa49d-f5fe-4b6c-b62f-
3e6f20cfdc6a",
     "type": "Arrondissement",
     "dateCreation": "2017-01-01",
     "intituleSansArticle": "Angers",
     "typeArticle": "1",
     "chefLieu": "49007",
     "intitule": "Angers"
   },
   {
     "code": "492",
     "uri": "http://id.insee.fr/geo/arrondissement/2f2bc9fc-5bed-406d-af75-
9cae9fb714ba",
     "type": "Arrondissement",
     "dateCreation": "2017-01-01",
     "intituleSansArticle": "Cholet",
     "typeArticle": "0",
     "chefLieu": "49099",
     "intitule": "Cholet"
  },
...
\left\{\right\}
```

```
 "code": "49382",
     "uri": "http://id.insee.fr/geo/communeDeleguee/5ee49491-405e-4fe4-843c-
e13f8f8eca37",
 "type": "CommuneDeleguee",
     "dateCreation": "2016-01-01",
     "intituleSansArticle": "Fresne-sur-Loire",
     "typeArticle": "2",
     "intitule": "Le Fresne-sur-Loire"
   }
]
```
### **Région**

#### *Requête*

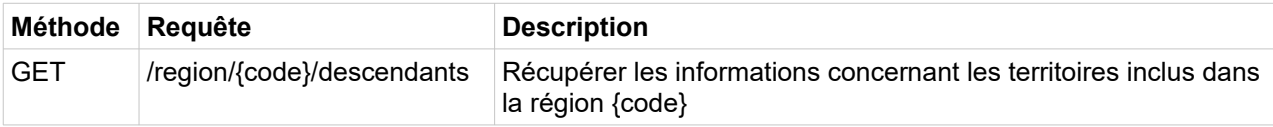

*Paramètres*

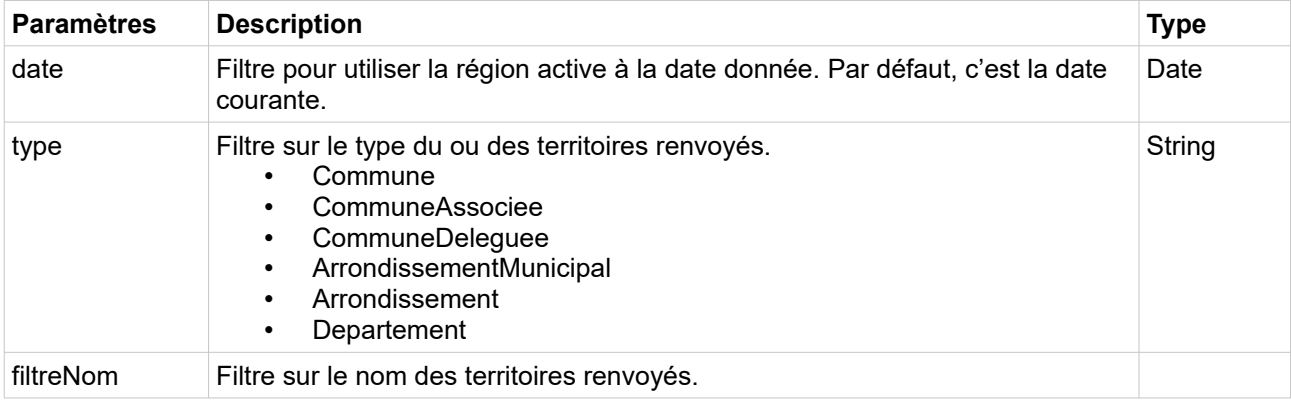

*Exemples de requête*

/geo/region/94/descendants

/geo/region/94/descendants?date=2019-01-01

/geo/region/94/descendants?type=Departement

/geo/region/94/descendants?date=2019-01-01&type=Departement

```
<Territoires>
  <Arrondissement code="2A1" uri="http://id.insee.fr/geo/arrondissement/a768ad90-
d50b-4c7e-888d-ccc412ed9e49">
    <Intitule>Ajaccio</Intitule>
    <Type>Arrondissement</Type>
     <DateCreation>2017-03-08</DateCreation>
     <IntituleSansArticle typeArticle="1">Ajaccio</IntituleSansArticle>
    <ChefLieu>2A004</ChefLieu>
   </Arrondissement>
```

```
 <Arrondissement code="2A4" uri="http://id.insee.fr/geo/arrondissement/98e8f96f-
221c-4127-88be-9414d357d987">
     <Intitule>Sartène</Intitule>
     <Type>Arrondissement</Type>
     <DateCreation>2017-03-08</DateCreation>
     <IntituleSansArticle typeArticle="0">Sartène</IntituleSansArticle>
     <ChefLieu>2A272</ChefLieu>
   </Arrondissement>
...
  <Departement code="2B" uri="http://id.insee.fr/geo/departement/cff23136-dbda-4870-
905c-58942c3bc9be">
     <Intitule>Haute-Corse</Intitule>
     <Type>Departement</Type>
     <DateCreation>1976-01-01</DateCreation>
     <IntituleSansArticle typeArticle="3">Haute-Corse</IntituleSansArticle>
     <ChefLieu>2B033</ChefLieu>
   </Departement>
</Territoires>
```

```
\overline{a} {
     "code": "2A1",
    "uri": "http://id.insee.fr/geo/arrondissement/a768ad90-d50b-4c7e-888d-
ccc412ed9e49",
     "type": "Arrondissement",
     "dateCreation": "2017-03-08",
     "intituleSansArticle": "Ajaccio",
     "typeArticle": "1",
    "chefLieu": "2A004"
     "intitule": "Ajaccio"
   },
   {
     "code": "2A4",
     "uri": "http://id.insee.fr/geo/arrondissement/98e8f96f-221c-4127-88be-
9414d357d987",
     "type": "Arrondissement",
     "dateCreation": "2017-03-08",
     "intituleSansArticle": "Sartène",
     "typeArticle": "0",
     "chefLieu": "2A272",
     "intitule": "Sartène"
  },
...
  {
     "code": "2B",
     "uri": "http://id.insee.fr/geo/departement/cff23136-dbda-4870-905c-
58942c3bc9be",
     "type": "Departement",
     "dateCreation": "1976-01-01",
     "intituleSansArticle": "Haute-Corse",
     "typeArticle": "3",
    "chefLieu": "2B033"
     "intitule": "Haute-Corse"
  }
]
```
#### *Requête*

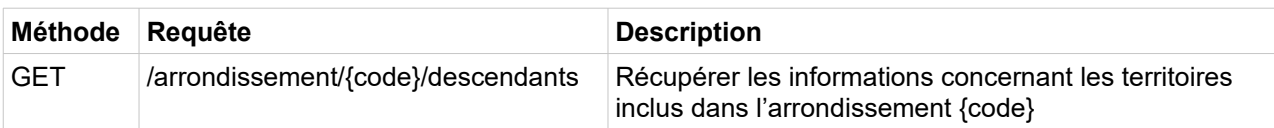

#### *Paramètres*

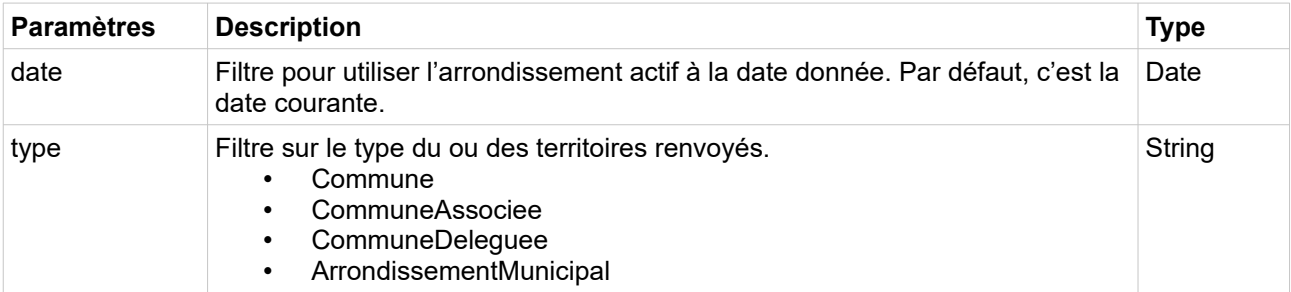

*Exemples de requête*

/geo/region/852/descendants

/geo/region/852/descendants?date=2019-01-01

/geo/region/852/descendants?type=Commune

/geo/region/852/descendants?date=2019-01-01&type=Commune

```
<Territoires>
  <CommuneDeleguee code="85008" 
uri="http://id.insee.fr/geo/communeDeleguee/f531eabd-5072-4677-a093-95830e4cd763">
     <Intitule>Aubigny</Intitule>
     <Type>CommuneDeleguee</Type>
     <DateCreation>2016-01-01</DateCreation>
     <IntituleSansArticle typeArticle="1">Aubigny</IntituleSansArticle>
   </CommuneDeleguee>
   <CommuneDeleguee code="85019" 
uri="http://id.insee.fr/geo/communeDeleguee/4ed6d391-6e62-473e-b891-3c06fc700d4c">
     <Intitule>Belleville-sur-Vie</Intitule>
     <Type>CommuneDeleguee</Type>
     <DateCreation>2016-01-01</DateCreation>
     <IntituleSansArticle typeArticle="0">Belleville-sur-Vie</IntituleSansArticle>
   </CommuneDeleguee>
...
  <CommuneDeleguee code="85302" 
uri="http://id.insee.fr/geo/communeDeleguee/3441f039-5270-488f-86c2-4a8afb5d8f40">
     <Intitule>La Verrie</Intitule>
     <Type>CommuneDeleguee</Type>
     <DateCreation>2019-01-01</DateCreation>
     <IntituleSansArticle typeArticle="3">Verrie</IntituleSansArticle>
   </CommuneDeleguee>
</Territoires>
```

```
\Gamma {
     "code": "85008",
     "uri": "http://id.insee.fr/geo/communeDeleguee/f531eabd-5072-4677-a093-
95830e4cd763",
     "type": "CommuneDeleguee",
     "dateCreation": "2016-01-01",
     "intituleSansArticle": "Aubigny",
     "typeArticle": "1",
     "intitule": "Aubigny"
  },
   {
     "code": "85019",
     "uri": "http://id.insee.fr/geo/communeDeleguee/4ed6d391-6e62-473e-b891-
3c06fc700d4c",
     "type": "CommuneDeleguee",
     "dateCreation": "2016-01-01",
     "intituleSansArticle": "Belleville-sur-Vie",
     "typeArticle": "0",
     "intitule": "Belleville-sur-Vie"
  },
...
  {
     "code": "85302",
     "uri": "http://id.insee.fr/geo/communeDeleguee/3441f039-5270-488f-86c2-
4a8afb5d8f40",
     "type": "CommuneDeleguee",
     "dateCreation": "2019-01-01",
     "intituleSansArticle": "Verrie",
     "typeArticle": "3",
     "intitule": "La Verrie"
  }
]
```
## **Collectivité d'outre-mer**

*Requête*

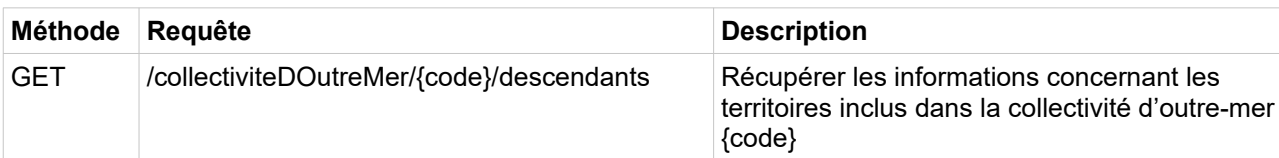

*Paramètres*

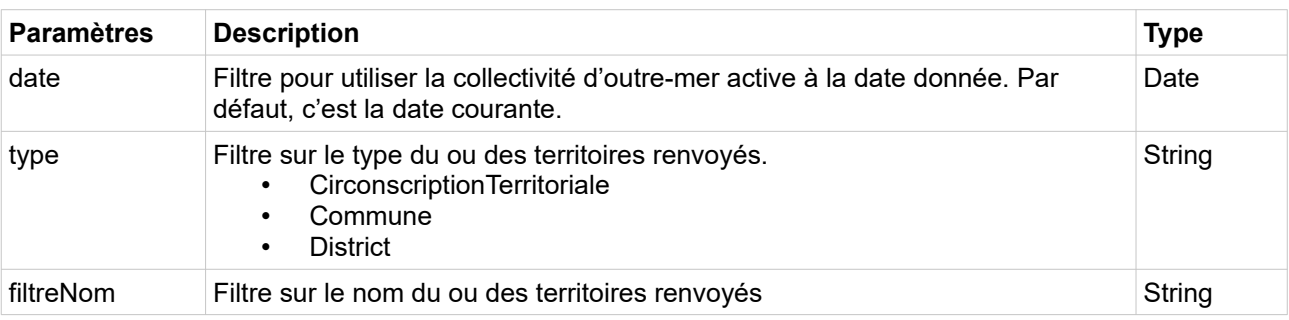

/geo/collectiviteDOutreMer/988/descendants

/geo/collectiviteDOutreMer/988/descendants?date=2020-01-01

/geo/collectiviteDOutreMer/988/descendants?type=commune

/geo/collectiviteDOutreMer/988descendants?date=2020-01- 01&type=commune&filter=noumea

## *Champs de la réponse*

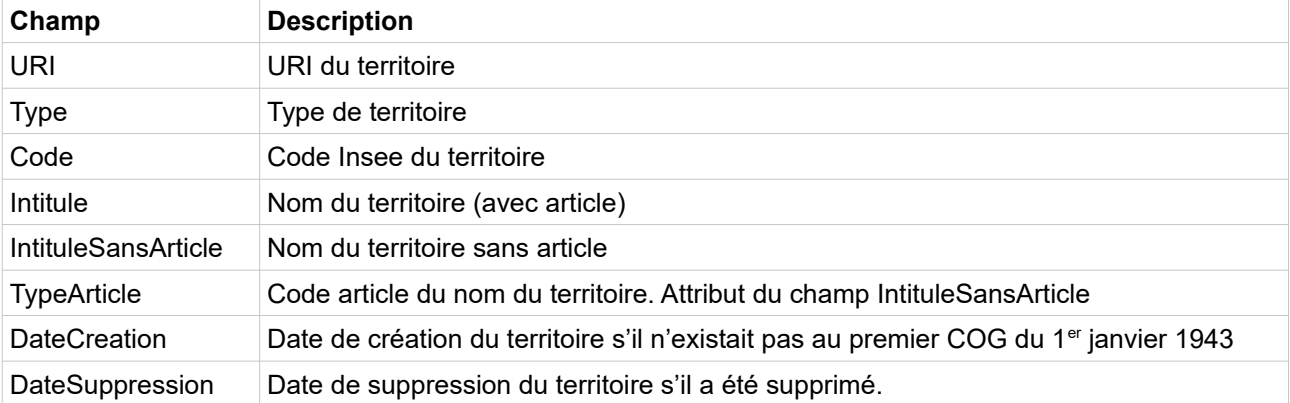

*Exemple de réponse en XML*

```
<Territoires>
  <Commune code="98818" uri="http://id.insee.fr/geo/commune/54ad8069-8ffe-465c-a4d5-
6d5e1c9c439e">
    <Intitule>Nouméa</Intitule>
    <Type>Commune</Type>
    <DateCreation>2008-01-01</DateCreation>
     <IntituleSansArticle typeArticle="0">Nouméa</IntituleSansArticle>
   </Commune>
</Territoires>
```

```
\overline{a} {
     "code": "98818",
     "uri": "http://id.insee.fr/geo/commune/54ad8069-8ffe-465c-a4d5-6d5e1c9c439e",
     "type": "Commune",
     "dateCreation": "2008-01-01",
     "intituleSansArticle": "Nouméa",
     "typeArticle": "0",
     "intitule": "Nouméa"
   }
]
```
# **Aire d'attraction des villes 2020**

## *Requête*

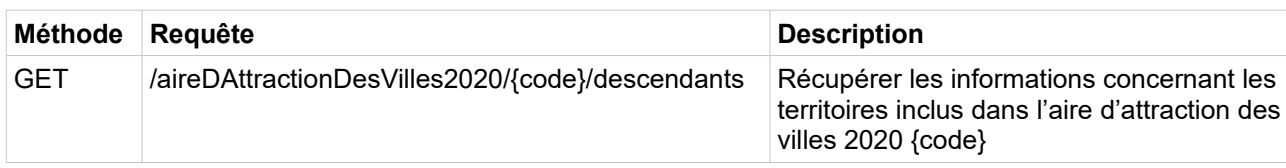

*Paramètres*

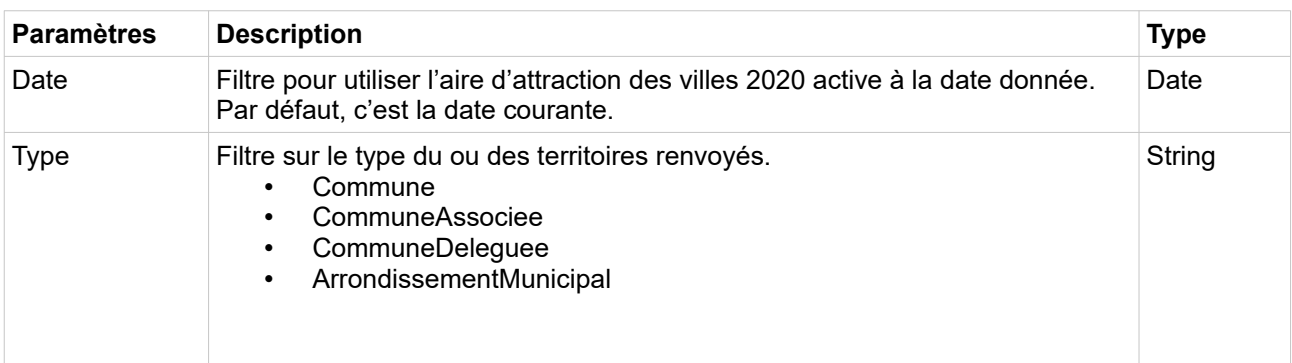

*Exemples de requête*

/geo/aireDAttractionDesVilles2020/315/descendants

/geo/aireDAttractionDesVilles2020/315/descendants?date=2020-01-01

/geo/aireDAttractionDesVilles2020/315/descendants?type=CommuneDeleguee

/geo/aireDAttractionDesVilles2020/315/descendants?date=2020-01- 01&type=CommuneDeleguee

*Champs de la réponse*

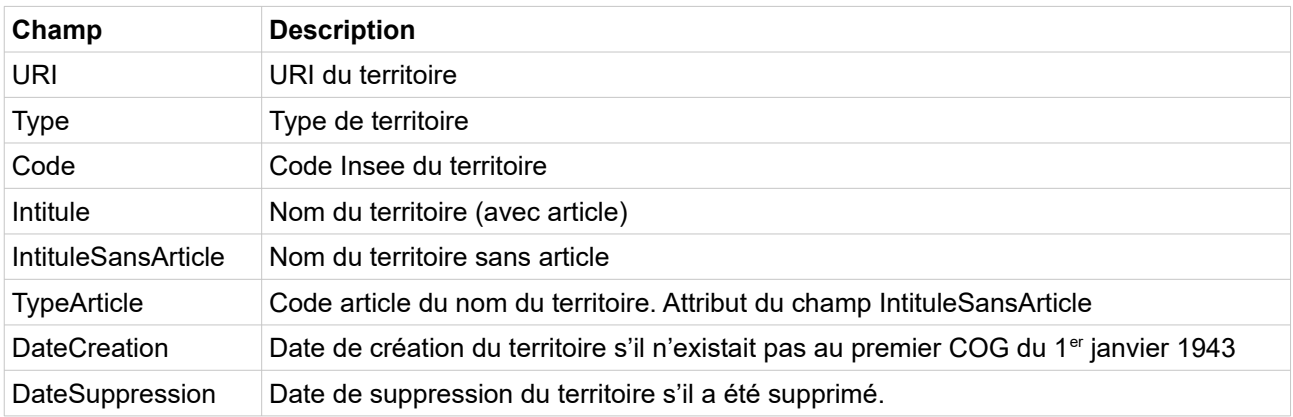

*Exemple de réponse en XML*

<Territoires>

<CommuneDeleguee code="17040"

uri="http://id.insee.fr/geo/communeDeleguee/39a64c1c-d0ec-4d05-9207-2996e1d97325">

```
<Intitule>La Benâte</Intitule>
     <IntituleSansArticle typeArticle="3">Benâte</IntituleSansArticle>
     <DateCreation>2016-01-01</DateCreation
  </CommuneDeleguee>
  <CommuneDeleguee code="17277" 
uri="http://id.insee.fr/geo/communeDeleguee/38e7219e-7769-49c8-8356-03b48f1d5252">
     <Intitule>Saint-Denis-du-Pin</Intitule>
     <IntituleSansArticle typeArticle="0">Saint-Denis-du-Pin</IntituleSansArticle>
     <DateCreation>2016-01-01</DateCreation
  </CommuneDeleguee>
</Territoires>
```

```
Exemple de réponse en JSON
```

```
\overline{a}{
     "type": "CommuneDeleguee",
     "code": "17040",
     "uri": "http://id.insee.fr/geo/communeDeleguee/39a64c1c-d0ec-4d05-9207-
2996e1d97325",
     "intitule": "La Benâte",
     "intituleSansArticle: "Benâte",
     "typeArticle": "3",
     "dateCreation": "2016-01-01"
  },
  {
     "type": "CommuneDeleguee",
     "code": "17277",
     "uri": "http://id.insee.fr/geo/communeDeleguee/38e7219e-7769-49c8-8356-
03b48f1d5252",
     "intitule": "Saint-Denis-du-Pin",
     "intituleSansArticle: "Saint-Denis-du-Pin",
     "typeArticle": "0",
     "dateCreation": "2016-01-01"
  }
\overline{1}
```
## **Unité urbaine 2020**

### *Requête*

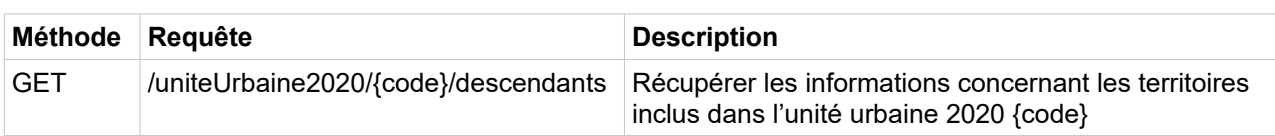

*Paramètres*

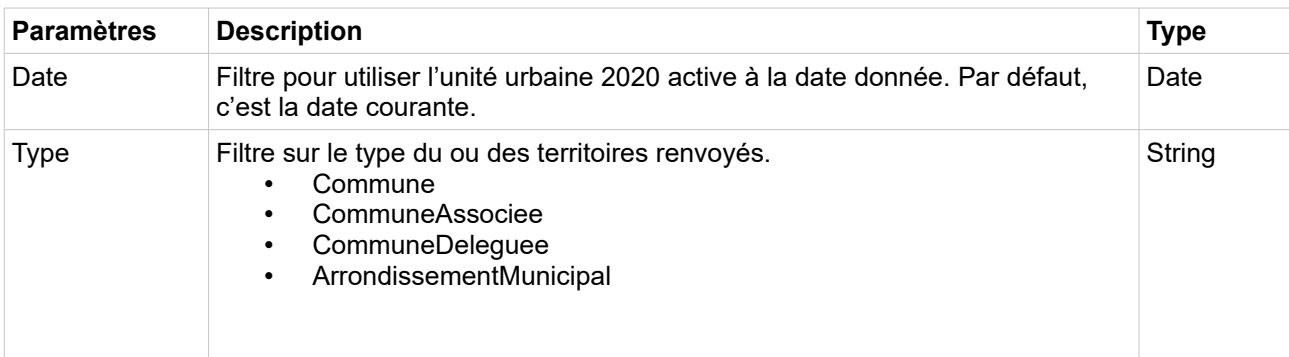

/geo/uniteUrbaine2020/01201/descendants

/geo/uniteUrbaine2020/01201/descendants?date=2020-01-01

/geo/uniteUrbaine2020/01201/descendants?type=CommuneDeleguee

/geo/uniteUrbaine2020/01201/descendants?date=2020-01-

01&type=CommuneDeleguee

### *Champs de la réponse*

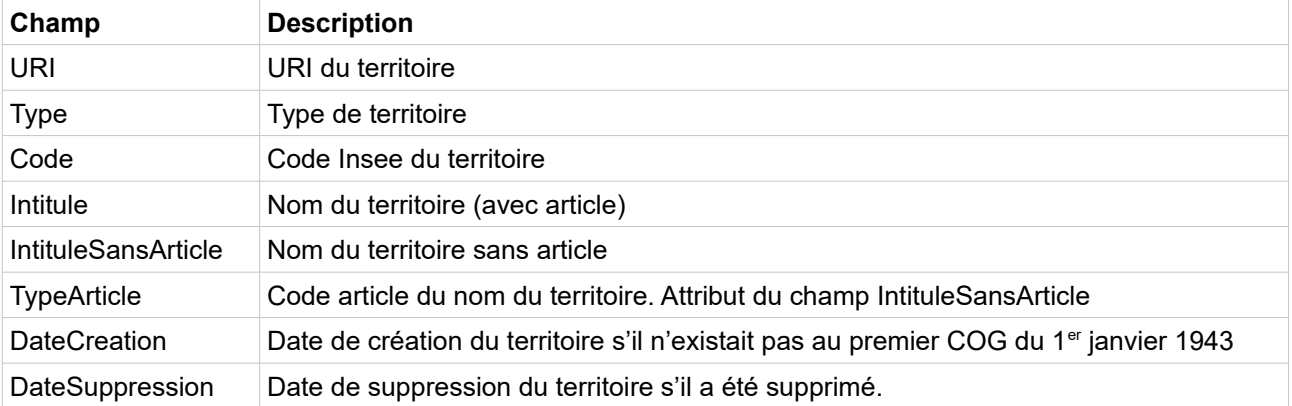

*Exemple de réponse en XML*

```
<Territoires>
  <CommuneDeleguee code="01025" 
uri="http://id.insee.fr/geo/communeDeleguee/dcc3d62b-e503-4d4f-b636-e513bbb7dbe2">
     <Intitule>Bâgé-la-Ville</Intitule>
     <IntituleSansArticle typeArticle="0">Bâgé-la-Ville</IntituleSansArticle>
     <DateCreation>2018-01-01</DateCreation
  </CommuneDeleguee>
  <CommuneDeleguee code="01144" 
uri="http://id.insee.fr/geo/communeDeleguee/b80965cf-a6ca-43f6-b9d2-78d6b40ae504">
     <Intitule>Dommartin</Intitule>
     <IntituleSansArticle typeArticle="0">Dommartin</IntituleSansArticle>
     <DateCreation>2018-01-01</DateCreation
  </CommuneDeleguee>
</Territoires>
```

```
[
  {
     "type": "CommuneDeleguee",
     "code": "01025",
     "uri": "http://id.insee.fr/geo/communeDeleguee/dcc3d62b-e503-4d4f-b636-
e513bbb7dbe2",
     "intitule": "Bâgé-la-Ville",
     "intituleSansArticle: "Bâgé-la-Ville",
     "typeArticle": "0",
     "dateCreation": "2018-01-01"
  },
  {
```

```
"type": "CommuneDeleguee",
     "code": "01144",
     "uri": "http://id.insee.fr/geo/communeDeleguee/b80965cf-a6ca-43f6-b9d2-
78d6b40ae504",
     "intitule": "Dommartin",
     "intituleSansArticle: "Dommartin",
     "typeArticle": "0",
     "dateCreation": "2018-01-01"
  }
]
```
# **Zone d'emploi 2020**

*Requête*

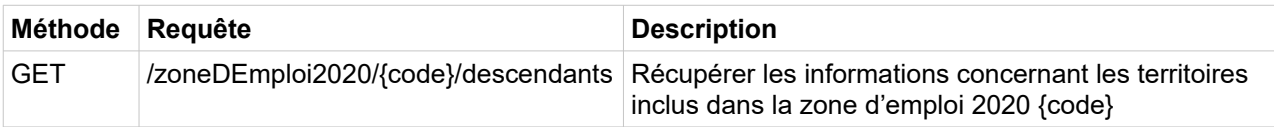

*Paramètres*

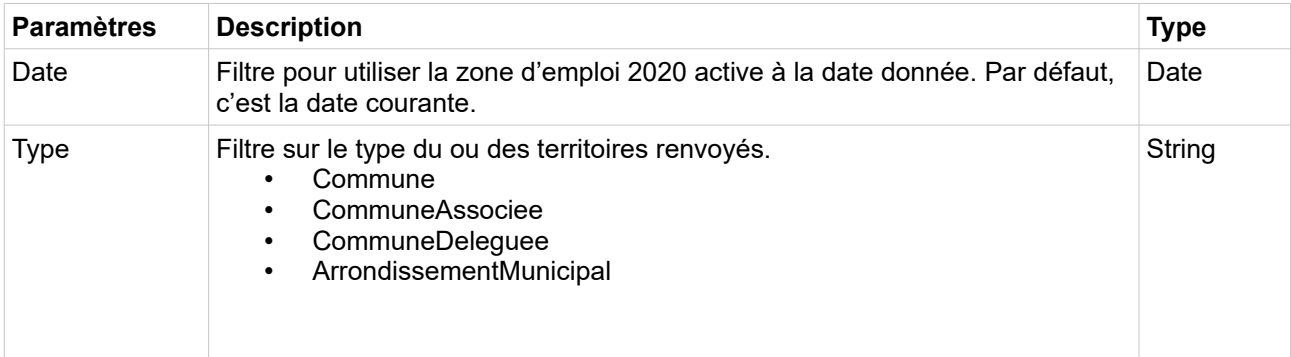

*Exemples de requête*

/geo/zoneDEmploi2020/0059/descendants

/geo/zoneDEmploi2020/0059/descendants?date=2020-01-01

/geo/zoneDEmploi2020/0059/descendants?type=CommuneAssociee

/geo/zoneDEmploi2020/0059/descendants?date=2020-01-01&type=CommuneAssociee

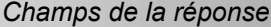

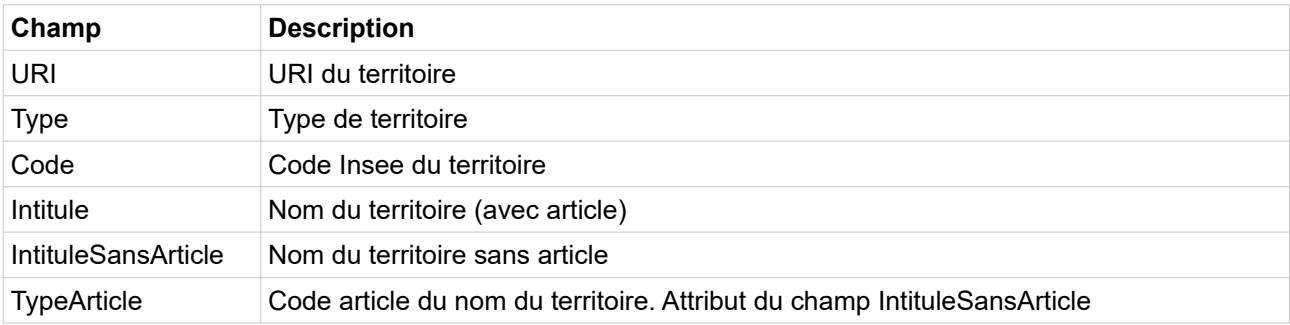

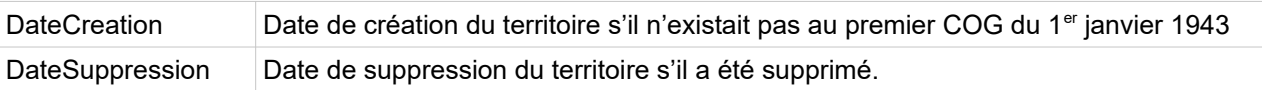

*Exemple de réponse en XML*

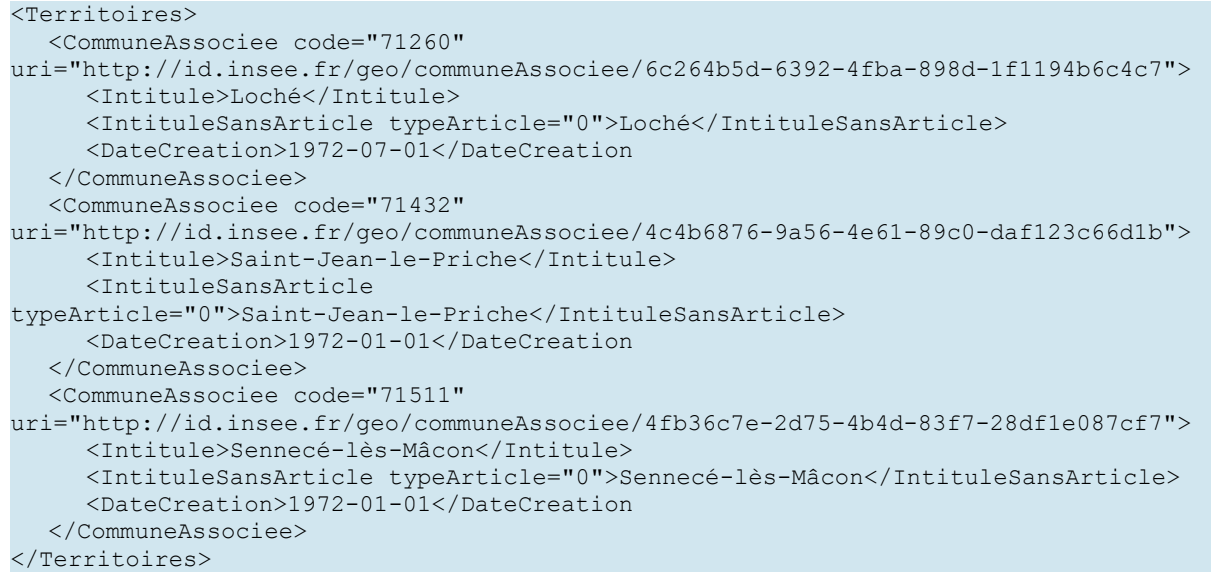

```
\sqrt{2}{
     "type": "CommuneAssociee",
     "code": "71260",
     "uri": "http://id.insee.fr/geo/communeAssociee/6c264b5d-6392-4fba-898d-
1f1194b6c4c7",
     "intitule": "Loché",
     "intituleSansArticle: "Loché",
     "typeArticle": "0",
     "dateCreation": "1972-07-01"
  },
  {
     "type": "CommuneAssociee",
     "code": "71432",
     "uri": "http://id.insee.fr/geo/communeAssociee/4c4b6876-9a56-4e61-89c0-
daf123c66d1b",
     "intitule": "Saint-Jean-le-Priche",
     "intituleSansArticle: "Saint-Jean-le-Priche",
     "typeArticle": "0",
     "dateCreation": "1972-01-01"
  },
  {
     "type": "CommuneAssociee",
     "code": "71511",
     "uri": "http://id.insee.fr/geo/communeAssociee/4fb36c7e-2d75-4b4d-83f7-
28df1e087cf7",
     "intitule": "Sennecé-lès-Mâcon",
     "intituleSansArticle: "Sennecé-lès-Mâcon",
     "typeArticle": "0",
     "dateCreation": "1972-01-01"
  }
\overline{1}
```
# **Services territoires précédents**

Ce service permet de récupérer le ou les territoires qui précèdent le territoire donné. Il ne renvoie que les territoires du même type qui le précèdent immédiatement. Un territoire en précède un autre si l'événement qui le supprime est celui qui crée l'autre. Les concepts de suppression et de création sont à comprendre comme des suppressions et créations des ressources mises à disposition. Ainsi le changement de nom d'une commune est considéré comme la suppression de la ressource correspondant à la commune sous son ancien nom et la création d'une ressource correspondant à la commune sous son nouveau nom.

Par construction, seuls les territoires qui possèdent une date de création ont des prédécesseurs. Et les prédécesseurs ont obligatoirement une date de suppression.

Le service permet par exemple de connaître les communes qui ont fusionné pour devenir une commune nouvelle donnée, ou bien de savoir le précédent nom d'une commune ou d'un département.

La date qui peut être passée en paramètre permet de définir de façon univoque (avec le type et le code de territoire) la ressource dont on demande les prédécesseurs. Si elle est absente, c'est la date courante qui est utilisée.

### **Commune**

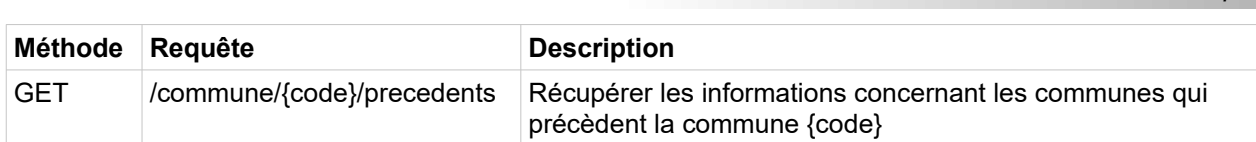

*Paramètres*

*Requête*

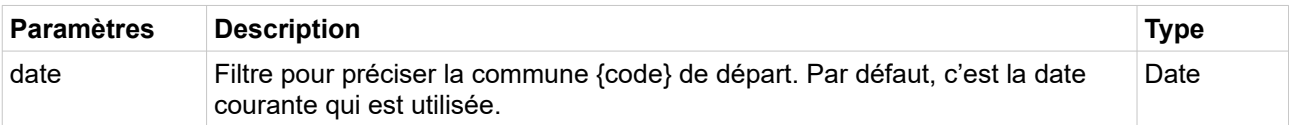

*Exemples de requête*

/geo/commune/01004/precedents

/geo/commune/01004/precedents?date=2019-01-01

```
\langleCommunes>
  <Commune code="01004" uri="http://id.insee.fr/geo/commune/f17e95c0-37d0-4a95-b3d6-
0211cf015919">
    <Intitule>Ambérieu</Intitule>
     <Type>Commune</Type>
     <DateCreation>1943-01-01</DateCreation>
     <DateSuppression>1955-03-31</DateSuppression>
     <IntituleSansArticle typeArticle="1">Ambérieu</IntituleSansArticle>
   </Commune>
</Communes>
```

```
\overline{a} {
     "code": "01004",
     "uri": "http://id.insee.fr/geo/commune/f17e95c0-37d0-4a95-b3d6-0211cf015919",
    "type": "Commune",
     "dateCreation": "1943-01-01",
     "dateSuppression": "1955-03-31",
     "intituleSansArticle": "Ambérieu",
     "typeArticle": "1",
     "intitule": "Ambérieu"
   }
]
```
### **Département**

Le résultat de ce service ne comporte pas le chef-lieu des départements parce que chaque département retourné peut avoir plusieurs chefs-lieux successifs et que la requête ne précise pas la date du résultat.

*Requête*

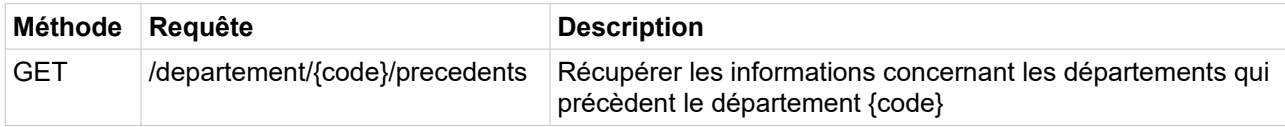

*Paramètres*

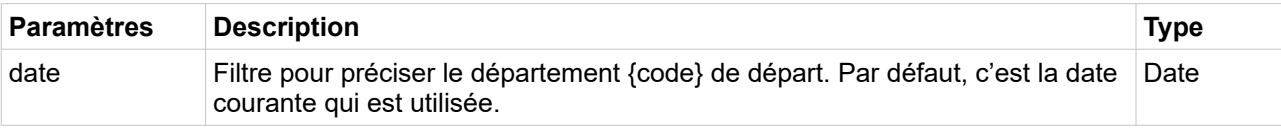

*Exemples de requête*

/geo/departement/2A/precedents

/geo/departement/2A/precedents?date=2019-01-01

```
<Departements>
  <Departement code="20" uri="http://id.insee.fr/geo/departement/3e6a3220-46e0-4feb-
99a1-cfdfde16aeee">
     <Intitule>Corse</Intitule>
     <Type>Departement</Type>
     <DateCreation>1943-01-01</DateCreation>
     <DateSuppression>1976-01-01</DateSuppression>
     <IntituleSansArticle typeArticle="3">Corse</IntituleSansArticle>
     <ChefLieu>20004</ChefLieu>
  </Departement>
</Departements>
```

```
\sqrt{2} {
     "code": "20",
     "uri": "http://id.insee.fr/geo/departement/3e6a3220-46e0-4feb-99a1-
cfdfde16aeee",
     "type": "Departement",
     "dateCreation": "1943-01-01",
     "dateSuppression": "1976-01-01",
     "intituleSansArticle": "Corse",
     "typeArticle": "3",
     "chefLieu": "20004",
     "intitule": "Corse"
   }
]
```
## **Région**

Le résultat de ce service ne comporte pas le chef-lieu des régions parce que chaque région retournée peut avoir plusieurs chefs-lieux successifs et que la requête ne précise pas la date du résultat.

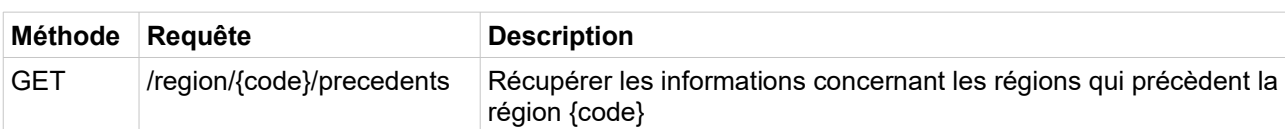

*Paramètres*

*Requête*

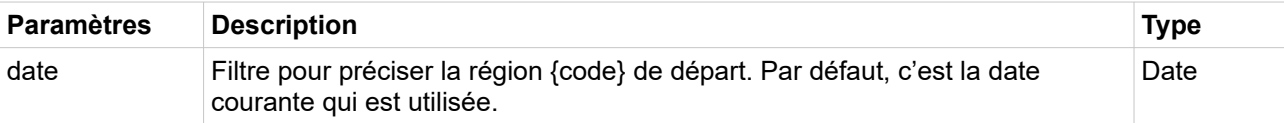

*Exemples de requête*

/geo/region/28/precedents

/geo/region/28/precedents?date=2019-01-01

```
<Regions>
   <Region code="23" uri="http://id.insee.fr/geo/region/8b4ec52a-46e2-4385-a9ed-
d8f685fa09d7">
    <Intitule>Haute-Normandie</Intitule>
    <Type>Region</Type>
     <DateCreation>1982-03-02</DateCreation>
     <DateSuppression>2016-01-01</DateSuppression>
     <IntituleSansArticle typeArticle="0">Haute-Normandie</IntituleSansArticle>
     <ChefLieu>76540</ChefLieu>
   </Region>
  <Region code="25" uri="http://id.insee.fr/geo/region/4d2865ab-7b71-4d0b-afd7-
e95758a73be1">
     <Intitule>Basse-Normandie</Intitule>
```

```
 <Type>Region</Type>
    <DateCreation>1982-03-02</DateCreation>
    <DateSuppression>2016-01-01</DateSuppression>
    <IntituleSansArticle typeArticle="0">Basse-Normandie</IntituleSansArticle>
    <ChefLieu>14118</ChefLieu>
  </Region>
</Regions>
```

```
\Gamma {
    "code": "23",
    "uri": "http://id.insee.fr/geo/region/8b4ec52a-46e2-4385-a9ed-d8f685fa09d7",
 "type": "Region",
 "dateCreation": "1982-03-02",
    "dateSuppression": "2016-01-01",
    "intituleSansArticle": "Haute-Normandie",
    "typeArticle": "0",
 "chefLieu": "76540",
 "intitule": "Haute-Normandie"
  },
   {
    "code": "25",
    "uri": "http://id.insee.fr/geo/region/4d2865ab-7b71-4d0b-afd7-e95758a73be1",
 "type": "Region",
 "dateCreation": "1982-03-02",
     "dateSuppression": "2016-01-01",
    "intituleSansArticle": "Basse-Normandie",
    "typeArticle": "0",
     "chefLieu": "14118",
     "intitule": "Basse-Normandie"
   }
]
```
## **Arrondissement**

Le résultat de ce service ne comporte pas le chef-lieu des arrondissements parce que chaque arrondissement retourné peut avoir plusieurs chefs-lieux successifs et que la requête ne précise pas la date du résultat.

*Requête*

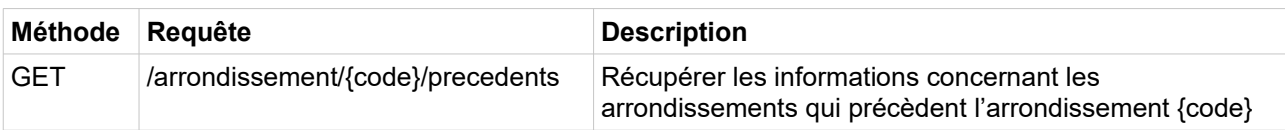

*Paramètres*

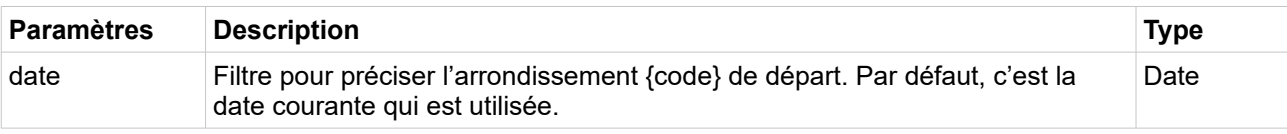

*Exemples de requête*

/geo/arrondissement/191/precedents

/geo/arrondissement/191/precedents?date=2019-01-01

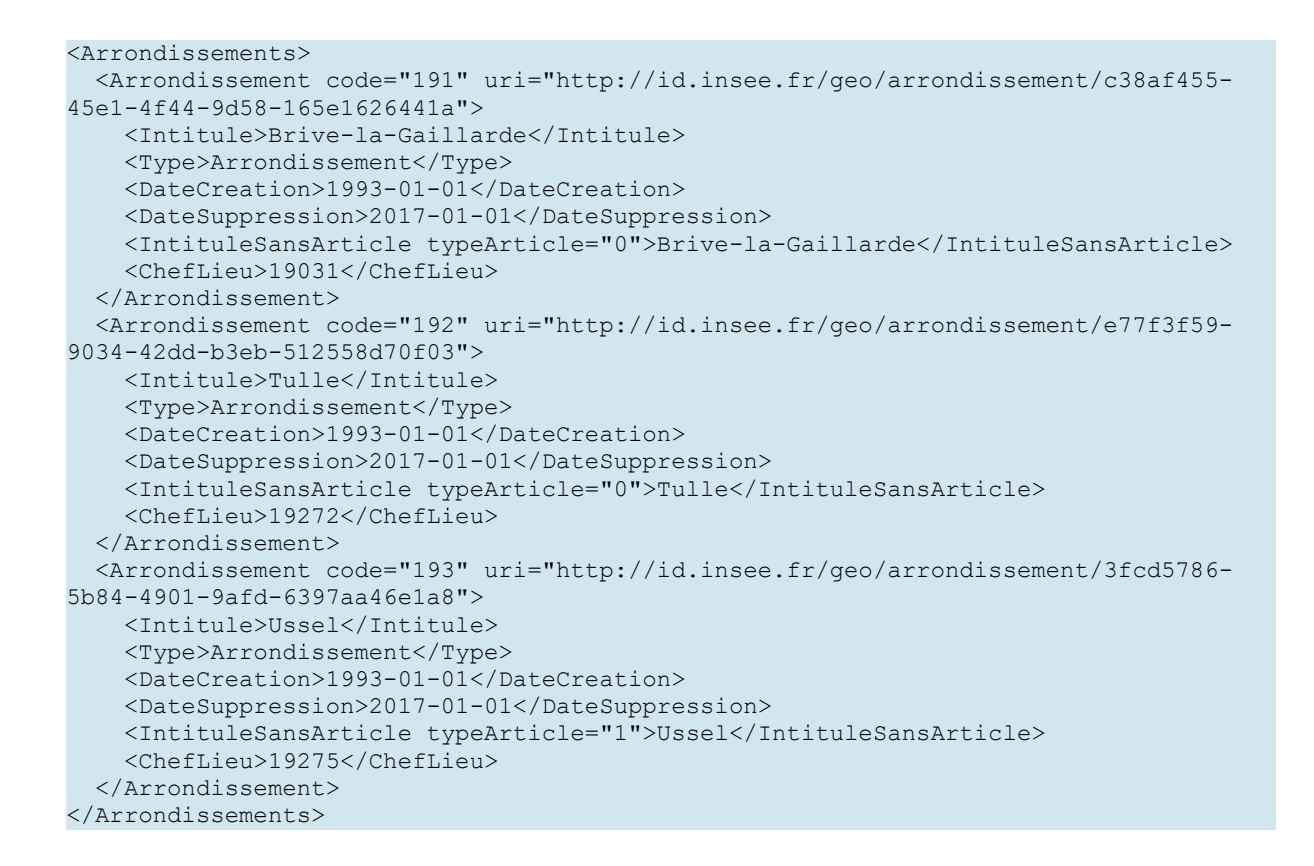

```
\Gamma\left\{ \begin{array}{c} 1 \end{array} \right\} "code": "191",
     "uri": "http://id.insee.fr/geo/arrondissement/c38af455-45e1-4f44-9d58-
165e1626441a",
     "type": "Arrondissement",
     "dateCreation": "1993-01-01",
     "dateSuppression": "2017-01-01",
     "intituleSansArticle": "Brive-la-Gaillarde",
     "typeArticle": "0",
     "chefLieu": "19031",
     "intitule": "Brive-la-Gaillarde"
   },
   {
     "code": "192",
     "uri": "http://id.insee.fr/geo/arrondissement/e77f3f59-9034-42dd-b3eb-
512558d70f03",
     "type": "Arrondissement",
     "dateCreation": "1993-01-01",
     "dateSuppression": "2017-01-01",
     "intituleSansArticle": "Tulle",
     "typeArticle": "0",
     "chefLieu": "19272",
     "intitule": "Tulle"
   },
   {
     "code": "193",
```
```
 "uri": "http://id.insee.fr/geo/arrondissement/3fcd5786-5b84-4901-9afd-
6397aa46e1a8",
     "type": "Arrondissement",
     "dateCreation": "1993-01-01",
     "dateSuppression": "2017-01-01",
     "intituleSansArticle": "Ussel",
     "typeArticle": "1",
     "chefLieu": "19275",
     "intitule": "Ussel"
   }
]
```
### **Arrondissement municipal**

## *Requête*

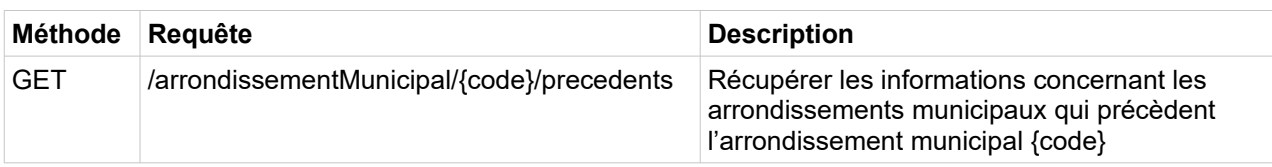

*Paramètres*

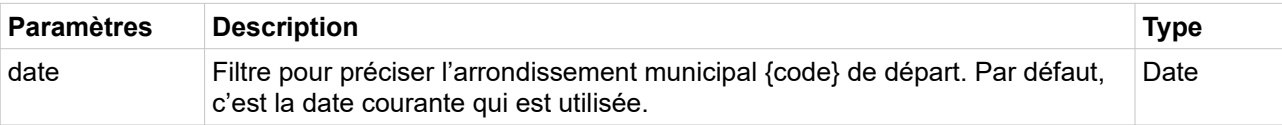

*Exemples de requête*

/geo/arrondissementMunicipal/69388/precedents

/geo/arrondissementMunicipal/69388/precedents?date=2019-01-01

*Exemples de réponse en XML*

```
<ArrondissementsMunicipaux>
  <ArrondissementMunicipal code="69387" 
uri="http://id.insee.fr/geo/arrondissementMunicipal/a0fed93c-d13e-4344-86b2-
641bdc632ec1">
     <Intitule>Lyon 7e Arrondissement</Intitule>
     <Type>ArrondissementMunicipal</Type>
     <DateCreation>1943-01-01</DateCreation>
     <DateSuppression>1959-02-08</DateSuppression>
     <IntituleSansArticle typeArticle="0">Lyon 7e 
Arrondissement</IntituleSansArticle>
  </ArrondissementMunicipal>
</ArrondissementsMunicipaux>
```
*Exemple de réponse en JSON*

```
 {
   "code": "69387",
```
[

```
 "uri": "http://id.insee.fr/geo/arrondissementMunicipal/a0fed93c-d13e-4344-86b2-
641bdc632ec1",
 "type": "ArrondissementMunicipal",
 "dateCreation": "1943-01-01",
     "dateSuppression": "1959-02-08",
     "intituleSansArticle": "Lyon 7e Arrondissement",
 "typeArticle": "0",
 "intitule": "Lyon 7e Arrondissement"
  }
]
```
## **Services territoires suivants**

Ce service permet de récupérer le ou les territoires qui succèdent au territoire donné. Il ne renvoie que les territoires du même type qui le suivent immédiatement. Un territoire succède à un autre si l'événement qui le crée est celui qui supprime l'autre. Les concepts de suppression et de création sont à comprendre comme des suppressions et créations des ressources mises à disposition. Ainsi le changement de nom d'une commune est considéré comme la suppression de la ressource correspondant à la commune sous son ancien nom et la création d'une ressource correspondant à la commune sous son nouveau nom.

Par construction, seuls les territoires qui possèdent une date de suppression ont des successeurs. Et les successeurs ont obligatoirement une date de création.

Le service permet par exemple de connaître la commune nouvelle dans laquelle a fusionné une commune donnée.

La date qui peut être passée en paramètre permet de définir de façon univoque (avec le type et le code de territoire) la ressource dont on demande les successeurs. Si elle est absente, c'est la date courante qui est utilisée et en général le résultat renvoyé sera alors vide.

### **Commune**

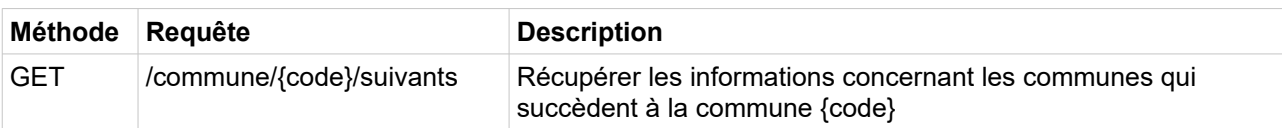

*Paramètres*

*Requête*

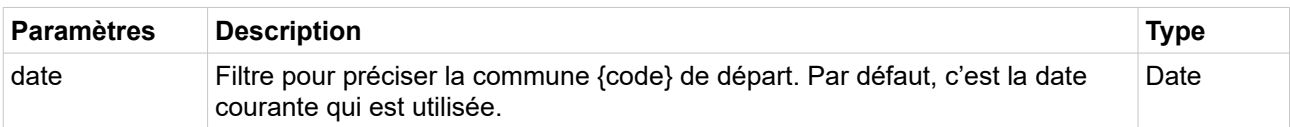

*Exemples de requête*

/geo/commune/17088/suivants?date=1973-01-01

*Exemples de réponse en XML*

```
<Communes>
  <Commune code="17013" uri="http://id.insee.fr/geo/commune/fe644222-a1c2-46ba-b3b3-
c88b3ab9a71b">
    <Intitule>Antezant-la-Chapelle</Intitule>
    <Type>Commune</Type>
    <DateCreation>1974-01-01</DateCreation>
    <DateSuppression>2010-11-01</DateSuppression>
     <IntituleSansArticle typeArticle="1">Antezant-la-Chapelle</IntituleSansArticle>
  </Commune>
</Communes>
```

```
\sqrt{ } {
     "code": "17013",
     "uri": "http://id.insee.fr/geo/commune/fe644222-a1c2-46ba-b3b3-c88b3ab9a71b",
    "type": "Commune",
     "dateCreation": "1974-01-01",
     "dateSuppression": "2010-11-01",
     "intituleSansArticle": "Antezant-la-Chapelle",
     "typeArticle": "1",
     "intitule": "Antezant-la-Chapelle"
  }
]
```
## **Département**

Le résultat de ce service ne comporte pas le chef-lieu des départements parce que chaque département retourné peut avoir plusieurs chefs-lieux successifs et que la requête ne précise pas la date du résultat.

*Requête*

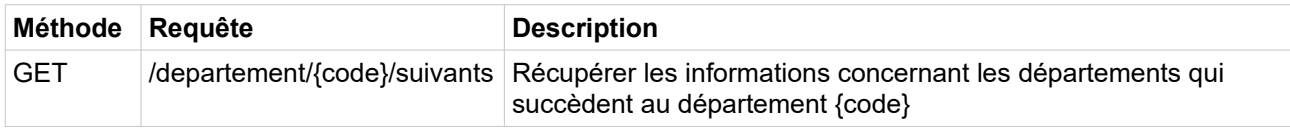

*Paramètres*

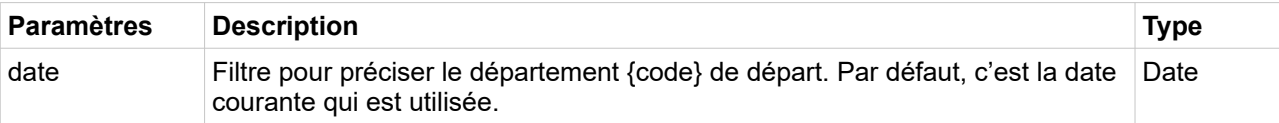

*Exemples de requête*

/geo/departement/78/suivants?date=1943-01-01

## *Exemples de réponse en XML*

```
<Departements>
   <Departement code="78" uri="http://id.insee.fr/geo/departement/9b21679a-5f4b-43c6-
94c0-7e0e2aeccb94">
     <Intitule>Yvelines</Intitule>
    <Type>Departement</Type>
     <DateCreation>1968-01-01</DateCreation>
     <IntituleSansArticle typeArticle="4">Yvelines</IntituleSansArticle>
     <ChefLieu>78646</ChefLieu>
   </Departement>
   <Departement code="91" uri="http://id.insee.fr/geo/departement/5296e2e8-384a-4f3f-
bdd5-28ef5ad86f7c">
     <Intitule>Essonne</Intitule>
     <Type>Departement</Type>
     <DateCreation>1968-01-01</DateCreation>
     <IntituleSansArticle typeArticle="5">Essonne</IntituleSansArticle>
     <ChefLieu>91228</ChefLieu>
   </Departement>
```

```
 <Departement code="95" uri="http://id.insee.fr/geo/departement/d32e14f8-e8b7-4dbd-
a6af-d1ac33f4e51e">
     <Intitule>Val-d'Oise</Intitule>
     <Type>Departement</Type>
     <DateCreation>1968-01-01</DateCreation>
     <IntituleSansArticle typeArticle="2">Val-d'Oise</IntituleSansArticle>
     <ChefLieu>95500</ChefLieu>
   </Departement>
</Departements>
```

```
Exemple de réponse en JSON
```
*Requête*

```
\overline{a} {
     "code": "78",
     "uri": "http://id.insee.fr/geo/departement/9b21679a-5f4b-43c6-94c0-
7e0e2aeccb94",
     "type": "Departement",
     "dateCreation": "1968-01-01",
     "intituleSansArticle": "Yvelines",
     "typeArticle": "4",
     "chefLieu": "78646",
     "intitule": "Yvelines"
   },
   {
     "code": "91",
     "uri": "http://id.insee.fr/geo/departement/5296e2e8-384a-4f3f-bdd5-
28ef5ad86f7c",
     "type": "Departement",
     "dateCreation": "1968-01-01",
     "intituleSansArticle": "Essonne",
     "typeArticle": "5",
     "chefLieu": "91228",
     "intitule": "Essonne"
   },
   {
     "code": "95",
     "uri": "http://id.insee.fr/geo/departement/d32e14f8-e8b7-4dbd-a6af-
d1ac33f4e51e",
     "type": "Departement",
     "dateCreation": "1968-01-01",
     "intituleSansArticle": "Val-d'Oise",
     "typeArticle": "2",
     "chefLieu": "95500",
     "intitule": "Val-d'Oise"
  }
]
```
# **Région**

Le résultat de ce service ne comporte pas le chef-lieu des régions parce que chaque région retournée peut avoir plusieurs chefs-lieux successifs et que la requête ne précise pas la date du résultat.

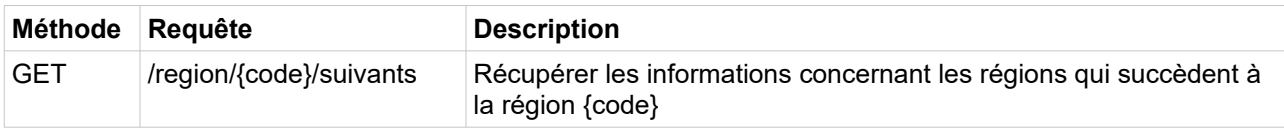

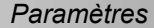

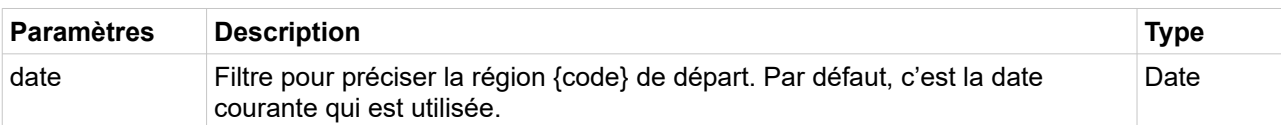

*Exemples de requête*

/geo/region/22/suivants?date=2015-01-01

*Exemples de réponse en XML*

```
<Regions>
  <Region code="32" uri="http://id.insee.fr/geo/region/76043192-02d5-4d1a-8212-
3aa3437252d9">
     <Intitule>Nord-Pas-de-Calais-Picardie</Intitule>
    <Type>Region</Type>
    <DateCreation>2016-01-01</DateCreation>
    <DateSuppression>2016-09-29</DateSuppression>
     <IntituleSansArticle 
typeArticle="2">Nord-Pas-de-Calais-Picardie</IntituleSansArticle>
     <ChefLieu>59350</ChefLieu>
   </Region>
</Regions>
```
*Exemple de réponse en JSON*

```
[
   {
     "code": "32",
     "uri": "http://id.insee.fr/geo/region/76043192-02d5-4d1a-8212-3aa3437252d9",
     "type": "Region",
     "dateCreation": "2016-01-01",
     "dateSuppression": "2016-09-29",
     "intituleSansArticle": "Nord-Pas-de-Calais-Picardie",
     "typeArticle": "2",
     "chefLieu": "59350",
     "intitule": "Nord-Pas-de-Calais-Picardie"
   }
\overline{1}
```
## **Arrondissement**

Le résultat de ce service ne comporte pas le chef-lieu des arrondissements parce que chaque arrondissement retourné peut avoir plusieurs chefs-lieux successifs et que la requête ne précise pas la date du résultat.

*Requête*

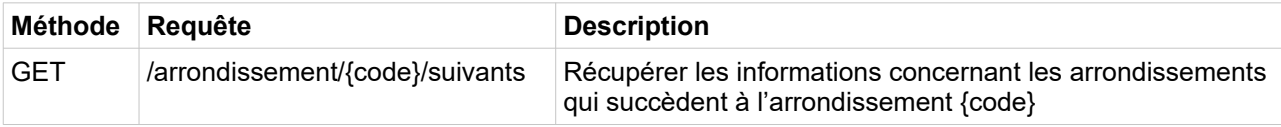

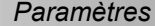

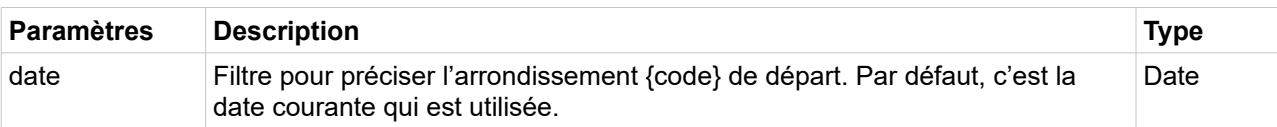

*Exemples de requête*

/geo/arrondissement/515/suivants?date=2017-01-01

#### *Exemples de réponse en XML*

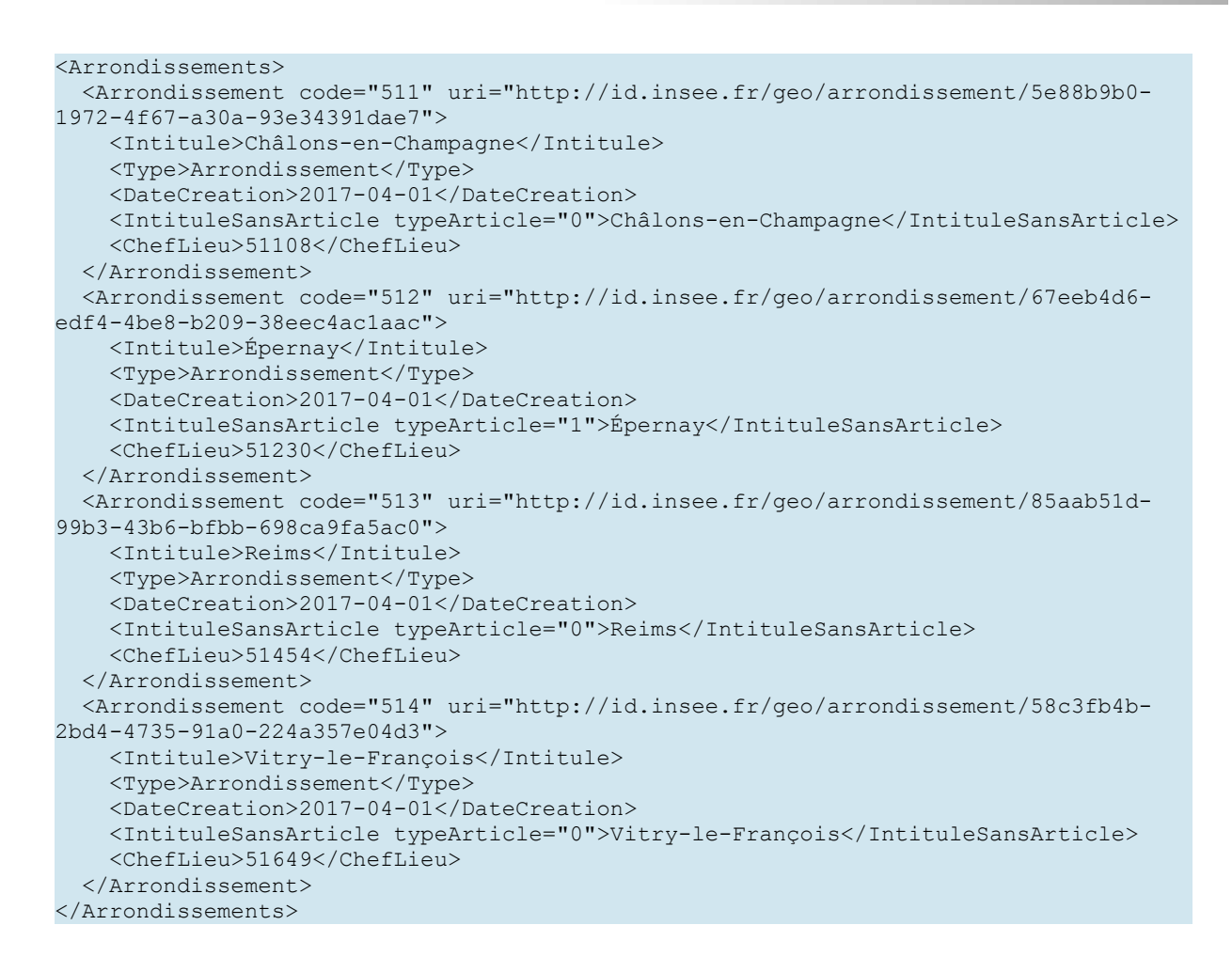

```
\sqrt{ } {
     "code": "511",
     "uri": "http://id.insee.fr/geo/arrondissement/5e88b9b0-1972-4f67-a30a-
93e34391dae7",
     "type": "Arrondissement",
     "dateCreation": "2017-04-01",
     "intituleSansArticle": "Châlons-en-Champagne",
     "typeArticle": "0",
     "chefLieu": "51108",
     "intitule": "Châlons-en-Champagne"
```

```
 },
   {
     "code": "512",
     "uri": "http://id.insee.fr/geo/arrondissement/67eeb4d6-edf4-4be8-b209-
38eec4ac1aac",
     "type": "Arrondissement",
     "dateCreation": "2017-04-01",
     "intituleSansArticle": "Épernay",
     "typeArticle": "1",
     "chefLieu": "51230",
     "intitule": "Épernay"
   },
   {
     "code": "513",
     "uri": "http://id.insee.fr/geo/arrondissement/85aab51d-99b3-43b6-bfbb-
698ca9fa5ac0",
     "type": "Arrondissement",
     "dateCreation": "2017-04-01",
     "intituleSansArticle": "Reims",
     "typeArticle": "0",
     "chefLieu": "51454",
     "intitule": "Reims"
   },
   {
     "code": "514",
     "uri": "http://id.insee.fr/geo/arrondissement/58c3fb4b-2bd4-4735-91a0-
224a357e04d3",
     "type": "Arrondissement",
     "dateCreation": "2017-04-01",
     "intituleSansArticle": "Vitry-le-François",
     "typeArticle": "0",
     "chefLieu": "51649",
     "intitule": "Vitry-le-François"
   }
]
```
## **Arrondissement municipal**

*Requête*

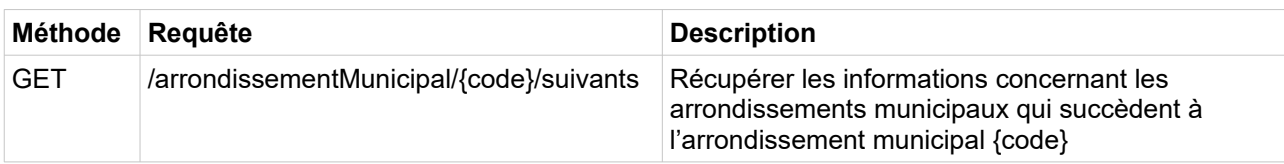

*Paramètres*

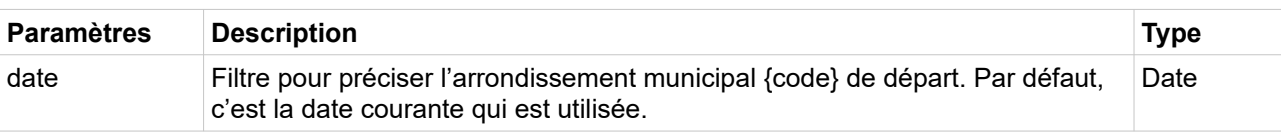

*Exemples de requête*

/geo/arrondissementMunicipal/69385/suivants?date=1964-01-01

*Exemples de réponse en XML*

<ArrondissementsMunicipaux>

```
 <ArrondissementMunicipal code="69385" 
uri="http://id.insee.fr/geo/arrondissementMunicipal/cd9f4663-684c-455d-b62e-
39e51c6fad99">
     <Intitule>Lyon 5e Arrondissement</Intitule>
     <Type>ArrondissementMunicipal</Type>
     <DateCreation>1964-08-12</DateCreation>
     <IntituleSansArticle typeArticle="0">Lyon 5e 
Arrondissement</IntituleSansArticle>
  </ArrondissementMunicipal>
  <ArrondissementMunicipal code="69389" 
uri="http://id.insee.fr/geo/arrondissementMunicipal/c14e7076-ffb4-490b-96c2-
341e832d5f60">
     <Intitule>Lyon 9e Arrondissement</Intitule>
     <Type>ArrondissementMunicipal</Type>
     <DateCreation>1964-08-12</DateCreation>
     <IntituleSansArticle typeArticle="0">Lyon 9e 
Arrondissement</IntituleSansArticle>
  </ArrondissementMunicipal>
</ArrondissementsMunicipaux>
```

```
\lceil {
     "code": "69385",
     "uri": "http://id.insee.fr/geo/arrondissementMunicipal/cd9f4663-684c-455d-b62e-
39e51c6fad99",
     "type": "ArrondissementMunicipal",
     "dateCreation": "1964-08-12",
     "intituleSansArticle": "Lyon 5e Arrondissement",
     "typeArticle": "0",
     "intitule": "Lyon 5e Arrondissement"
   },
   {
     "code": "69389",
     "uri": "http://id.insee.fr/geo/arrondissementMunicipal/c14e7076-ffb4-490b-96c2-
341e832d5f60",
     "type": "ArrondissementMunicipal",
     "dateCreation": "1964-08-12",
     "intituleSansArticle": "Lyon 9e Arrondissement",
     "typeArticle": "0",
     "intitule": "Lyon 9e Arrondissement"
   }
]
```
# **Services de projection d'un territoire**

À partir d'un territoire donné à une date de départ donnée, un service de projection d'un territoire renvoie le ou les territoires de même type dont l'emprise contient à une date d'arrivée (postérieure ou antérieure) celle du territoire de départ.

La projection n'est pas symétrique : toute l'emprise du territoire initiale se retrouve dans les résultats, mais les résultats ont en général une emprise plus étendue (sauf invariance, scission ou changement de nom).

## **Commune**

*Requête*

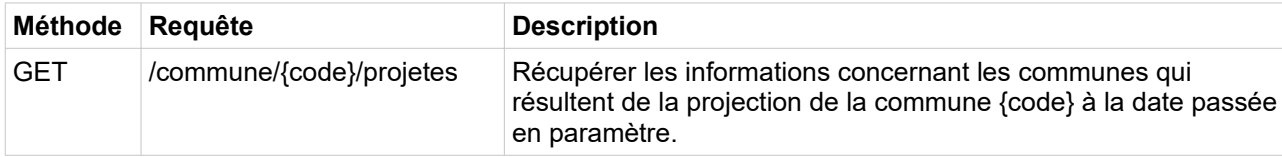

*Paramètres*

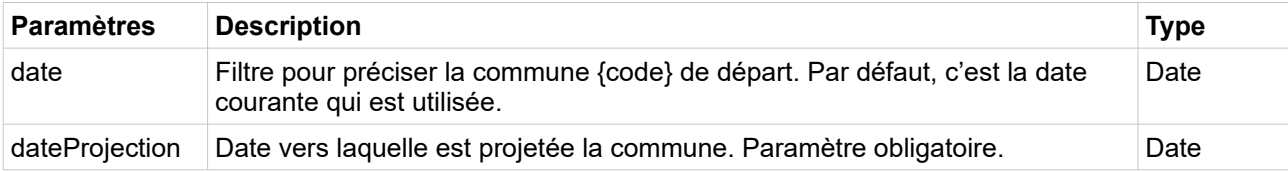

*Exemples de requête*

/geo/commune/01004/projetes?dateProjection=1950-01-01

/geo/commune/01004/projetes?dateProjection=2020-01-01&date=1943-01-01

## *Champs de la réponse*

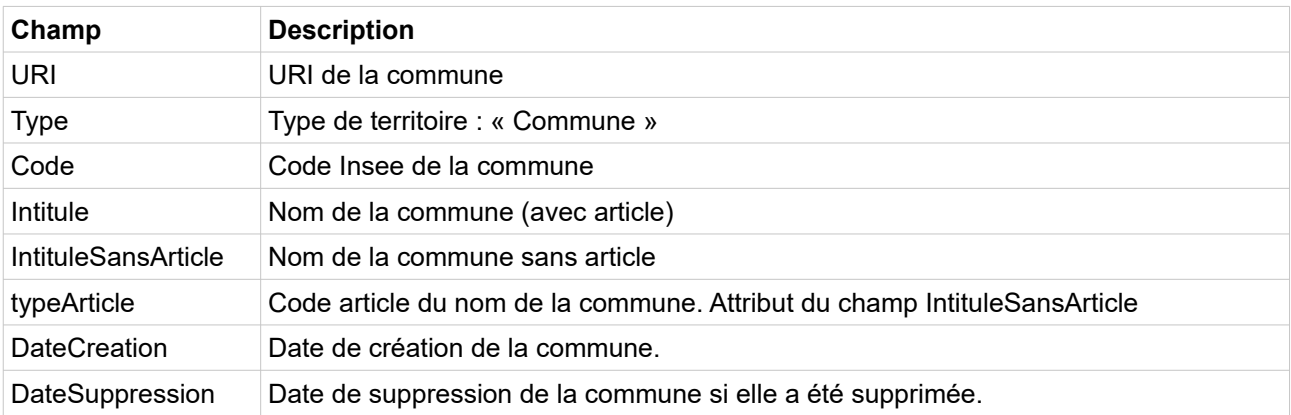

*Exemple de réponse en XML*

<Communes> <Commune code="01004" uri="http://id.insee.fr/geo/commune/f17e95c0-37d0-4a95-b3d6- 0211cf015919">

```
 <Intitule>Ambérieu</Intitule>
    <Type>Commune</Type>
    <DateCreation>1943-01-01</DateCreation>
    <DateSuppression>1955-03-31</DateSuppression>
    <IntituleSansArticle typeArticle="1">Ambérieu</IntituleSansArticle>
  </Commune>
</Communes>
```
*Exemple de réponse en JSON*

```
\sqrt{ } {
     "code": "01004",
     "uri": "http://id.insee.fr/geo/commune/f17e95c0-37d0-4a95-b3d6-0211cf015919",
 "type": "Commune",
 "dateCreation": "1943-01-01",
     "dateSuppression": "1955-03-31",
     "intituleSansArticle": "Ambérieu",
     "typeArticle": "1",
     "intitule": "Ambérieu"
   }
]
```
## **Département**

Contrairement aux services de successeurs et de prédécesseurs, la date des territoires renvoyés est connue donc le chef-lieu à cette date est également fourni.

Attention, ce service renvoie les départements actifs à la date de projection qui permettent de couvrir intégralement l'emprise territoriale du département initial. Ainsi la projection du département de la Loire-Atlantique (44) de 2020 vers 1943 renvoie le département de la Loire-Inférieure (44) mais aussi l'Ile-et-Villaine (35) et le Maine-et-Loire (49) en raison des modifications concernant les communes de Freigné, Mouais et Grand-Fougeray.

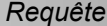

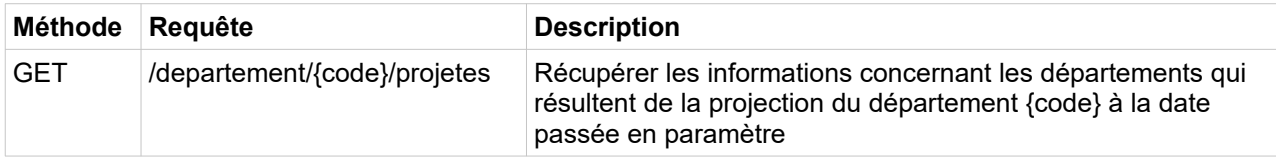

*Paramètres*

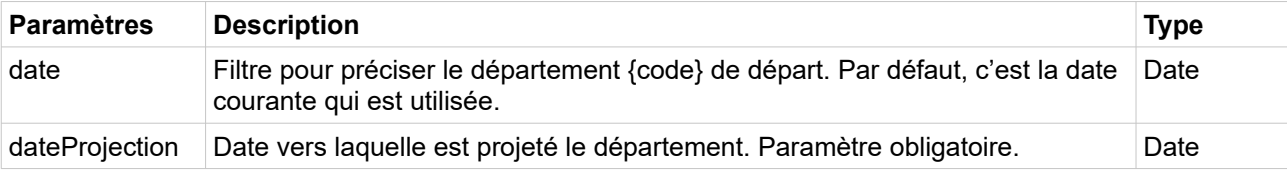

## *Exemples de requête*

/geo/departement/2A/projetes?dateProjection=1975-01-01

/geo/departement/2A/projetes?dateProjection=1975-01-01&date=2020-01-01

## *Champs de la réponse*

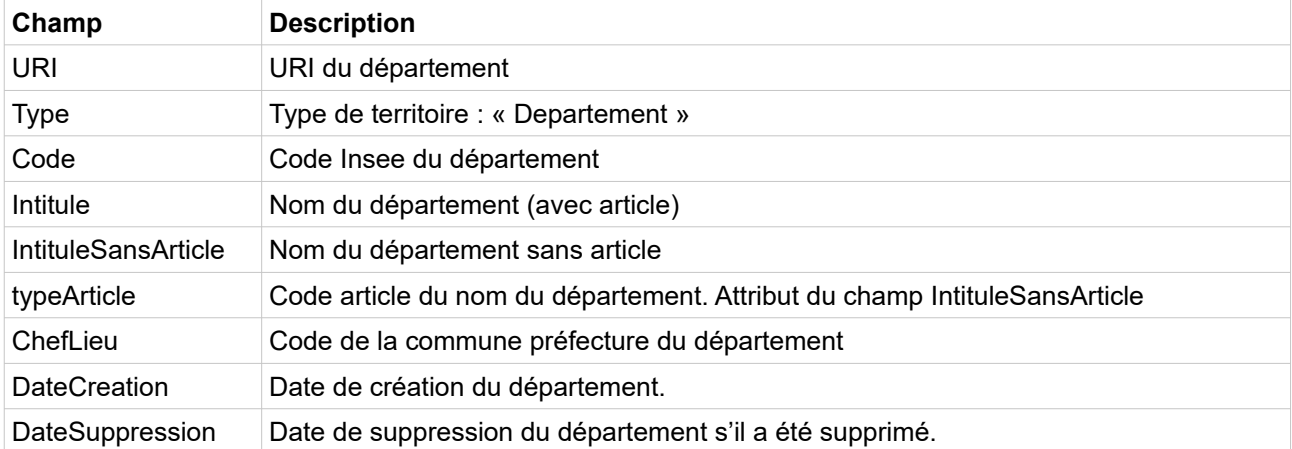

*Exemple de réponse en XML*

```
<Departements>
   <Departement code="20" uri="http://id.insee.fr/geo/departement/3e6a3220-46e0-4feb-
99a1-cfdfde16aeee">
    <Intitule>Corse</Intitule>
    <Type>Departement</Type>
    <DateCreation>1943-01-01</DateCreation>
     <DateSuppression>1976-01-01</DateSuppression>
     <IntituleSansArticle typeArticle="3">Corse</IntituleSansArticle>
     <ChefLieu>20004</ChefLieu>
   </Departement>
</Departements>
```
*Exemple de réponse en JSON*

```
\Gamma {
     "code": "20",
     "uri": "http://id.insee.fr/geo/departement/3e6a3220-46e0-4feb-99a1-
cfdfde16aeee",
     "type": "Departement",
     "dateCreation": "1943-01-01",
     "dateSuppression": "1976-01-01",
     "intituleSansArticle": "Corse",
 "typeArticle": "3",
 "chefLieu": "20004",
     "intitule": "Corse"
   }
]
```
## **Région**

*Requête*

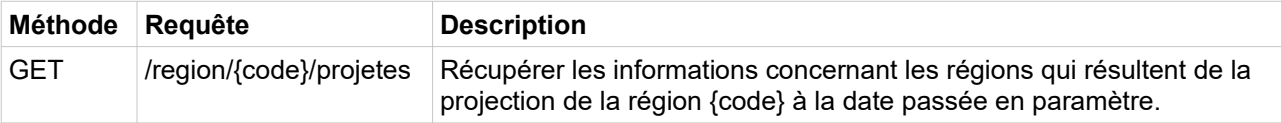

*Paramètres*

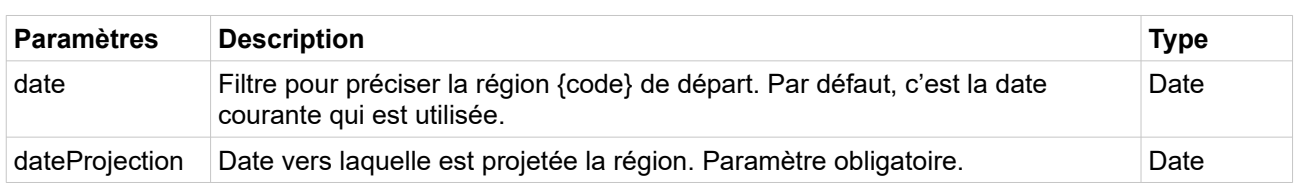

*Exemples de requête*

/geo/region/28/projetes?dateProjection=2015-01-01

/geo/region/28/projetes?dateProjection=2015-01-01&date=2020-01-01

*Champs de la réponse*

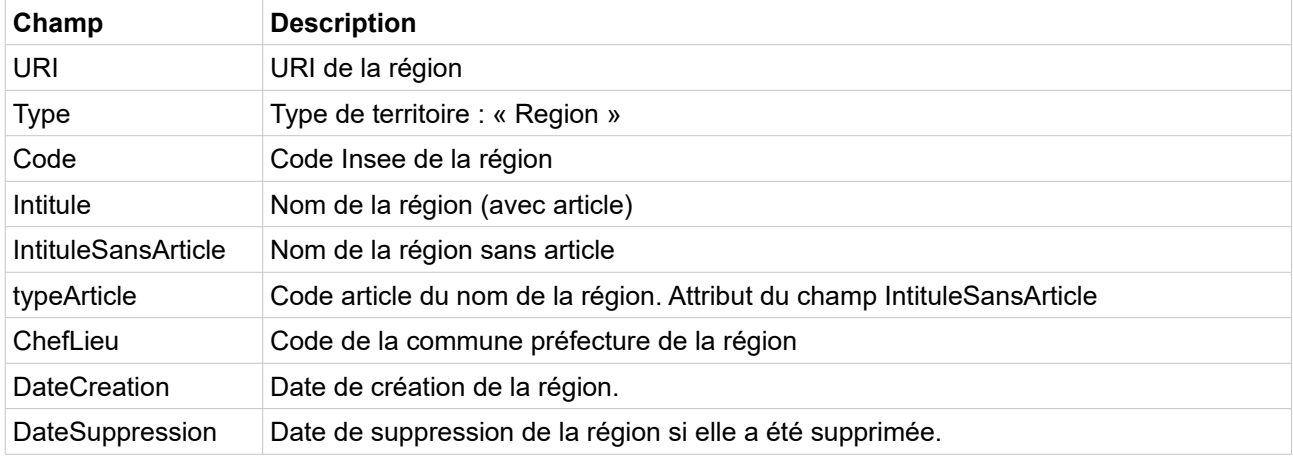

*Exemple de réponse en XML*

```
<Regions>
  <Region code="23" uri="http://id.insee.fr/geo/region/8b4ec52a-46e2-4385-a9ed-
d8f685fa09d7">
     <Intitule>Haute-Normandie</Intitule>
    <Type>Region</Type>
    <DateCreation>1982-03-02</DateCreation>
    <DateSuppression>2016-01-01</DateSuppression>
     <IntituleSansArticle typeArticle="0">Haute-Normandie</IntituleSansArticle>
     <ChefLieu>76540</ChefLieu>
   </Region>
   <Region code="25" uri="http://id.insee.fr/geo/region/4d2865ab-7b71-4d0b-afd7-
e95758a73be1">
    <Intitule>Basse-Normandie</Intitule>
     <Type>Region</Type>
    <DateCreation>1982-03-02</DateCreation>
    <DateSuppression>2016-01-01</DateSuppression>
     <IntituleSansArticle typeArticle="0">Basse-Normandie</IntituleSansArticle>
     <ChefLieu>14118</ChefLieu>
   </Region>
</Regions>
```
*Exemple de réponse en JSON*

[

```
 {
     "code": "23",
    "uri": "http://id.insee.fr/geo/region/8b4ec52a-46e2-4385-a9ed-d8f685fa09d7",
    "type": "Region",
    "dateCreation": "1982-03-02",
     "dateSuppression": "2016-01-01",
    "intituleSansArticle": "Haute-Normandie",
    "typeArticle": "0",
    "chefLieu": "76540",
     "intitule": "Haute-Normandie"
  },
   {
     "code": "25",
    "uri": "http://id.insee.fr/geo/region/4d2865ab-7b71-4d0b-afd7-e95758a73be1",
    "type": "Region",
    "dateCreation": "1982-03-02",
     "dateSuppression": "2016-01-01",
    "intituleSansArticle": "Basse-Normandie",
    "typeArticle": "0",
    "chefLieu": "14118",
     "intitule": "Basse-Normandie"
   }
]
```
## **Arrondissement**

*Requête*

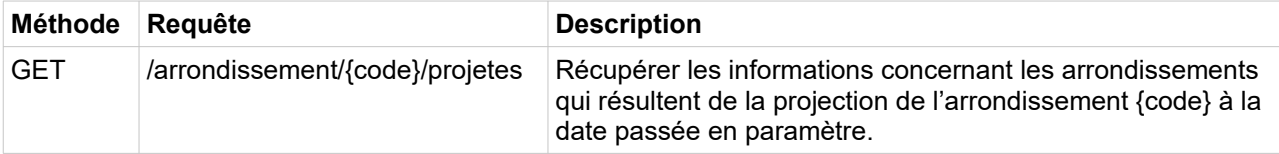

*Paramètres*

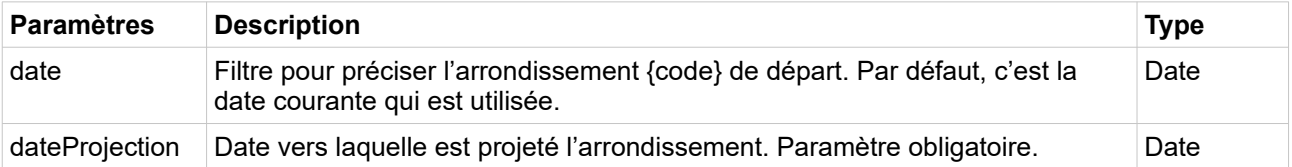

*Exemples de requête*

/geo/arrondissement/331/projetes?dateProjection=2006-01-01

/geo/arrondissement/331/projetes?dateProjection=2006-01-01&date=2020-01-01

### *Champs de la réponse*

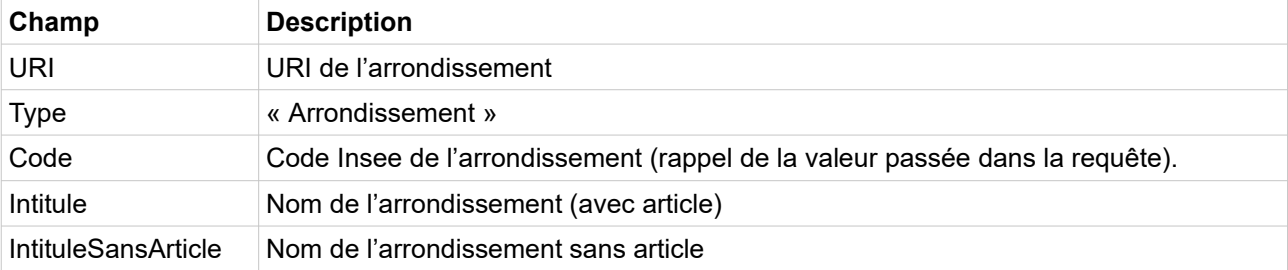

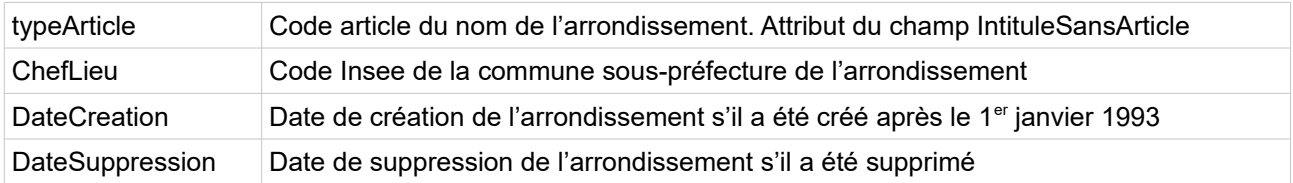

*Exemple de réponse en XML*

```
<Arrondissements>
   <Arrondissement code="331" uri="http://id.insee.fr/geo/arrondissement/b1900c4e-
bb59-4d53-9668-c8b6be242978">
     <Intitule>Blaye</Intitule>
     <Type>Arrondissement</Type>
     <DateCreation>1993-01-01</DateCreation>
     <DateSuppression>2006-05-01</DateSuppression>
     <IntituleSansArticle typeArticle="0">Blaye</IntituleSansArticle>
     <ChefLieu>33058</ChefLieu>
   </Arrondissement>
   <Arrondissement code="332" uri="http://id.insee.fr/geo/arrondissement/3145656c-
a06c-4195-9b95-f50411192934">
     <Intitule>Bordeaux</Intitule>
     <Type>Arrondissement</Type>
     <DateCreation>1993-01-01</DateCreation>
     <DateSuppression>2006-05-01</DateSuppression>
     <IntituleSansArticle typeArticle="0">Bordeaux</IntituleSansArticle>
     <ChefLieu>33063</ChefLieu>
   </Arrondissement>
   <Arrondissement code="333" uri="http://id.insee.fr/geo/arrondissement/2b90191b-
8707-42b9-bbbc-f2ed4122fa73">
     <Intitule>Langon</Intitule>
     <Type>Arrondissement</Type>
     <DateCreation>1993-01-01</DateCreation>
     <DateSuppression>2006-05-01</DateSuppression>
     <IntituleSansArticle typeArticle="0">Langon</IntituleSansArticle>
     <ChefLieu>33227</ChefLieu>
   </Arrondissement>
   <Arrondissement code="334" uri="http://id.insee.fr/geo/arrondissement/4f8263a5-
7b45-40e5-a20e-5dd522c243d4">
     <Intitule>Lesparre-Médoc</Intitule>
     <Type>Arrondissement</Type>
     <DateCreation>1993-01-01</DateCreation>
     <DateSuppression>2006-05-01</DateSuppression>
     <IntituleSansArticle typeArticle="0">Lesparre-Médoc</IntituleSansArticle>
     <ChefLieu>33240</ChefLieu>
   </Arrondissement>
</Arrondissements>
```

```
\lceil\left\{ \begin{array}{c} 1 \end{array} \right\} "code": "331",
      "uri": "http://id.insee.fr/geo/arrondissement/b1900c4e-bb59-4d53-9668-
c8b6be242978",
      "type": "Arrondissement",
      "dateCreation": "1993-01-01",
      "dateSuppression": "2006-05-01",
     "intituleSansArticle": "Blaye",
     "typeArticle": "0",
      "chefLieu": "33058",
      "intitule": "Blaye"
   },
```

```
 {
     "code": "332",
     "uri": "http://id.insee.fr/geo/arrondissement/3145656c-a06c-4195-9b95-
f50411192934",
    "type": "Arrondissement",
     "dateCreation": "1993-01-01",
     "dateSuppression": "2006-05-01",
     "intituleSansArticle": "Bordeaux",
     "typeArticle": "0",
     "chefLieu": "33063",
     "intitule": "Bordeaux"
   },
   {
     "code": "333",
     "uri": "http://id.insee.fr/geo/arrondissement/2b90191b-8707-42b9-bbbc-
f2ed4122fa73",
     "type": "Arrondissement",
     "dateCreation": "1993-01-01",
     "dateSuppression": "2006-05-01",
    "intituleSansArticle": "Langon",
     "typeArticle": "0",
     "chefLieu": "33227",
     "intitule": "Langon"
   },
   {
     "code": "334",
     "uri": "http://id.insee.fr/geo/arrondissement/4f8263a5-7b45-40e5-a20e-
5dd522c243d4",
    "type": "Arrondissement",
    "dateCreation": "1993-01-01",
     "dateSuppression": "2006-05-01",
     "intituleSansArticle": "Lesparre-Médoc",
     "typeArticle": "0",
 "chefLieu": "33240",
 "intitule": "Lesparre-Médoc"
  }
]
```
## **Arrondissement municipal**

*Requête*

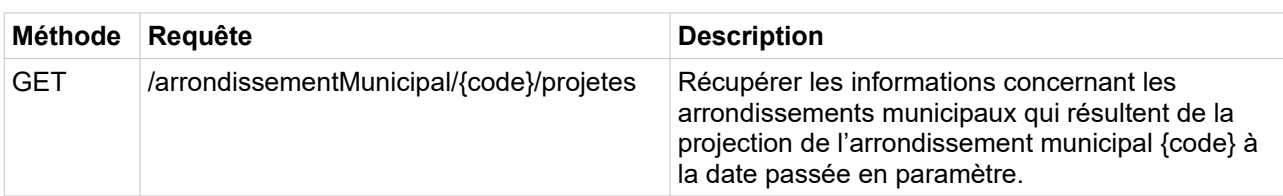

*Paramètres*

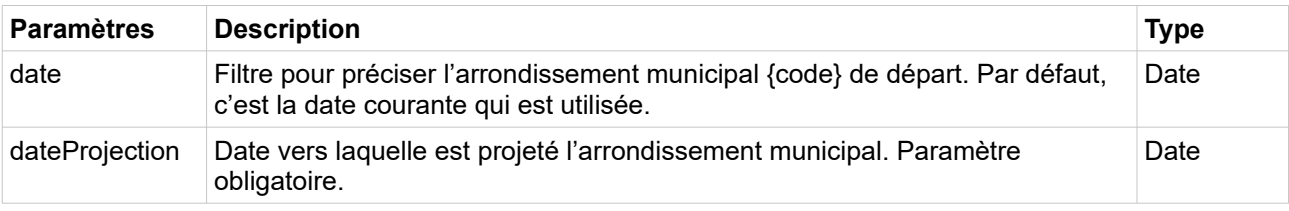

*Exemples de requête*

/geo/arrondissementMunicipal/69389/projetes?dateProjection=1964-01-01

```
/geo/arrondissementMunicipal/69389/projetes?dateProjection=1964-01-
01&date=2021-01-01
```
*Champs de la réponse*

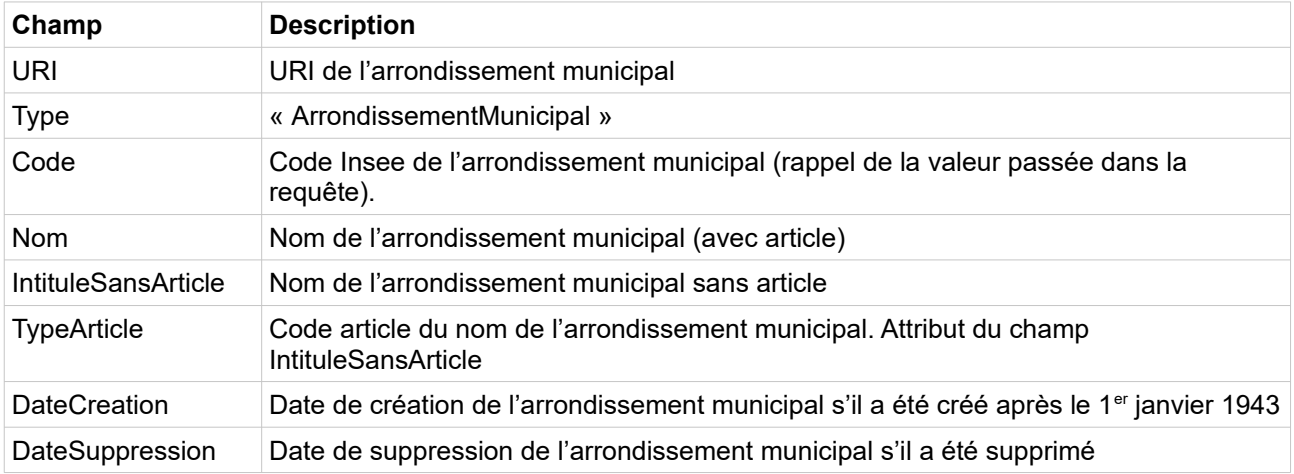

*Exemple de réponse en XML*

```
<ArrondissementsMunicipaux>
  <ArrondissementMunicipal code="69385" 
uri="http://id.insee.fr/geo/arrondissementMunicipal/67a81278-24c3-4aec-a2e8-
fe914fe05fc2">
     <Intitule>Lyon 5e Arrondissement</Intitule>
     <Type>ArrondissementMunicipal</Type>
    <DateCreation>1943-01-01</DateCreation>
    <DateSuppression>1964-08-12</DateSuppression>
    <IntituleSansArticle typeArticle="0">Lyon 5e 
Arrondissement</IntituleSansArticle>
   </ArrondissementMunicipal>
</ArrondissementsMunicipaux>
```

```
\lceil {
     "code": "69385",
     "uri": "http://id.insee.fr/geo/arrondissementMunicipal/67a81278-24c3-4aec-a2e8-
fe914fe05fc2",
     "type": "ArrondissementMunicipal",
     "dateCreation": "1943-01-01",
     "dateSuppression": "1964-08-12",
     "intituleSansArticle": "Lyon 5e Arrondissement",
     "typeArticle": "0",
     "intitule": "Lyon 5e Arrondissement"
  }
]
```